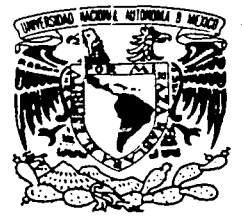

# **UNIVERSIDAD NACIONAL AUTÓNOMA** DE MÉXICO

FACULTAD DE INGENIERÍA

**ZNIVERADAD NACIONAL** AVENTAA DE **MEXICO** 

### DISEÑO E IMPLEMENTACIÓN DE UNA APLICACIÓN DE BASE DE DATOS PARA EL HOSPITAL GENERAL DE MÉXICO

#### T ESIS

OUE PARA OBTENER EL TÍTULO DE: INGENIERO EN COMPUTACIÓN

PRESENTAN: **MARTÍN LARA URENDA JOSÉ GERARDO MARTÍNEZ GUTIÉRREZ ALEJANDRO MENESES REYES JESÚS REYES TORAL** 

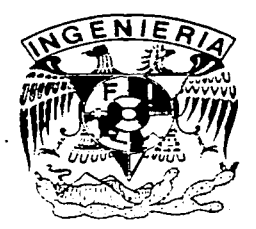

**DIRECTOR DE TESIS:** FIS. RAYMUNDO HUGO RANGEL GUTIÉRREZ

MÉXICO, D.F.

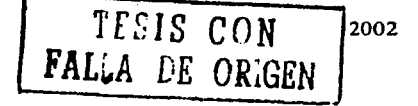

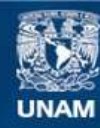

Universidad Nacional Autónoma de México

**UNAM – Dirección General de Bibliotecas Tesis Digitales Restricciones de uso**

# **DERECHOS RESERVADOS © PROHIBIDA SU REPRODUCCIÓN TOTAL O PARCIAL**

Todo el material contenido en esta tesis esta protegido por la Ley Federal del Derecho de Autor (LFDA) de los Estados Unidos Mexicanos (México).

**Biblioteca Central** 

Dirección General de Bibliotecas de la UNAM

El uso de imágenes, fragmentos de videos, y demás material que sea objeto de protección de los derechos de autor, será exclusivamente para fines educativos e informativos y deberá citar la fuente donde la obtuvo mencionando el autor o autores. Cualquier uso distinto como el lucro, reproducción, edición o modificación, será perseguido y sancionado por el respectivo titular de los Derechos de Autor.

Autorizo a la Direccion General de £ibliotecas de la material difundir en formato electrónico e impreso el recepcional.  $m<sub>i</sub>$ de contenido ہر  $\epsilon$ NOMBRE: ۰. 6  $\overline{z}$  $\Omega$ FECHA: **FIRMA:** Autorizo a la Dirección General de Cibliotecas de la Nuncieu a la priocesion ponoial de essimplesse de la contenido NOMBRE. FECHA: **FIRMA** Autorizo a la Dirección General de Cibliotecas de la

# **ASTA TESIS NO SALE DE LA BIBLIOTECA**

UNAM a difundir en formato electrónico e impreso el de mi trabajo contenido NOMBRE: ാറ് FECH! **FIRMA:** 

#### Agradecimientos

A mis padres Ofelia y Dario Por su esfuerzo y dedicación para apoyarme en todos sentidos y por el amor que siempre me han dado.

A mis hermanos Ricardo, Isabel, Antonieta y Carlos Porque de todos ellos siempre lu obtenido ejemplos de honestidad, valor y cariño, para enfrentarme al destino con alegría y coraie.

#### A Carmen

Quien sin sus palabras de aliento no hubiese empezado ni terminado este trabajo, y que por todo lo que ella representa, se nos hará la vida más fácil recorriendola juntos.

Al Ing. Moisés K, Prochovnik Kleiman Por su apoyo incondicional para hacer esta tesis y por las facilidades que nos brindo para usar las instalaciones del .<br>Hospital General, además quiero agradecerle especialmente el que ha ya sido mi amigo por tantos años.

> A nuestro Director de Tesis Fis. Raymundo Hugo Rangel Gutiérrez Por su atinada orientación en este trabajo.

A todos mis muy queridos a migos, que afortunadamente son muchos, y que por ello no los menciono por nombre, porque podría olvidarme de alguno, gracias a su ejemplo, ellos me han enseñado el camino adecuado para actuar de la mejor manera, como profesional y como persona.

Alejandro Meneses Reyes

Aaradecimientos

A Dios que en todo momento he sentido su presencia en los momentos más difíciles de mi vida

A mi madre Maria Luisa Gutiérrez Por su apoyo incondicional durante su estancia en este mundo y por haberme dado la vida ...... O.P.D.

> A mi padre Pablo Martinez Por apoyarme en todo momento

A mis hermanos Rosa, Consuelo, Gabriel, Sergio (Blanca y Tablo por haberme brindado la oportunidad de convivir junto a ellos y en especial a mis tias Flora y Margarita Gutiernez

A mi esposa e hijos que con sus rostros han iluminado siempre mi camino

> Al Fis. Raymundo Hugo Rangel Gutierrez Por su colaboración y orientación en la presente tesis.

A mis abuelos Carmen, Arnulfo y Teófilo que siempre me brindaron un trozo de su corazón

A la Universidad Nacional Autónoma de México

José Gerardo Martinez Gutiérrez

Aaradecimientos

A (Dios que en todo momento he sentido su presencia en los momentos más difíciles de mi vida

A mi madre Maria Luisa Gutiérrez Por su apoyo incondicional durante su estancia en este mundo y por haberme dado la vida ......Q.P.D.

> A mi padre Pablo Martinez Por apoyarme en todo momento

A mis hermanos Rosa, Consuelo, Gabriel, Sergio Blanca y Pablo por haberme brindado la oportunidad de convivir junto a ellos y en especial a mis tías Flora y Margarita Gutiérrez

A mi esposa e hijos que con sus rostros han iluminado siempre mi camino

> Al Fis. Raymundo Hugo Rangel Gutiérrez Por su colaboración y orientación en la presente tesis.

A mis abuelos Carmen, Arnulfo y Teófilo que siempre me brindaron un trozo de su corazón

A la Universidad Nacional Autónoma de México

José Gerardo Martínez Gutiérrez

#### Agradecimientos:

A Duos

A mi madre Victoria Por su apoyo incondicional durante toda mi vida, por haber estado presente siempre en todo momento, por sus consejos, comprensión e impulsarme a seguir adelante.

> A mi padre Jesús Por apovarme en mi formación profesional y por sus consejos.

A mis hermanos Adriana y Alejandro Por su confianza y motivarme a concluir el presente trabajo.

A la Lic. Ma. de Lourdes Dominguez Morán Por su valiosa y excepcional amistad.

Al Fis. Raymundo Hugo Rangel Gutiérrez Por su colaboración y orientación en la dirección de la presente tesis.

Al Ing. Luis César Vázquez Segovia Por el apoyo y las facilidades otorgadas para la conclusión de la tesis.

A la Universidad Nacional Autónoma de México y a la Facultad de Ingeniería Por haberme dado la oportunidad de ser parte de ellas y formarme moral y profesionalmente.

Jesús Reyes Toral

## ÍNDICE

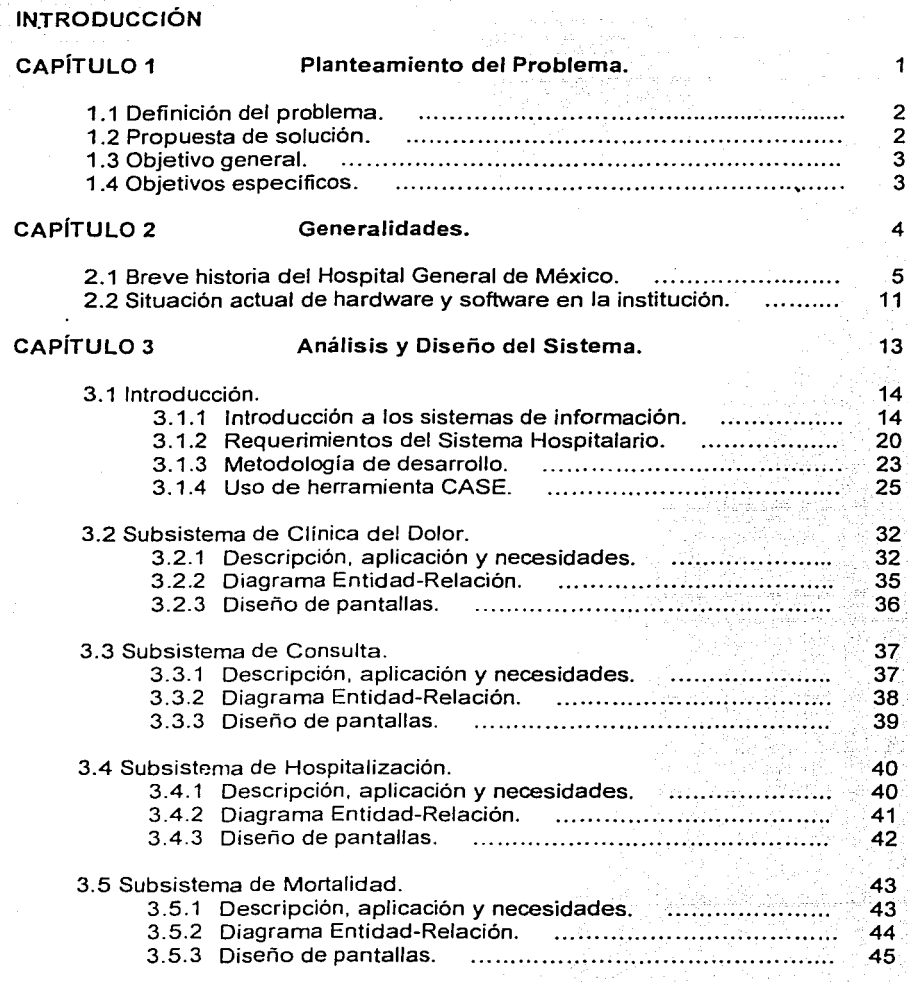

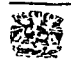

 $\bar{\varepsilon}$  .

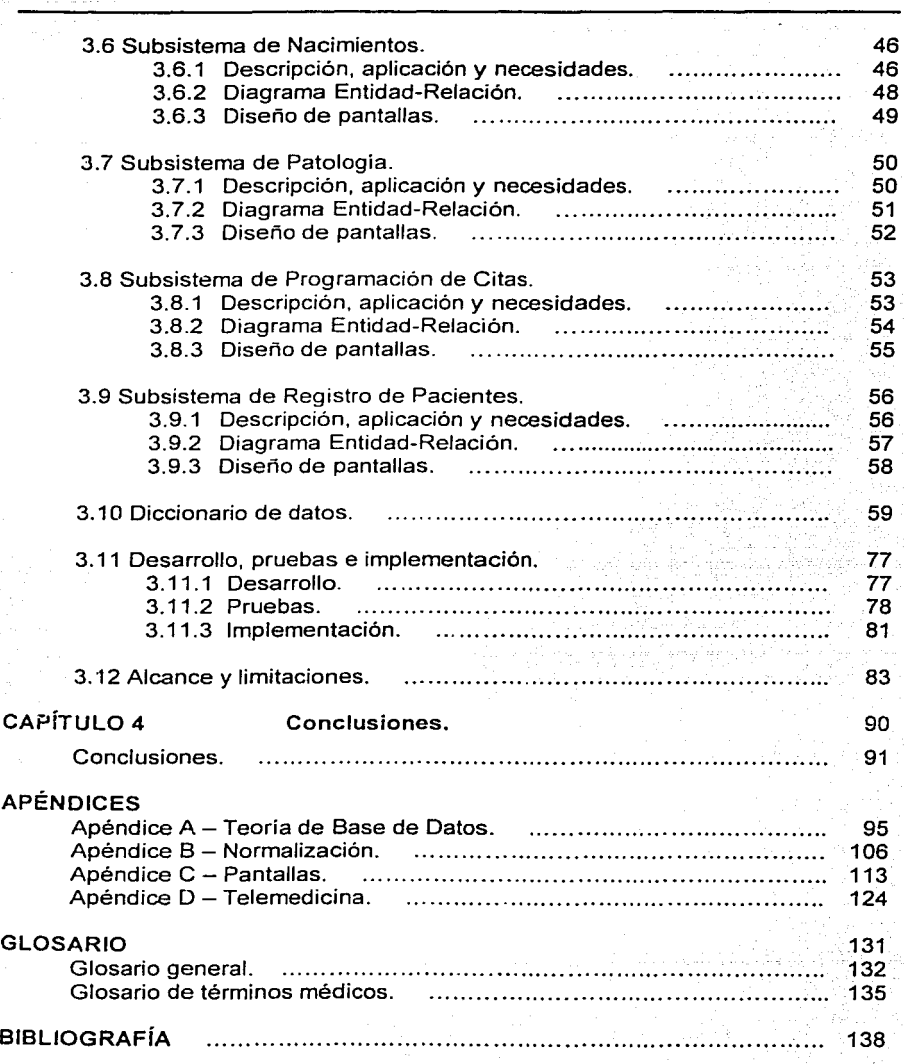

------------~--'------·-·

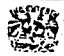

ļ

A PARTICIPAL PROPERTY AND CONTRACTOR

### **INTRODUCCIÓN**

En la actualidad, dada la gran demanda en cuanto a cantidad y manejo de la información se refiere, resulta útil pero sobre todo necesario, contar con sistemas de bases de datos que realicen la administración de la misma.

Un área en la que el uso de los sistemas de información debe ser primordial, es el área médica. Las instituciones del sector salud manejan una cantidad de información muy extensa *y* compleja, debido al tipo de servicio que ofrecen. Tal información se encuentra relacionada con diferentes áreas *y* cada una de ellas la utiliza para la toma de decisiones. organización *y* planeación de las mismas, para que la institución pueda cumplir con sus objetivos.

Tales circunstancias nos motivaron a plantear una solución integral, concebida como un Sistema Hospitalario consistente con la creación de un sistema de base de datos para el Hospital General de México, el cual resuelva las carencias en cuanto al manejo *y* administración de la información de la Institución.

Para ello, aplicaremos los conocimientos adquiridos durante nuestra formación profesional en la Facultad de Ingeniería, utilizando los conocimientos teóricos de bases de datos, metodologías de desarrollo, Ingeniería de programación *y* herramientas CASE que nos auxiliaron en el diseño del sistema de base de datos.

El contenido de la tesis está conformado por cuatro capítulos *y* tres secciones adicionales: apéndices, glosario *y* bibliografía.

En el capitulo 1 se lleva a cabo el Planteamiento del Problema, *y* se contempla el entorno del problema. Aquí se definieron los objetivos tanto generales como específicos que cubrirá el sistema una vez terminado.

En el capitulo 11 denominado Generalidades, proporcionamos una breve descripción e historia del Hospital General de México, para tener un marco de referencia de las actividades que se realizan en la institución, asi como su historia *y* relevancia dentro del sector salud. También se describe la situación actual en cuanto a hardware *y* software se refiere.

El capítulo 111, Análisis *y* Diseño del Sistema, trata sobre los aspectos utilizados para el análisis, diseño e implementación del sistema desarrollado. Es decir, aquí se explica la metodologia de desarrollo utilizada, el proceso de recopilación de requerimientos del cliente, el modelado de datos (diagrama

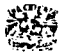

Entidad-Relación), utilización de la herramienta CASE, el proceso de normalización, diseño de pantallas, diccionario de datos y características técnicas del equipo utilizado.

En el capítulo IV presentamos las conclusiones, en las que se realizan las observaciones que se presentaron durante el desarrollo de la base de datos, detallando las expectativas planteadas al inicio del presente trabajo de tesis hasta su fase de terminación.

En la parte correspondiente al apéndice, se encuentra integrada por cuatro secciones: el apéndice A que contiene la teoria de base de datos; el apéndice 8 el cual habla del tema de normalización, desde el punto de vista teórico como práctico, ya que se menciona el proceso de normalización aplicado al sistema realizado; el apéndice C muestra las pantallas utilizadas en el sistema *y* el apéndice O que menciona información sobre telemedicina.

Finalmente, presentamos el glosario y la bibliografía. El glosario consta de dos partes: un glosario de términos generales y otro de términos médicos.

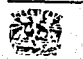

# CAPÍTULO 1

# PLANTEAMIENTO DEL PROBLEMA

ı

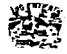

2

### **CAPÍTULO 1**

### **PLANTEAMIENTO DEL PROBLEMA**

### **1.1 DEFINICIÓN DEL PROBLEMA.**

En la actualidad es necesario modernizar el sistema de información con que cuenta el Hospital General de México, para obtener datos confiables sobre los pacientes y su proceso de hospitalización, ya que teniendo a nuestra disposición los datos de los recursos hospitalarios y su uso adecuado, se podrá llevar a cabo una toma de decisiones expedita y confiable, que contribuirá a que las áreas médicas puedan ofrecer atención de la más alta calidad y que en consecuencia el Hospital General de México esté en condiciones de brindar un servicio de salud eficiente a los pacientes.

Con el uso adecuado de la información, se pretende mejorar también la enseñanza, modernizar la investigación médica e incentivar el desarrollo de nuevos proyectos que redundará en la posibilidad de generar nuevos ingresos adicionales a los del presupuesto que otorga el gobierno federal.

### **1.2 PROPUESTA DE SOLUCIÓN.**

Como propuesta de solución se plantea el desarrollo de un sistema de base de datos que esté integrado por subsistemas. Tales subsistemas cubrirán las necesidades de flujo de información para el área en cuestión, y los que se proponen son los siguientes:

- Subsistema de Clínica del Dolor.
- Subsistema de Consulta.
- Subsistema de Hospitalización.
- Subsistema de Mortalidad
- Subsistema de Nacimientos.
- Subsistema de Patología.
- Subsistema de Programación de Citas.
- Subsistema de Registro de Pacientes.

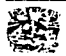

### 1.3 OBJETIVO GENERAL.

Diseñar e implementar una aplicación de base de datos que permita el manejo eficiente de la información generada por las diversas actividades del Hospital General de México.

### 1.4 OBJETIVOS ESPECÍFICOS.

• Diseñar e implementar un sistema de base de datos, utilizando una metodología de desarrollo, que permita satisfacer los requerimientos de la institución.

• Facilitar la administración del sistema, utilizando interfaces en modo gráfico para la captura, consulta y reportes para reunir la información médico-hospitalaria de los pacientes

• Tener un sistema confiable que permita la generación de estadísticas de las diferentes áreas médicas, así como de otras variables de interés para información del sector salud

• Contar con un sistema lo suficientemente robusto para soportar grandes volúmenes de información de manera confiable, ya que, por la naturaleza propia de la institución, en cuanto a tamaño e importancia, así lo requiere.

• Contar con un Sistema Hospitalario en operación que facilite el seguimiento (estancia, tratamiento, exámenes médicos, cirugías, medicamentos, etc.) de cada paciente durante su hospitalización.

• El Hospital General de México dispondrá de información veraz, oportuna y relevante, lo que permitirá una adecuada toma de decisiones.

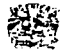

..,.,

# CAPÍTULO 2 GENERALIDADES

4

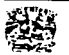

*5* 

### **CAPÍTULO 2**

### **GENERALIDADES**

### **2.1 BREVE HISTORIA DEL HOSPITAL GENERAL DE MÉXICO.**

La llegada del siglo XX trajo la necesidad de contar en la Ciudad de México con un hospital moderno que proporcionara al enfermo todo tipo de servicios. La solución fue la construcción de este complejo médico, un centro de atención sanitaria que se convirtió en uno de Jos más importantes de pais.

Al principio del siglo XX Jos establecimientos hospitalarios de Beneficencia Pública de la Ciudad de México eran viejos edificios, construidos muchos para uso distinto de les que eran empleados o bien en épocas lejanas, además eran ineficientes, por lo que era necesario contar con una institución médica de carácter general moderna. El doctor Francisco Hernández de Castillo refiere en su obra el Hospital General de México que el doctor Eduardo Liceaga ( 1839-1920) había expresado: "Se va a llamar Hospital General porque comprende servicios para diversos enfermos, exceptuando solamente enajenados y delincuentes; además tiene por objeto la buena asistencia de los enfermos y, accesoriamente, contribuir a la educación médica''.

El 8 de mayo de 1903 el ministro de Hacienda. José lves Limantour, informó a la Cámara de Diputados que se disponía de un millón doscientos mil pesos para el hospital; en aquel entonces la Ciudad de México tenía una población de 750 mil habitantes con 16 hospitales, el transporte de las personas se hacía aún en carros tirados por caballos, mulas y burros.

Para construir el Hospital General se escogió un extenso terreno en la entonces llamada Colonia Hidalgo, hoy de los Doctores, por poderosas razones de orden económico, ya que el filántropo Don Pedro Serrano donaba la mayor parte del terreno. después de haber estudiado 22 sitios probables.

En la actualidad la institución conforma, con sus vecinos Centro Médico Nacional Siglo XXI del IMSS y Hospital Infantil de México, un "complejo" médico no estructurado, limitado por una colonia popular y una zona habitacional de clase media - baja.

El Hospital General ha sido un espacio fundamental para Ja historia de las instituciones de salud de nuestro pais, con una gran historia de los momentos cruciales de su evolución.

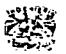

Se inició la obra el mes de Julio de 1896 con la elaboración de los planos *y*  la dirección de obra por parte del lng. Roberto Gayol hasta el 14 de Mayo de 1904, fecha en que se hizo cargo de la terminación el arquitecto Manuel Robledo Guerra, misma que terminaría el 31 de diciembre de 1904

El Hospital General fue fundado el 5 de febrero de 1905, a los 20 años de haberse iniciado la dictadura de Porfirio Diaz se estableció en los terrenos cercanos a la Calzada de la Piedad, hoy Avenida Cuauhtémoc. La inauguración del centro sanitario estuvo a cargo del entonces Presidente de la República, el general Diaz. Durante la ceremonia, el texto del discurso oficial estuvo a cargo del doctor Eduardo Liceaga, quien señaló los antecedentes de la institución *y* explicó el significado de la misma. Hubo una parte literaria a cargo del poeta Amado Nervo. A los cuatro meses de creado, el 17 de junio de 1905, se estructuró su dirección, con base en un reglamento interno.

Cuando se creó la institución se suprimieron los hospitales San Andrés *y*  González Echeverria; por su parte, la Casa de Maternidad e Infancia se convirtió en consultorio central.

En aquella época se pensó que con el tiempo el Hospital General necesitaria ampliarse, por lo que se adquirieron los terrenos inmediatos que se encontraban al sur del hospital, que durante varios años fueron hortalizas *y* que posteriormente fueron ocupados por el Instituto Nacional de Cardiología, Hospital Infantil *y* Maternidad Mundet.

Al inaugurarse el establecimiento, tenía servicios para toda clase de enfermos, excepto para los enfermos mentales *y* prostitutas. La capacidad ordinaria era de 800 internos, pudiendo alojar hasta mil.

Al ser construido constituyó un gran avance para su tiempo, se le quitó el aire cerrado *y* clerical a los hospitales: ya que las 64 construcciones o pabellones (de uno a dos pisos) con los que contaba se encontraban separadas entre sí por jardines *y* corredores, ocupando una superficie de 124, 692 metros cuadrados. La construcción costó aproximadamente 4 millones de pesos. arquitectónico recordaba al del nosocomio Rudolf Virchov en Berlín, construido en 1903.

El conjunto de edificios se encontraba rodeado por una barda de tres y medio metros de altura. Había 21 pabellones para enfermos no infecciosos, tres para parturientas *y* recién nacidos *y* cinco para pacientes infecciosos *y* en observación; además existían edificios dedicados a la administración, cocina *y*  despensa; botica, panaderia *y* lavanderia; también se contaba con un local para desinfección, casa de máquinas, estación central de instalación de electricidad, casa de bodega, anfiteatro de operaciones *y* disección, habitaciones de médicos *y* 

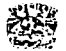

6

7

practicantes, casa de hidroterapia, mecanoterapia y electroterapia; aulas y salón para radiografías y reconocimiento "por medio de los rayos X".

El edificio de la administración contaba con oficinas para el director médico, el museo anatómico-patológico, la biblioteca, el archivo, la sala de juntas *y* el arsenal quirúrgico.

Al crearse *y* iniciar el funcionamiento del Hospital General se comenzó en realidad la elaboración de expedientes clínicos *y* la expedición de certificados de defunción; documentos básicos *y* objetivos, indispensables para el progreso de la atención médica.

En 1907, a dos años de haberse fundado el Hospital General, principió la labor de investigación médica, se hicieron estudios acerca del tifo, posteriormente el doctor E. Ulrico (1876-1940) realizó trabajos sobre anatomopatología; en 1910 el doctor Eduardo Liceaga inició en forma experimental el tratamiento de la sífilis con salvarsán o 606, producto basado en arsénico.

El terrible temblor del 19 de septiembre de 1985 provocó que se dañaran varios edificios y se cayeran dos de reciente construcción: la torre de ginecoobstetricia y la residencia de los médicos; murieron pacientes, estudiantes visitantes, enfermeras, médicos *y* otro tipo de personal; el hospital cerró sus servicios durante algunas semanas, se perdieron 222 camas y 132 cunas. El 19 de septiembre de 1986 se develó en el hospital una placa conmemorativa con 116 nombres en recuerdo a los fallecidos. Pocas horas después de haber ocurrido el sismo, los galenos del hospital formaron grupos de trabajo, unos para rehabilitar los edificios, otros para rescatar a las victimas, también los hubo para conseguir fondos y recursos materiales. Los servicios médicos continuaron, se otorgaron en las instalaciones no destru;das *y* en tiendas de campaña.

Se pensó entonces desaparecerlo, pero un grupo de especialistas lo evitó al organizar una visita al entonces presidente del pais, Miguel de la Madrid Hurtado.

La sala de cómputo del Hospital General se inauguró en noviembre de 1986. El equipó tuvo un costo de 800 millones de pesos y fue donado por la compañia Burroughs, S.A. Por otra parte, en estas fechas se empezó a contar con equipos de ultrasonido, tomografía axial computarizada, medicina nuclear *y*  radiografía digital, con lo cual se conformó un departamento de imagenología bien integrado.

En el Hospital General se han formado *y* de él han salido multitud de profesores y maestros de la medicina mexicana.

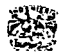

8

El Hospital General representa algo muy importante, no sólo para Jos capitalinos, sino también para el país en general, particularmente para ciertas entidades (Michoacán, México, Hidalgo, Puebla *y* Veracruz), de las cuales llegan todos los días pacientes. Cuenta con más de 6 mil empleados, desde su origen *y*  hasta la fecha es la mayor institución médica del país.

El Hospital General ocupa el mismo predio en que fue fundado, está limitado por las calles Doctor Balmis *y* Pasteur, al norte; Avenida Cuauhtémoc, al poniente; Doctor Márquez, al sur y Doctor Jiménez al oriente; hay 54 edificios que son los que constituyen el hospital, unos contienen unidades de atención médica, se encuentran aulas y unidades de enseñanza, la bibliohemeroteca es una<br>realidad, un centro de información, como complemento hay oficinas como complemento hay oficinas administrativas; comedores para empleados, cocinas, bioterio, sala de máquinas, almacenes, ropería, lavandería *y* talleres de mantenimiento. Dentro de la misma institución existen también cafeterías, tiendas y un banco. El conjunto de edificios, calles, pasillos, andadores, jardines, estacionamientos sin desorden, pero no armonizados difícilmente impresionan, no hay belleza.

Asomarse al Hospital General es abrir las puertas más diversas a Ja patologia, la que se atiende en las áreas de hospitalización, consulta externa, urgencias, laboratorio y gabinete.

Hasta el momento en este nosocomio se han hospitalizado más de dos millones de pacientes, cada uno de ellos con su genealogía. La de los pacientes del Hospital General es tan modesta que parece arquetípica. En la institución se han otorgado cerca de 1 O millones de consultas *y* han recibido enseñanzas cuando menos 50 mil médicos del país *y* el extranjero.

En la actualidad, es una dependencia descentralizada de la Secretaria de Salud, la cual se sostiene con aportaciones de ésta *y* "cuotas de recuperación" *y,*  sigue determinando nuevas rutas en la medicina, recientemente se le han incorporado los servicios de clínica del dolor, de tabaquismo, unidad de ingeniería biomédica, centro de displasia, de estudios alcohólicos *y* de estudio del sueño.

Su situación urbana reproduce un Distrito Federal lleno de contradicciones urbanas, sociales, económicas, organizativas, arquitectónicas *y* de tráfico.

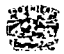

### Objetivos del Hospital General de México.

El Hospital General se construyó. bajo· la perspectiva de los siguientes objetivos:

Reunir bajo una sola administración los establecimientos similares que ahora dependen de la beneficencia pública.

Brindar una atención médica integral a pacientes de escasos recursos económicos, procedentes de cualquier parte del país que busquen asilo en la institución. ·

Contribuir a la enseñanza de la medicina y a la educación higiénica de los enfermos.

### Estructura orgánica y organigrama.

- a) Dirección General:
- Dirección Médica.

b) Dirección de Enseñanza e Investigación:

- Departamento de Enseñanza de Pregrado.
- Departamento de Enseñanza de Posgrado.
- Departamento de Investigación Aplicada.
- c) Dirección de Administración:
- 1) Subdirección de Recursos Humanos.
- Departamento de Operación y Pagos.
- Departamento de Relaciones Laborales.
- Departamento de Sistematización de Pago.
- 2) Subdirección de Recursos Financieros.
- Departamento de Control y Ejercicio del Presupuesto.
- Departamento de Contabilidad.
- Departamento de Tesorería.
- 3) Subdirección de Servicios Generales y Recursos Materiales.
- Departamento de Abastecimiento.
- Departamento de Almacenes e Inventarios.
- Departamento de Servicios Generales.
- Departamento de Servicios de Alimentación.

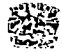

4) Subdirección de Conservación y Mantenimiento.

Departamento de Mantenimiento de Inmueble.

5) Subdirección de Sistemas de Información.

Departamento de Sistemas.

### Subdirección de sistemas de información.

a) Objetivo:

Apoyar *y* asesorar a las áreas Médicas, Administrativas *y* al Cuerpo Directivo del Hospital General en el diseño, desarrollo e implantación de sistemas de información, en la adquisición de equipo de cómputo y proporcionar fa información necesaria para la toma de decisiones.

b) Funciones:

1) Coordinar *y* supervisar:

La elaboración e implantación de los sistemas *y* procedimientos de trabajo necesarios para el cumplimiento de fas funciones encomendadas.

Las curvas de capacitación que se imparten en materia de informática y estadística.

El mantenimiento de los equipos *y* sistemas implantados.

El establecimiento de convenios interinstitucionales e internacionales para la realización de estudios especiales que requiera el hospital, a fin de atender problemas relacionados con su operación.

2) Coordinar *y* verificar:

La elaboración y aplicación de las normas técnicas relacionadas con el manejo y operación de los equipos.

Coordinar *y* administrar la operación de la infraestructura de cómputo.

Coordinar *y* llevar a cabo la integración, generación *y* difusión de la información relevante del hospital para elaborar el anuario estadístico.

3) Analizar *y* evaluar.

Los flujos de información del hospital para apoyar la modernización y simplificación de la gestión médica *y* administrativa.

Analizar *y* proponer a las autoridades superiores, lineamientos y políticas generales en materia de informática y estadística con la finalidad de mantener congruencia con los objetivos preestablecidos.

--"·'-----.....-~--~--------------------'-------

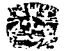

11

**2.2 SITUACIÓN ACTUAL DEL HARDWARE Y SOFTWARE EN LA INSTITUCIÓN:** 

Para facilitar la atención hospitalaria a todos niveles, la comunidad médica ha encausado mucho de sus esfuerzos para aprender a utilizar los recursos de la informática y adoptar su uso como algo cotidiano en sus actividades y, como complemento necesario, actualizarse en este campo y actualizar a su vez los equipos para obtener de ambos el mejor aprovechamiento.

El Hospital General de México, siendo uno de los pilares de la salud pública en el país, ha puesto la mira desde hace algunos años tanto en adquirir los conocimientos necesarios en el manejo de la información, como en el uso de equipo de cómputo adecuado.

En este sentido, a mediados de los 80's se adquirió un equipo Burroughs 7800, y se creó un área de Sistemas donde se concentraba la información de todos los servicios que proporciona el Hospital, con este equipo venía incluida una aplicación que se llamaba sistema Ahos, que era un software para administración de información, el caso es que las estadísticas proporcionadas por dicho sistema eran rudimentarias e inexactas, la información obtenida a través del software no estaba a tiempo por la falta de conocimiento médico del área de Sistemas.

Podemos hacer mención de que en aquél tiempo dicha área de Sistemas tenia supervisores que de manera personal iban a recabar y verificar la información. Además no se podía programar bien y por ende no se capturaban los datos de la manera adecuada porque el personal no tenía el conocimiento adecuado para ello y no había un profesional del área de sistemas que pudiese ordenar y administrar el área.

Como complemento, nos encontrarnos en esta etapa con recursos insuficientes, falta de cultura informática por parte del personal médico y de cooperación entre las áreas, resistencia al cambio y falta de personal capacitado para manejar equipo y software.

Este panorama empezó a cambiar a mediados de los 90's, ya que al haber un interés cada vez más creciente en las ramas de la informática y la observación del alto mando del Hospital sobre la oportunidad de contar con apoyos extensos tanto del Sector Público como el privado a un nivel nacional, se pensó en aprovechar el momento y tratar de modernizar tanto el software como el hardware existentes.

De esta forma, se pensó en descentralizar la información, que el Hospital estuviese conectado a través de una red de computadoras y que cada área

--·----~--,~....,.,.,,.,\_.,.,,,..,...,....-----------------------------

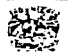

capturase su información. Para tal efecto, se mandó instalar fibra óptica en topología de anillo. Se adquirió un equipo Sequent Simetry 2000/290 con sistema operativo Dynix y con el sistema de base de datos relacional Oracle. ·

# **CAPÍTULO 3**

# **ANÁLISIS Y DISEÑO**

# **DEL SISTEMA**

 $13$ 

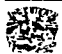

### CAPITULO 3 ANÁLISIS Y DISEÑO DEL SISTEMA

### 3.1 INTRODUCCIÓN.

### 3.1.1 Introducción a los sistemas de información.

### La sociedad de la información.

El manejo de la información constituye hoy una parte importante de nuestras actividades personales *y* de la mayoría de las organizaciones, empresas o instituciones.

En este sentido se puede designar a la sociedad corno una "Sociedad de la Información".

Son muchos los criterios que pueden ser utilizados para evaluar el grado de "Informatización" de una sociedad. Cabe destacar, por su simplicidad los dos siguientes:

El grado de informatización de la sociedad se puede considerar proporcional al número de personas que trabajan en el sector de la información.

El segundo criterio de evaluación la constituye la medida del consumo de información, es decir, de la cantidad de información en cualquier formato o forma que los ciudadanos utilizan diariamente, ya sea en su trabajo o en su domicilio.

La transformación de una sociedad industrial en sociedad de la información es consecuencia de la combinación de diversos factores. Las empresas actuales han de competir bajo nuevas condiciones. Porque con la globalización de los mercados las obliga ahora a estar más pendientes de lo que sucede en cualquier punto *y* de lo que hacen sus clientes y competidores.

Las redes de telecomunicación permiten enviar o recibir señales de voz y datos a cualquier lugar del mundo a cualquier hora del día o de la noche. La combinación de los avances de la informática y las telecomunicaciones, es decir, de las tecnologías de la información (TI), han desempeñado un verdadero rol catalítico, en la transformación de la sociedad industrial en sociedad de la información

Se necesita más *y* mejor información, y esto depende en mayor medida de las tecnologias de la información o TI.

Ya no se trata ahora de vender lo que producimos, sino de fabricar lo que el mercado necesita *y* a los precios que están dispuestos a pagar. Bajo estas condiciones pasa a ser esencial el contar con los medios más adecuados para estar informados.

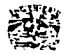

En el siglo XXI crece aún más la necesidad de producir información, que esté disponible para un mayor número de usuarios.

Responder rápidamente a las necesidades del mercado o incluso anticiparse a ellas no es posible si se cuenta solamente con la asimilación de la información exterior. Es preciso combinarla con información o conocimientos generados en la propia organización, es decir, es fundamental combinarla con la propia capacidad innovadora.

Para que la información resulte fértil en una organización, es necesario que la información obtenida por distintas personas o departamentos se coordine con el fin de evitar duplicaciones *y* de optimizar los recursos de información existentes.

Existen técnicas para el desarrollo e implementación de sistemas de información que tiene en cuenta la necesidad de integrar *y* optimizar un recurso que está generalmente muy disgregado.

El objetivo de estas metodologías es permitir un mejor conocimiento de los recursos de información existentes en la organización, con el fin de optimizarlo *y*  hacerlos accesibles a todos los miembros de la organización.

A pesar de la utilidad de técnicas informáticas, en ocasiones hay que aplicar soluciones más humanas. Tal es le caso cuando lo que hay que integrar a través de la organización no son datos o información sino conocimiento o inteligencia, en cuyo caso puede resultar más apropiado estimular la movilidad de los miembros de la organización fomentando el encuentro entre personas de distintos departamentos que puedan mezclar así sus conocimientos y experiencias en beneficio de la organización en su conjunto.

### Defin.'ción de información.

La información la componen los datos que se han colocado en un contexto significativo *y* útil y se ha comunicado a un receptor, quien la utiliza para tomar decisiones. La información implica la comunicación y recepción de inteligencia o conocimiento.

La información está compuesta de datos, imágenes, texto, documentos *y*  voz, a menudo entrelazados en forma muy compleja, pero siempre organizados en contexto significativo. En la Fig. 1 se muestra un esquema simple que representa la forma en que debemos pensar acerca de la información. Observe que los datos que se van a procesar pueden ser datos de entrada, estar almacenados, o ambos. Otro punto que se debe recordar es el ciclo de la información.

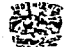

15

ANÁLISIS Y DISEÑO DEL SISTEMA ستأسس للبدانين

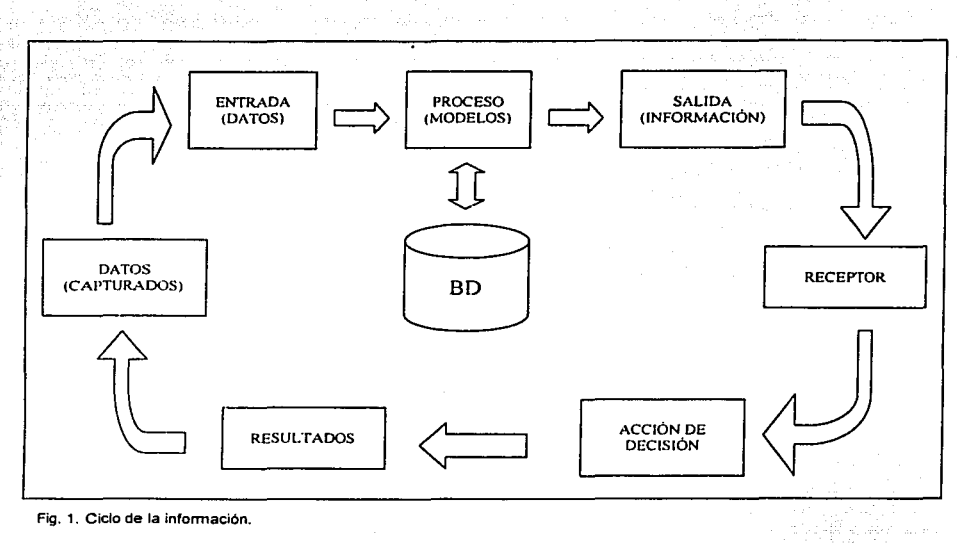

Los datos se procesan mediante modelos para crear información; el receptor recibe Ja información y Juego toma una decisión y actúa; esto genera otras acciones o eventos, que a su vez crean diversos datos dispersos que se capturan y sirven como entrada; *y* el ciclo se vuelve a repetir.

### Atributos de la información.

La calidad de la información descansa sólidamente sobre tres pilares: exactitud, oportunidad y relevancia. Estos son los atributos claves de la información.

- EXACTITUD. Significa que la información esté libre de errores. Es decir, que la información es clara *y* refleja adecuadamente el sentido de los datos en los que se basa. Transmite una imagen clara al receptor, lo cual puede requerir una presentación en forma gráfica en vez de tabular.

La exactitud significa que la información está libre de tendencias o desviaciones.

- OPORTUNIDAD. El hacer llegar la información a los receptores dentro del marco de tiempo necesario es otro atributo clave de la calidad de la información.

-~-------L-

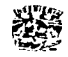

La oportunidad en la información significa simplemente que los receptores la puedan obtener cuando la necesitan.

- RELEVANCIA. La relevancia es él ultimo atributo clave de la calidad de Ja información. En palabras sencillas, la información responde de manera especifica al receptor sobre el qué, por qué, dónde, cuándo, quién y cómo.

Además, lo que es información relevante para un receptor, no lo es necesariamente para otro.

### Trabajadores de la información.

Los trabajadores de la información se pueden dividir de manera general en tres amplias categorias: ( 1) usuarios primarios de la información, como los gerentes que utilizan la información para el controi, planeación y toma de decisiones, (2) aquellos que la vez son usuarios y proveedores de información, como los contadores, y (3) el personal de soporte de la información, como los programadores, operadores de computadoras, especialistas en tecnologías informática, administradores de base de datos y analistas de sistemas.

### Las bases de Ja construcción de sistemas de información.

### Componentes estructurales de los sistemas de información.

Sin importar a las organizaciones a las que sirven o la forman en que se desarrollan y diseñan, todos los sistemas de información están compuestos de los siguientes seis elementos estructurales: entrada, modelos, salida, tecnología, base de datos y controles.

### Bloque de entrada.

La entrada representa a todos los datos, texto, voz e imágenes que entran al sistema de informacion y los métodos y los medios por los cuales se capturan e introducen. La entrada está compuesta de transacciones, solicitudes, consultas, instrucciones y mensajes.

### Bloque de modelos.

Este componente consta de modelos lógico-matemáticos que manipulan de diversas formas la entrada y los datos almacenados, para producir los datos deseados o salida. Un modelo lógico matemático puede combinar ciertos elementos de datos para proporcionar una respuesta adecuada a una consulta, o puede reducir o agregar volúmenes de datos para obtener un reporte conciso.

El componente de modelos también contiene una descripción de algunas de las técnicas de modelado más populares empleadas por los analistas de sistemas para diseñar y documentar las especificaciones de los sistemas.

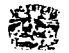

 $\vert$ 1 1

i

 $\begin{bmatrix} \phantom{-} \\ \phantom{-} \end{bmatrix}$ 

### Bloque de salida.

El producto del sistema de información es la salida información de calidad y documentos para todos Jos niveles de la gerencia y para todos Jos usuarios dentro y fuera de Ja organización. La salida es en gran medida, el componente que guía e influye en los otros componentes. Si el diseño de este componente no satisface las necesidades del usuario, entonces los otros componentes tienen poca importancia.

### Bloque de tecnología.

La tecnología es la caja de herramientas del trabajo en sistemas de información. Captura la entrada, activa los modelos, almacena y archiva datos, produce y transmite salida, y ayuda a controlar todo el sistema. Hace todo el trabajo pesado y une a todos los componentes estructurales. La tecnología consta de tres componentes principales: la computadora y almacenamiento auxiliar, las telecomunicaciones y el software.

Las telecomunicaciones comprenden el empleo de medios electrónicos y de transmisión de datos para la comunicación entre nodos a lo largo de una distancia. El software corresponde a los programas que hacen que funcione el hardware de la computadora y le dan instrucciones sobre la forma de procesar los modelos. El hardware está compuesto de una variedad de dispositivos que proporcionan el soporte físico para los componentes estructurales.

### Bloque de base de datos.

La base de datos es el lugar en donde se almacenan todos los datos necesarios para atender a las necesidades de todos los usuarios. La base de datos es considera desde dos puntos de vista, el físico y el lógico. La base de datos física está compuesta de los medios de almacenamiento, como las cintas, discos, disquetes, tarjetas magnéticas, chips, y microfilmes. Esta es la forma en que los datos se almacenan realmente. Sin embargo, otro problema más importante probablemente, es cómo buscar, asociar y recuperar los datos almacenados para satisfacer necesidades específicas de información. Esto, por supuesto, es el lado lógico de la base de datos y si está estructurada correctamente, asegura la recuperación oportuna, relevante y exacta de la información. También tiene que ver con el componente de software del sistema e incluye técnicas lógicas y asociativas de datos como índices, directorios, listas, llaves, apuntadores, redes, árboles y relaciones.

### Bloque de controles.

Algunos de los controles que necesitan diseñarse en el sistema para asegurar su protección, integridad y operación uniforme son la instalación de un sistema de administración de registros, la aplicación de controles contables tradicionales. el desarrollo de un plan maestro de sistemas de información, la creación de un plan de contingencias, Ja aplicación de procedimientos para el personal, Ja preparación de una documentación completa y actualizada, Ja

.. --·~w·-~------------------------------

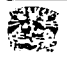

aplicación de monitoreos de hardware y software, el establecimiento de sistemas de respaldo y almacenamiento fuera de las instalaciones, la instalación de sistemas sin interrupción de energía y sistemas contra incendio, el empleo de adecuados procedimientos de programación y controles, y la aplicación de una diversidad de procedimientos de seguridad, dispositivos y controles de acceso.

### **3.1.2 Requerimientos del sistema hospitalario.**

### Introducción:

El subsector hospitalario es el área mejor servida por los sistemas de información. De los 16.566 hospitales registrados en la base de datos de la OPS de la Guía de Hospitales en América Latina y el Caribe, 6,267 (37.83%) indicaron sistemas de información formales implementados. De éstos, un total de 5,230 hospitales (83.45%) notificaron el uso de computadoras (31.57% de los 16,566 hospitales).

Todos los establecimientos, hospitales públicos, incluidos los establecimientos de seguridad social, representan 44.51 %; 46.98% son privados; 7.75% son filantrópicos y el restante 0.75% es militar. No obstante, son considerables las diferencias en la existencia de los sistemas de información entre las instituciones sobre la base de la propiedad. De los hospitales que notificaron la existencia de sistemas de información, en función de números absolutos, casi 60% son privados y algo menos de un tercio son públicos (32.1%).

La distribución relativa de los sistemas de información y la utilización de computadoras proporciona una visión diferente. Aunque los establecimientos hospitalarios de seguridad social representan 5.29% de todos los establecimientos, tienen proporcionalmente el número más alto de sistemas de información, 467 de 876 (53.31%), seguidos por los establecimientos privados (47.67%), filantrópicos (40.03%), militares (24%) y públicos que no son de seguridad social (23.79%).

C3be mencionar que más de 93% de los hospitales de seguridad social con sistemzs de información están computadorizados. Hay evidente diferencia en la existencia de sistemas de información entre los dos tipos de hospitales públicos. públicos de seguridad social y públicos que no son de seguridad social, aunque el porcentaje relativo de utilización de computadoras no es tan grande.

Sólo cerca de 40% de los hospitales filantrópicos posee sistemas de información. Sin embargo, si se los considera como un grupo, la utilización de computadoras es más alta (98.24%) en esta categoria, seguida por las instituciones militares (96.66%) y los hospitales públicos (91.25%). Por otra parte, los hospitales privados con sistemas de infonmación tienen la utilización más baja de computadoras (77.06%).

Los Sistemas de Información Hospitalaria han sido desarrollados para mejorar la calidad en la atención médica, asi como para apoyar la toma de decisiones en las Instituciones de Salud, debido a la necesidad de lograr la automatización de los procedimientos que realizan para lograr un óptimo desempeño de las funciones, así como el adecuado manejo de la información que dichas Instituciones requieren.

-~--------···

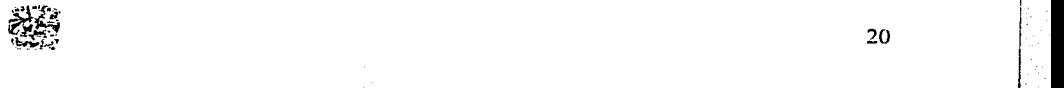

### Antecedentes:

La Informática Médica tiene sus inicios en los países económicamente desarrollados en la década de los sesenta, desde entonces ha habido una continua investigación en los Sistemas de Información Hospitalaria en el diseño, desarrollo, implementación, así como en el ordenamiento y almacenamiento de la información.

El "Sistema de Información de Gestión Hospitalaria" está dirigido a facilitar información en tiempo real, de modo rápido y fiable, a los diferentes gestores del hospital, Directores y Responsables de Servicio.

Está orientado muy directamente a los servicios asistenciales médicos y quirúrgicos, ofreciendo una herramienta útil y potente de cara a las labores propias de una gestión directa del servicio.

### Situación actual:

Debido a la magnitud del Hospital General de México y a la gran demanda de servicios por parte pacientes originarios de diversas entidades, se genera un gran cúmulo de información y tanto su registro como procesamiento se hace sumamente dificil; es por ello que se requiere del desarrollo e implementación de un sistema de base de datos muy robusto para que pueda manejar de manera más correcta toda esa información.

La situación del Hospital General de México realmente resulta muy compleja en cuanto al manejo de la información que ahí se genera, sólo debemos iniciar con contemplar que ahí se han otorgado alrededor de diez millones de consultas.

Inicialmente, los registros se efectuaban en papel y el producto obtenido era de magnitudes sorprendentes, de igual forma, su clasificación y organización general requeria de mucho espacio y una gran cantidad de tiempo invertido.

Posteriormente se trató de implementar algunos modelos sencillos de sistemas de información pero carecían de una integridad de elementos para manejar correctamente la información, aunque todo esto contribuía a un avance significativo.

Es de gran importancia conservar todos los registros que se generan en torno al paciente. tanto desde el punto de vista médico como administrativo. Es crucial el poder tener a la mano el expediente de un paciente que ha acudido previamente a consulta, pues ahi se encuentran una gran cantidad de datos personales y clínicos de invaluable importancia para las atenciones médicas subsecuentes. De igual manera, se requiere de una organización global no sólo de aspectos médicos, sino también administrativos para poder organizar el correcto funcionamiento del hospital.

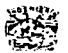

21

22

Conforme pasa el tiempo, la situación se vuelve más crítica *y* por eso resulta imperante el contar con un sistema de base de datos más completo *y*  funcional *y* es aquí donde parte el interés *y* la necesidad de desarrollar el presente trabajo de tesis, a fin de facilitar el manejo de la información en el Hospital General de México.

### Objetivos v requerimientos:

La decisión de abordar un desarrollo del "Sistema de Información de Gestión Hospitalaria" parte de la necesidad de conseguir los siguientes objetivos:

Disponer de una herramienta que permita modelar los diferentes cuadros de mando asistenciales tanto a niveles de Hospital *y* servicio, como a niveles médicos.

Agilizar *y* mejorar la coordinación con órganos de decisión superiores.

Posibilitar un seguimiento más directo de los indicadores de calidad percibida, acercando para ello la información generada en el sistema de base de datos a los propios servicios asistenciales.

Métodos:

- Detectar y establecer las necesidades básicas de automatización e infraestructura informática
- Realizar un plan estratégico estableciendo tiempos en que se alcanzaran los objetivos establecidos.
- Contar con los recursos necesarios para lograr los objetivos.

Resultados:

- Brinda a la alta Dirección datos precisos *y* oportunos que apoyen en todo momento a la toma de decisiones sobre el futuro de la Institución.
- Modernidad *y* funcionalidad que ofrece una Institución Hospitalaria atendiendo al paciente con rapidez, mejorando la calidad de los servicios de salud.
- Mejora la administración de los recursos humanos, materiales *y*  financieros.

• Optimiza los niveles de atención médica.

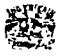

### 3.1.3 Metodología de desarrollo.

Metodología de ingeniería de software, es la estructura ordenada de las técnicas de un enfoque sistemático para la construcción de sistemas de información. Cabe mencionar que, una técnica es un método estructurado *y*  repetible para lograr una tarea especifica.

Se selecciona un modelo de proceso para la Ingeniería de Software (metodología), según la naturaleza del proyecto *y* de la aplicación, los métodos *y*  las herramientas a utilizarse *y* los controles *y* entregas que se requieren.

### Metodología de desarrollo utilizada.

La metodología utilizada para el desarrollo del sistema de base de datos, es el modelo incremental el cual se basa en el modelo lineal secuencial para la creación de software.

El primer modelo mencionado pertenece al conjunto de los modelos evolutivos, los cuales son iterativos. Se caracterizan por la forma en que nos permiten desarrollar versiones cada vez más completas de productos de software.

Para comprender la manera en que utilizamos este modelo de desarrollo, explicaremos brevemente en qué consiste el modelo lineal secuencial.

El modelo lineal secuencial, también conocido como "ciclo de vida clásico" o modelo en "cascada", nos permite realizar el desarrollo del software desde un punto de vista ordenado *y* secuencial, que comienza con un nivel de sistemas *y*  progresa con el análisis, diseño, codificación, pruebas *y* mantenimiento. Las fases que integran el modelo lineal, son las siguientes:

- Análisis. Es el proceso de determinar "qué" se necesita hacer antes de decidir "cómo" debe hacerse. Aquí se realiza la especificación de requerimientos que debe satisfacer las necesidades del cliente.
- Diseño. Es el proceso de determinar cuál de muchas posibles soluciones es la mejor para lograr lo que se necesita hacer, respetando las restricciones tecnológicas *y* de presupuesto del proyecto. El proceso de diseño traduce requisitos en una representación del software que se pueda evaluar por calidad antes de que comience la generación de código. Al igual que los requisitos, el diseño se documenta en una forma detallada *y* se integra a la configuración del software.
- Código. El diseño se debe traducir en una forma legible por la máquina. El paso de generación de código lleva a cabo esta tarea. Si se realiza el diseño en una forma detallada. la generación de código se realiza mecánicamente.
- Pruebas. Una vez que se ha generado un código, comienzan las pruebas del programa. El proceso de pruebas se centra en los procesos lógicos internos del software, asegurando que todas las sentencias se han

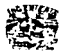

comprobado a través de la realización de pruebas para la detección de errores y la seguridad de que las entradas definidas produzcan resultados reales de acuerdo con Jos resultados requeridos.

De esta forma, podemos decir que el *modelo incrementa/* realiza una combinación del modelo lineal secuencial, aplicando un cierto grado de repetición. El modelo utilizado aplica secuencias lineales, de manera que en cada secuencia produce un incremento del producto de software. El primer incremento, es un producto esencial, el cual fue realizado basándonos en requisitos básicos. El cliente utiliza y evalúa esta primera versión de software, mientras que comenzamos a desarrollar el plan de trabajo para el incremento siguiente. En la Fig. 2 se muestra el modelo incremental.

El plan contempla la modificación del producto en su primera versión, con la finalidad de que satisfaga más ampliamente las necesidades del cliente, así como la entrega de funciones y características que se van adicionando al proyecto. Este proceso se repite continuando con la entrega de cada incremento hasta que se elabore el producto completo.

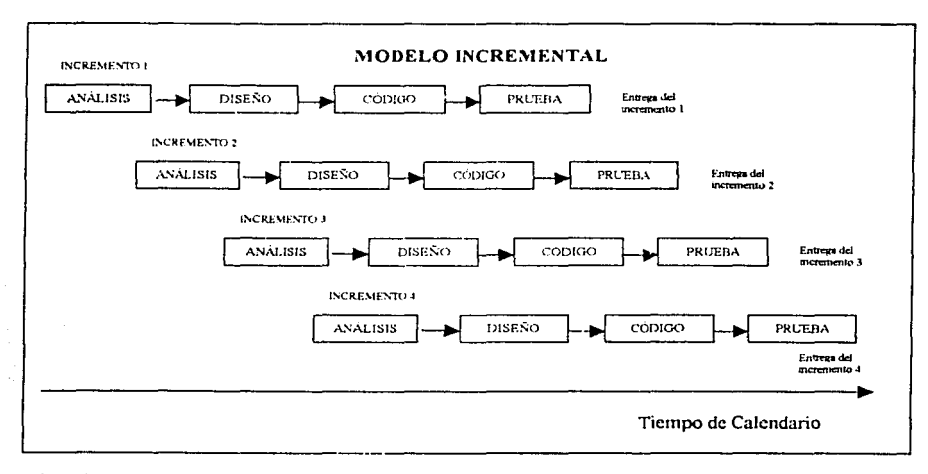

===~=~--··-·=-==~...,...~--------------------------

Fig. 2. Modelo incremental.

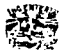

### 3.1.4 Uso de herramientas CASE (ERWIN).

Existen en el ámbito mundial paquetes de ayuda para el análisis y diseño de sistemas de información. Este tipo de software es conocido en forma genérica como herramientas CASE y se divide en dos partes principales:

Upper Case el cual utiliza principalmente la programación.

Lower Case que es donde se lleva a cabo el diseño, estructuración y elaboración de manuales Cada CASE genera código sólo para algunas herramientas, existe un CASE para cada equipo y software con el que se trabaje, por lo que en ocasiones representa un costo elevado para el diseño.

Una herramienta CASE (Ingeniería de Software Asistida por Computadora) es un programa especializado en el control y desarrollo de aplicaciones informáticas siguiendo alguna de las metodologías más extendidas como los diagramas de control de flujo de Yourdon o los diagramas de Entidad-Relación (E-R) de P.P. Chen para la normalización de las bases de datos.

Las herramientas CASE se pueden clasificar por su función, por su papel como instrumentos para administradores, por su utilización en los distintos tipos de pasos del proceso de ingeniería de software e incluso por su costo.

### Clasificación de herramientas CASE por su función.

- Herramientas de la ingeniería de administración.
- Herramientas de planificación de provectos.
- Herramientas de análisis de riesgos.
- Herramientas de documentación.
- Herramientas de software de sistema.
- Herramientas de control de calidad.
- Herramientas de administración de bases de datos.
- Herramientas de administración de configuración de software.
- Herramientas de análisis y diseño entre otras.

Cuando existen grandes equipos de desarrollo, las herramientas CASE ofrecen muchos beneficios para los desarrolladores de software ya que estos participan con porciones de un sistema diseñados por otros colegas, en este punto las herramientas CASE nos permiten centralizar el sistema a través de un diccionario de Base de Datos que coordina los desarrollos de todos los participantes.

Resumiendo, una herramienta CASE ayuda a modelar, crear, mantener y documentar bases de datos, así como a la generación de aplicaciones.

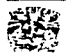
En este último punto, muchas aplicaciones están siendo desarrolladas con lenguajes orientados a objetos. Es preciso comentar que muchas de estas herramientas orientadas a objetos también soportan bases de datos relacionales modelando y diseñando bases de datos lógicas y en algunos casos físicas, incluyendo generación de esquema e ingeniería inversa de tablas RDBMS y otros elementos.

Rational Rose versión 4.0 es un ejemplo de una herramienta CASE que transforma modelos en varios lenguajes de aplicación. Rose genera código para C++, Smalltalk, Java, Visual Basic, Fort y SOL Windows.

Cuando hablamos acerca de código nos referimos a prototipos en el caso de C++ o java y a esquema de información, en el caso de base de datos relacional.

#### Ingeniería inversa.

El término de ingeniería inversa tiene sus orígenes en el mundo del hardware. Una cierta compañia desensambla un producto de su competencia en un esfuerzo por comprender los secretos de diseño y fabricación de su competidor. Estos secretos se podrían comprender fácilmente si se obtuvieran las especificaciones de diseño y fabricación del competidor. Pero estos documentos son privados y no están disponibles para la compañía que efectúa la ingeniería inversa.

La ingeniería inversa del software es algo bastante parecido, sin embargo, en muchos casos el programa del cual hay que hacer ingeniería inversa no es un competidor, más bien es el propio trabajo de la compañía (con frecuencia efectuado hace muchos años). Los secretos que hay que comprender resultan incomprensibles porque no se llegó a desarrollar nunca una especificación.

El proceso consiste en analizar un programa en un esfuerzo por crear una representación del mismo con un nivel de abstracción más elevado que el código fuente. Las herramientas de la ingeniería inversa extraen información acerca de los datos, arquitectura y diseño de procedimientos de un programa ya existente, como se muestra en la Fig. 3.

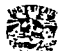

26

ANÁLISIS Y DISENO DEL SISTEMA

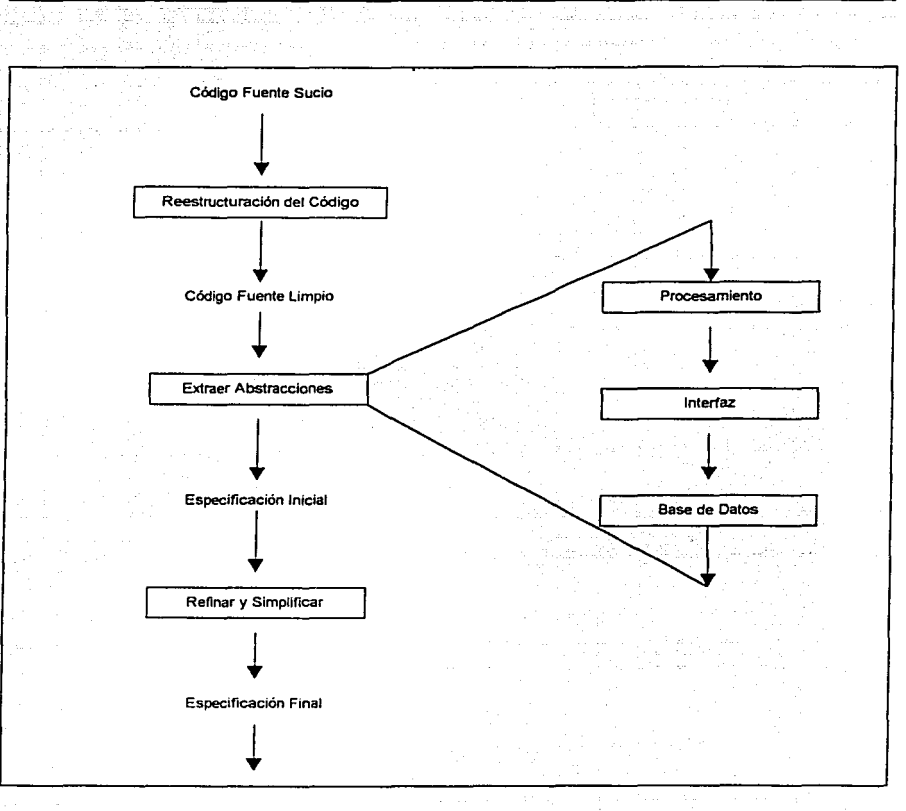

Fig. 3. Proceso de lngenieria Inversa.

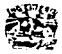

V.

La primera actividad real de Ja ingeniería inversa comienza con un intento de comprender y después extraer abstracciones de procedimientos representadas por el código fuente. Para comprender las abstracciones de procedimientos se analiza el código en distintos niveles del sistema, programa módulo, trama *y*  sentencia.

Las aplicaciones de hoy frecuentemente incorporan una variedad de componentes y otros elementos usando múltiples lenguajes y herramientas de desarrollo.

Con respecto a herramientas de modelado, se tienen varias opciones:

- a) Uso de herramientas simples tales como tarjetas indexadas.
- b) Uso de herramientas para diagramación tales como Microsoft Visio.
- c) Uso de una herramienta más complicada tal como TogetherSoft's Together/J, Rational Rose o Computer associate's ERWin.

#### Beneficios potenciales de las herramientas CASE.

- Forward Engineering (Generación de código).
- Reverse Engineering (Ingeniería inversa).  $\overline{a}$
- Soporte para cambiar niveles de abstracción.
- Pruebas de la consistencia y validación de nuestros modelos.
- Sincronización de modelos con código liberado.
- Generación de documentación.

Teniendo en cuenta todas las ventajas citadas anteriormente de las herramientas CASE y para el caso particular del modelado de la base de datos para el Hospital General de México, se utilizó la herramienta ERwin 4.0 la cual cuenta con las siguientes características:

- WorkPlace. ERwin 4.0 incluye un WorkPlace rediseñado con una ventana de diagramas, un explorador de modelo, una barra de herramientas para dibujar objetos y una nueva estructura del menú.
- The Model Explorer. Provee una vista ordenada *y* organizada de su modelo y contenido. El Model Explorer Jo habilita para crear, desplegar, navegar *y*  modificar su modelo.
- Support Design Layer. Se pueden crear los modelos lógicos y físicos independientemente con una única notación *y* opciones de despliegue, derivar nuevos modelos ya existentes.

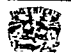

Deriving a Model. Se pueden derivar un modelo lógico de un modelo físico *y*  uno o más modelos físicos de un modelo lógico.

- Forward Engineering
- Reverse Engineering

A continuación presentamos las pantallas de ERwin 4.0 con la finalidad de mostrar el proceso de diseño de la base de datos, es decir, la selección del manejador de base de datos a utilizar, cómo se van creando las tablas, asignación de atributos, llaves primarias, tipos de datos, longitud de campo, entre otros.

En la Pantalla 1 se observa la ventana que nos permite seleccionar el tipo de modelo a desarrollar: lógico, físico o lógico/físico. Para efectos del sis!ema realizado se eligió el modelo lógico/físico. También es posible apreciar las opciones que se tienen para escoger un manejador de base de datos *y* su versión.

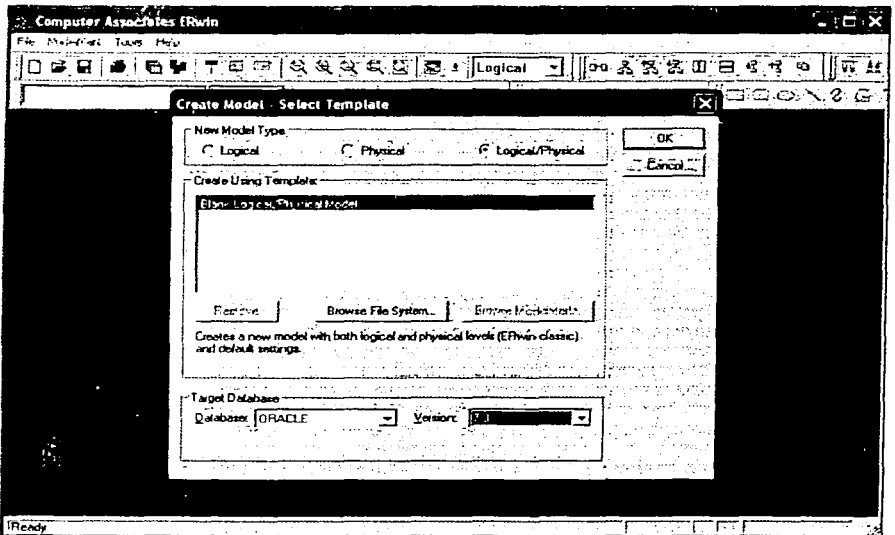

Pantalla 1. Selección de la Base de Datos.

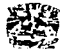

En la Pantalia 2, aparece la ventana del área de trabajo en modo de diseño. que es en la que propiamente creamos las entidades, asignamos atributos y generamos las relaciones. En el marco de la derecha se encuentra el diagrama E-R del sistema y en el marco izquierdo tenemos un explorador del modelo que nos permite navegar entre los diferentes elementos que integran el mismo, tales como: tablas, campos, relaciones, diccionario de datos, entre otros.

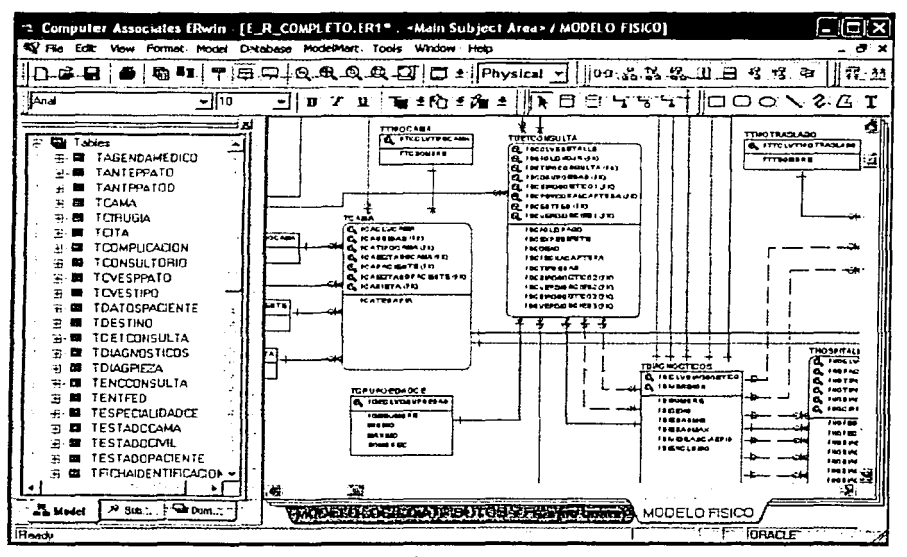

Pantalia 2. Explorador del modelo y vista del diagrama E-R.

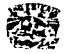

En la Pantalla 3 observamos la manera en que podemos agregar campos a la tabla, y al mismo tiempo vamos indicando cuál o cuáles campos serán llaves primarias y si permitirán valores nulos o no.

Cabe mencionar que en esta ventana definimos el diccionario de datos para cada uno de los campos y esto se realiza en la pestaña Comment, también se definió el tipo de dato que se va utilizar, así como la longitud del mismo y que son tipos de datos para la base de datos seleccionada en la Pantalla 1.

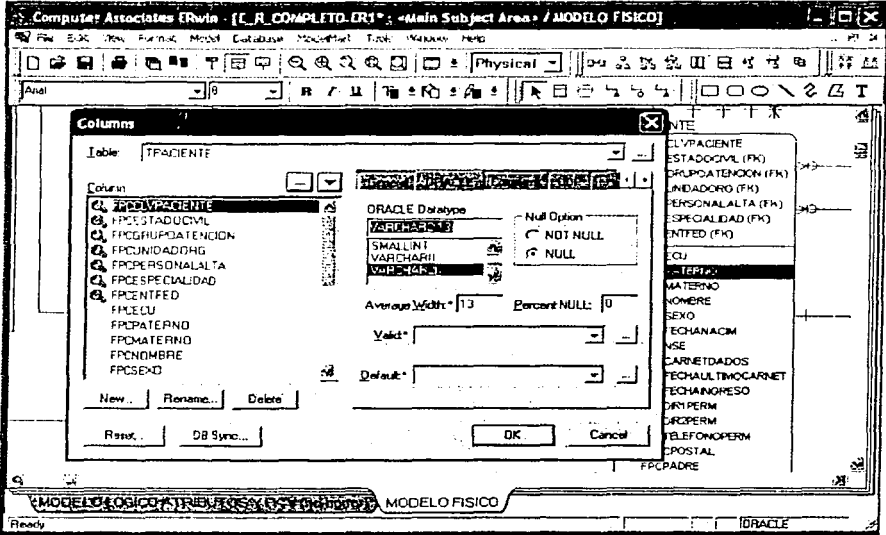

Pantalla 3. Creación de campos y selección de tipos de datos en una tabla.

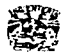

## 3.2 SUBSISTEMA DE CLÍNICA DEL DOLOR.

## 3.2.1 Descripción, aplicación y necesidades.

Clínica del dolor.- Es un centro sanitario hospitalario dedicado al diagnóstico *y* tratamiento del dolor, así como a los cuidados paliativos de las enfermedades en fase avanzada.

El objetivo principal es la curación del dolor *y* el alivio del sufrimiento mediante la aplicación de las técnicas diagnósticas y terapéuticas más avanzadas.

El dolor crónico es una experiencia subjetiva física *y* emocional compleja, por lo que debe tratarse de forma integral. Ello exige que un grupo de profesionales aborde todos los aspectos de la sintomatologia del enfermo que influyen en la percepción del dolor.

Debido a su carácter multidisciplinario, la clínica del dolor está integrada por un equipo altamente calificado de médicos especialistas en dolor, donde destacan las especialidades de neurocirugía, neurología, reumatología, anestesiología *y*  medicina familiar entre otras, así como por otras áreas profesionales de la salud como psicología, fisioterapia, terapia ocupacional *y* enfermería.

El médico especialista en dolor (algólogo) tiene la responsabilidad del trabajo inicial, incluyendo una historia detallada *y* un examen completo, la tarea del psicólogo es la de establecer el papel de los factores afectivos *y* ambientalistas de la conducta dolorosa, la enfermera *y* la trabajadora social, hacen una evaluación de los recursos personales, familiares y sociales para llevar a cabo los tratamientos.

El funcionario de las clínicas del dolor se complementa con la colaboración espontánea de diferentes especialidades como son: la neurología, psiquiatría, oncología, cirugía, medicina interna, bioquímica, ortopedia, medicina física y rehabilitación, urología, etc.

#### Medicina del dolor y cuidados paliativos

Las clínicas del dolor en los servicios médicos hospitalarios en nuestro país son servicios relativamente jóvenes, quizá una de las especialidades médicas más recientes. La primera clínica del dolor en el ámbito mundial fue puesta en servicio en 1947, por el doctor F. A. Duncan Alexander, en el Veterans Administration Hospital en Mackinney, Texas.

En México, el tratamiento del dolor como clínica inició el 2 de junio de 1972 en el Instituto Nacional de la Nutrición, posteriormente surgió la del Hospital General de México *y* la del Instituto Nacional de Cancerología, que fueron de las primeras reconocidas en el país, *y* que además cuentan con programas de especialización en dolor, con una duración de un año. Otras clínicas escuelas de más reciente formación en el Distrito Federal han sido la del Hospital 20 de

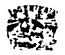

Noviembre del ISSSTE y del Hospital Infantil de México "Federico Gómez", esta última que se dedica de manera especializada a la atención de niños.

En algunos otros centros hospitalarios, a pesar de que no se han dado las facilidades necesarias para el establecimiento de las clínicas del dolor, algunos de los médicos que han realizado este entrenamiento, han intentado día con día, poder proporcionar este servicio en sus centros de trabajo.

El dolor en los niños es un tema que recibe poca atención, y hasta hace pocos años atrás se ha visto un importante incremento relacionado con este tema. El tratamiento del dolor en niños, ya sea ambulatorio u hospitalizado son muy reducidas; La mayoría de las clínicas de nuestro país, sino es que todas, raramente o jamás ven niños, algunos de los factores que influyen en esto son entre otros: Por un lado el hecho de que la percepción, el dolor *y* el sufrimiento son eventos persona/es o privados, *y* que el lenguaje es la forma más efectiva de comunicación, los niños que poseen un lenguaje limitado o no existe, conducen a que su evaluación sea difícil; por otro lado existe considerable evidencia que el dolor intraoperatorio *y* postoperatorio es frecuentemente manejado de manera deficiente en niños.

Las clínicas del dolor, en especial como la del Hospital Infantil de México "Federico Gómez", dan atención para tratar tipos singulares de dolor como son el dolor agudo, el dolor crónico, el dolor por cáncer y atención a pacientes en fase termina/.

Dentro del dolor agudo, se encuentra principalmente el dolor durante una cirugía y posterior a esta (postoperatorio), por lo que cualquier paciente que se programa para una cirugía puede ser valorado y manejado con respecto al dolor incluso, en algunas ocasiones que lo ameriten, previo a la cirugía.

Otros tipos de dolor agudo que pueden ser atendidos son el dolor postraumático, e¡emplo de ello es el dolor debido a quemaduras, accidentes, etc.

Con respecto al dolor crónico, existen cuatro grupos de dolor crónico mayor y que pueden verse grandemente beneficiados, estos son: dolor abdominal, de miembros, cefaleas *y* dolor de pecho. Algunos e¡emplos podrían ser neuropatías, migrañas, lumbalgias, artritis, etc.

El dolor por cáncer es uno de los rubros que más atención recibe por parte de la clínica *y* este se encuentra relacionado con cinco grupos: dolor relacionado con la enfermedad (ejemplo: Metástasis), dolor relacionado con la terapia contra el cáncer (ejemplo: mucositis), dolor relacionado a procedimientos dolorosos (ejemplo: Punción lumbar), dolor debido al debilitamiento (ejemplo: Reposo obligado) o dolor de tipo incidental (que no está relacionado con circunstancias médicas)

Cuando el paciente se encuentra en un estado avanzado de la enfermedad, se presentan una serie de síntomas incluyendo al dolor, en este caso se da la atención y el apoyo necesarios para mejorar la calidad de vida. Este apoyo incluye

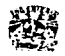

manejo farmacológico de síntomas, apoyo para facilitar el proceso de elaboración del duelo.

¿Qué tratamiento proporciona la Clínica del Dolor y Cuidados Paliativos?

Después de realizar una evaluación sobre la base del origen del dolor, la intensidad, la localización, la historia de uso de analgésicos previos, así como la duración anticipada del dolor (agudo o crónico), se selecciona un plan óptimo de manejo.

El plan terapéutico de inicio, es una o más de las siguientes estrategias: medicamento analgésicos. técnicas como bloqueos anestésicos y/o agentes inhalados, técnicas neuroquirúrgicas, y técnicas no invasivas como son la hipnosis, técnicas de relajación, terapias cognitivas, retroalimentación biológica, estimulación nerviosa transcutánea. etc.

¿Qué otros objetivos tienen :as Clínicas del Dolor y Cuidados Paliativos?

A parte de Jos asistenciales, que son la atención de una manera actualizada, con personal interesado *y* motivado para el estudio *y* tratamiento del dolor, están los académicos. en donde se establecen talleres de discusión incrementando los conocimientos sobre tópicos específicos, además de la divulgación de los diversos aspectos de la clinica del dolor.

Corno podemos observar. en la actualidad todos los niños y adultos que experimentan algún tipo de dolor, pueden verse beneficiados por los grandes avances en la ciencia médica para controlarlo, evitando así el sufrimiento innecesario como ocurría en el pasado y donde no sólo sufria el paciente sino también la familia. En la actualidad estamos en la posibilidad de ofrecer una mejor calidad de vida.

En la Fig. 4 se muestra el diagrama E-R de este subsistema.

Algunos de los puntos a considerar en el diseño son:

Las ocupaciones o actividad a la que se dedica el paciente teniéndose que considerar las siguientes: empleado, campesino, obrero, estudiante, profesionista, hogar desempleado *y* jubilado.

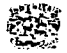

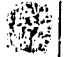

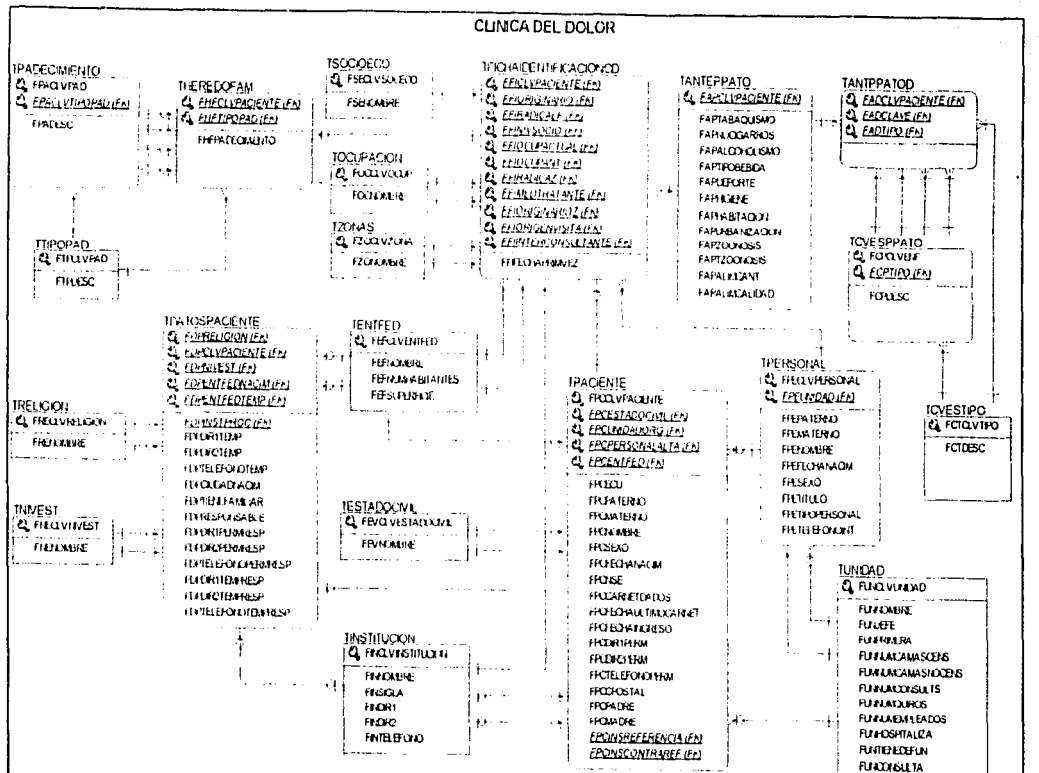

Fig. 4. Diagrama Entidad-Relación del subsistema Clínica del Dolor

ري<br>ن

ANÁLISIS Y DISEÑO DEL SISTEMA

Entidad-Relación

 $\boldsymbol{\omega}$ 

i.

.<br>N

Diagrama

## 3.2.3 Diseño de pantallas.

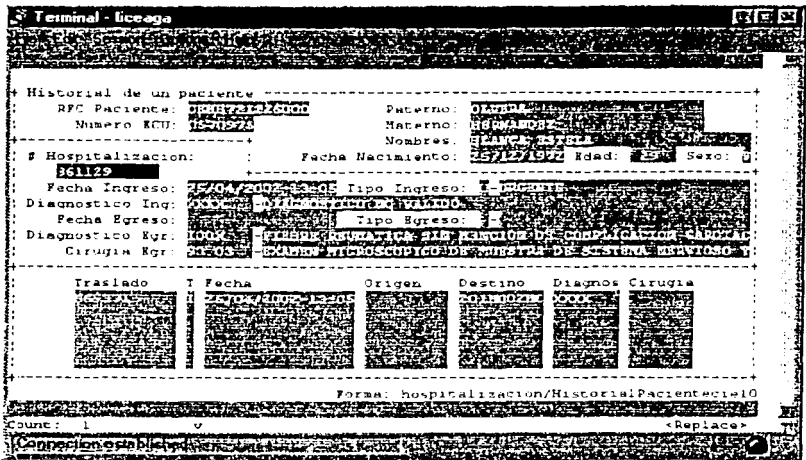

Pantalla 4 Historia de un paciente

TESIS CON

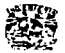

#### **3.3 SUBSISTEMA DE CONSULTA.**

#### **3.3.1 Descripción, aplicación** *y* **necesidades.**

**Consulta.-** El servicio de consulta médica es aplicable en los tres niveles de atención médica, por ende ésta se puede practicar con pacientes ambulatorios (consulta externa) u hospitalizados (consulta hospitalaria); inclusive existe la modalidad de consulta médica a domicilio, aplicable en otros casos; o bien, atención de urgencias en sitios diferentes. Cabe aclarar que la consulta médica no tiene por objetivo exclusivo el tratamiento de las enfermedades, sino que, de manera más importante debe incidir como una herramienta eficaz para prevenir enfermedades *y* accidentes mediante la promoción a la salud *y* la protección específica (medicina preventiva).

Además, la consulta médica resulta esencial en etapas avanzadas de la enfermedad, ya sea para rehabilitar o limitar la incapacidad. Es tan importante la consulta médica regular como tan desalentador el hecho de que la mayor parte de la población ne le brinda la importancia debida *y,* en la mayoría de los casos, cuando el paciente la solicita es porque ya se ha desencadenado la enfermedad o se ha complicado, al igual que se puede complicar su tratamiento o pasar a un estado crónico.

Las bases primordiales de la consulta médica son el interrogatorio y la exploración física, y como coadyuvantes importantes, en caso de ser necesario, los estudios de laboratorio y gabinete.

A la consulta médica asisten pacientes que tienen una cita programada o que requieren el servicio por primera vez. Se obtienen y registran datos específicos del paciente, Jo que permite darle un seguimiento sucesivo, además de programar y registrar las consultas subsecuentes.

En la Fig. 5 se muestra el diagrama E-R de este subsistema.

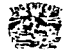

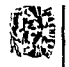

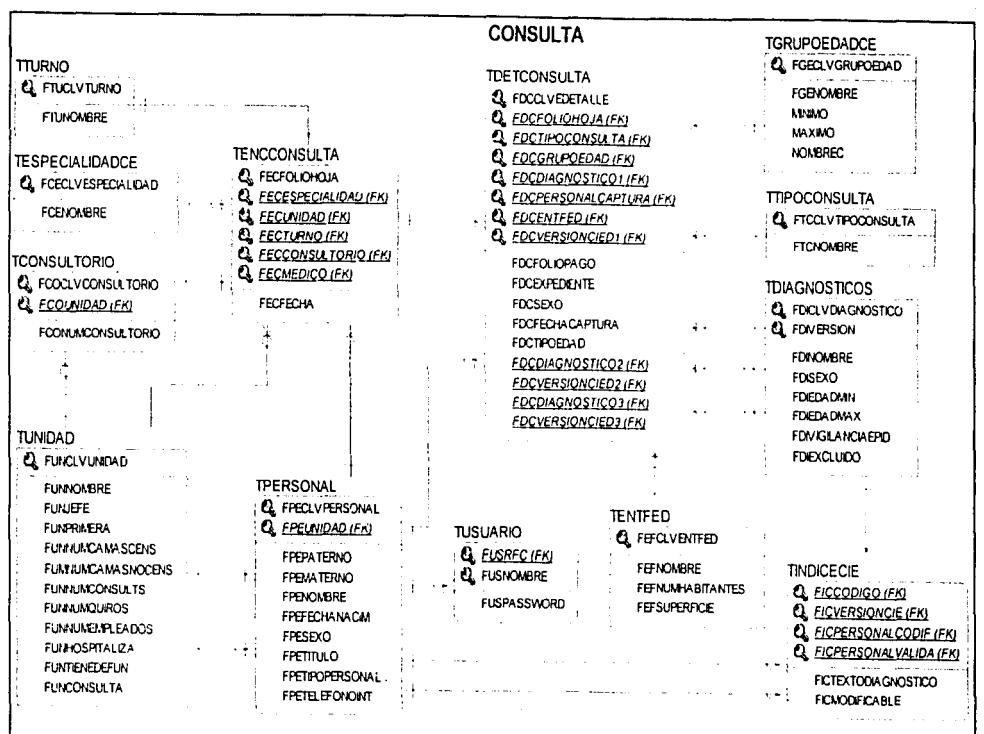

3.3.2 Diagrama Entidad-Relación.

ANALISIS Y DISEÑO DEL SISTEMA

Fig. 5. Diagrama Entidad-Relación del subsistema Consulta.

86

ĮD,

## 3.3.3 Diseño de pantallas.

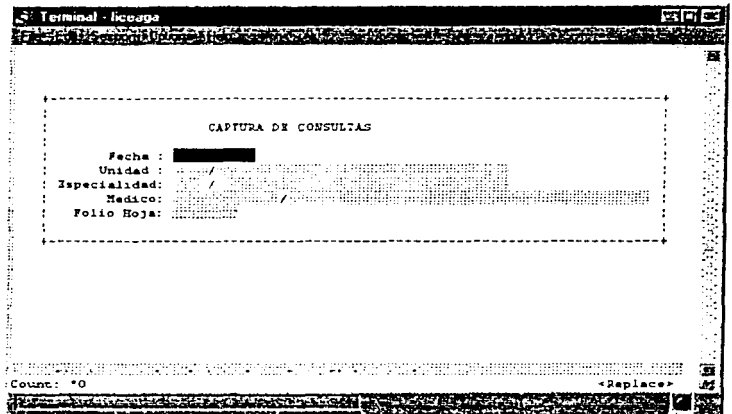

Pantalla 5 Captura de consultas.

| Folio de la hoja.                                 | masika midagi Péroroardniyáhtóköt robandik<br>-- Monificaciones de Consulta --                                                                                                    |                                   |                                        | Statement of the<br>Fecha de la consulta. Envelopment                                                          |  |
|---------------------------------------------------|----------------------------------------------------------------------------------------------------|-----------------------------------|----------------------------------------|----------------------------------------------------------------------------------------------------|--|
| Especialidad:<br>Medico:                          | Unidad: Since                                                                                                    | a di Tanzania di Sanggunia (1941) |                                        | a di kacamatan ing Kabupatèn Kabupatèn Jawa Bang                                                               |  |
| seso: deducabile <sup>77</sup>                    | No. de Expediente : contra en la pago:<br>Tipo de consultar : consultar en la pago:<br>Entidad Federative: consultar en la pago: consultar en la pago:                                                                                                    |                                   |                                        | Recibo de pago: ["III-1111]                                                                                    |  |
| Disgnostico<br>Principal<br>Section 3<br>Asocindo |                                                                                                    |                                   |                                        | an a bhainn an chuid an chuid an chuid an chuid an chuid an chuid an chuid an chuid an chuid an chuid an chuid |  |
|                                                   | $\begin{minipage}{.4\linewidth} \textbf{Personals:} \begin{tabular}{ c c c c } \hline \textbf{Personals:} & \textbf{11} & \textbf{12} & \textbf{13} & \textbf{14} & \textbf{15} & \textbf{16} & \textbf{17} & \textbf{18} & \textbf{18} & \textbf{18} & \textbf{18} & \textbf{18} & \textbf{18} & \textbf{18} & \textbf{18} & \textbf{18} & \textbf{18} & \textbf{18} & \textbf{18} & \textbf{18} & \textbf{18} & \textbf{$ |                                   | WYPER - BATES Services<br>a a gorong a | Pecha de captura: :::::::::::::::                                                                              |  |

Pantalla 6. Modificaciones de una consulta

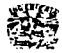

## **3.4 SUBSISTEMA DE HOSPITALIZACIÓN.**

#### **3.4.1 Descripción, aplicación y necesidades.**

**Hospitalización.-** Existen en el hospital áreas destinadas específicamente para la permanencia de pacientes que han sido sometidos a determinados procedimientos médicos o quirúrgicos, o que ameritan atención médica más complejas por ciertas circunstancias como pueden ser descompensaciones o complicaciones de su padecimiento, entre otras causas. Se registran y estudian datos específicos del paciente desde sus antecedentes hasta el momento actual, enfatizando la evolución y resolución del padecimiento.

La Hospitalización o Internación se realiza para pacientes en crisis y que requieren de una atención directa *y* especializada, en el tratamiento que se le aplique, se busca regresarlo en el menor tiempo posible a su ambiente laboral, familiar *y* social.

Los servicios de hospitalización que se ofrecen son:

Evaluación, diagnóstico *y* evolución:

Se hacen evaluaciones por los integrantes del equipo terapéutico *y* ayudas diagnósticas necesarias en los casos que el médico tratante lo considere.

Actualmente se está implementando en algunas regiones (sobre todo Europa) la hospitalización a domicilio (HAO), es una opción asistencial que ha demostrado su utilidad *y* a pesar de estar definidas sus fUnciones, indicaciones, organización *y* rentabilidad, para la mayoría de los profesionales sanitarios continúa siendo una actividad no bien conocida.

La hospitalización a domicilio se define como un "conjunto de tratamientos *y*  cuidados sanitarios proporcionados en el domicilio de una complejidad, intensidad *y* duración comparables a las que recibiría ese mismo paciente en el hospital convencional".

El "domicilio" con el apoyo sanitario *y* social adecuado es en muchos casos el "Mejor Lugar Terapéutico" y la opción más deseada por el paciente *y* su familia. En consecuencia, la misión fundamental de la HAO sería mejorar la calidad asistencial consiguierido mantener o reubicar precozmente en el domicilio al mayor número posible de pacientes que lo requiera *y* que lo deseen, mediante un soporte asistencial especializado. En términos operativos una HAO actuaría como equipo de soporte del hospital, como equipo de soporte de la atención primaria *y*  en algunos casos como unidad de valoración *y* ubicación de pacientes en su mejor "lugar terapéutico" a demanda de cualquier dispositivo sanitario de la comunidad.

En la Fig. 6 se muestra el diagrama E-R de este subsistema.

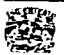

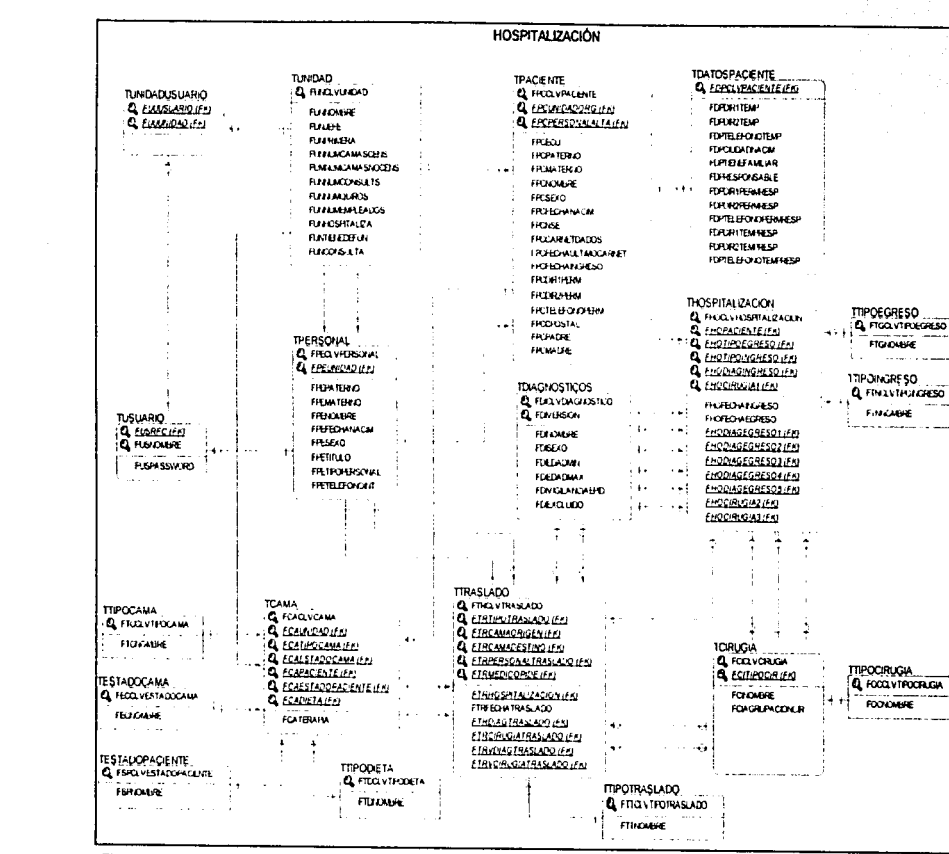

Fig. 6. Diagrama Entidad-Relación del subsistema Hospitalización

**ANÁLISIS** ≺ DISENO DEL SISTENA

ω

۔<br>4

..

Diagrama

**Entidad-Relación** 

4

 $\overline{a}$ 

## 3.4.3 Diseño de pantallas.

لمحتسب وسلمات والشبا للمروضين والأنا

|                           | Consulta de Cirugias |               |            |                     |  |                 |
|---------------------------|----------------------|---------------|------------|---------------------|--|-----------------|
| Fecha Inicial: 01/01/1998 |                      | Paciente:     |            |                     |  |                 |
| Fecha Final               | <b>LESS ACCEPT</b>   | $S$ ervicio:  |            |                     |  |                 |
| Fecha Cirugia:            |                      |               | Servicio : |                     |  |                 |
| Paciente:                 |                      |               |            | Stribunga           |  |                 |
| Realizada Princ:          |                      |               |            |                     |  |                 |
| Realizada 2:              |                      |               |            |                     |  |                 |
| Realizada 3:              |                      |               |            |                     |  |                 |
| Realizada 4:              |                      |               |            |                     |  |                 |
| Realizada S:              |                      |               |            |                     |  |                 |
| Diagnostico:              |                      |               |            |                     |  |                 |
| Tipo Cirugia:             |                      |               |            |                     |  |                 |
| Cirujano.                 |                      |               |            |                     |  |                 |
| Anestesiologo:            |                      |               |            |                     |  |                 |
| Tipo Anestesia:           |                      |               |            |                     |  |                 |
| Complicaciones:           |                      | Ayudantes : 8 |            | <b>Istudios</b> : 5 |  | Uso Equipo : :: |

Pantalla 7 Consulta de cirugías

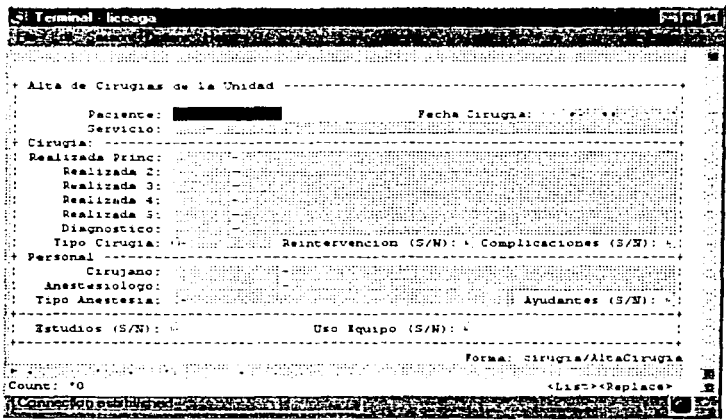

Pantalla 8. Alta de cirugias

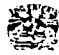

#### 3.5 SUBSISTEMA DE MORTALIDAD.

#### 3.5.1 Descripción, aplicación y necesidades.

Mortalidad.- Número de muertes en una población; incluye la mortalidad en general *y* las comparaciones de varios tipos de mortalidad.

Aquí se efectúa un análisis y registro de las defunciones, precisando elementos que sugieren o determinan la causa del evento; también se compilan datos globales que permiten efectuar un estudio estadístico.

Tasa de mortalidad.- Número de muertes por 1000 personas, generalmente por año.

Mortalidad diferencial.- Diferencias de las tasas de mortalidad entre poblaciones o subgrupos de poblaciones.

Causas de muerte.- Factores que causan la muerte.

Determinante de la mortalidad.- Factores que influyen en los resultados de la mortalidad.

Eutanasia.- Acto o práctica de matar por razones de misericordia a personas que sufren de una enfermedad sin esperanza de cura.

Las causas *y* tasas de mortalidad varían dependiendo de las zonas demográficas, situación económica, costumbres o prácticas religiosas, entre muchas otras razones.

En la Fig. 7 se muestra el diagrama E-R de este subsistema.

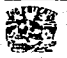

I.

£

**STORIC COLLECT** 

**MORTAL IDAD** 

ς.<br>Θ

Ñ

Diagrama

**Hatidad-Relación** 

**ANALISIS Y DISEÑO DEL SISTEMA** 

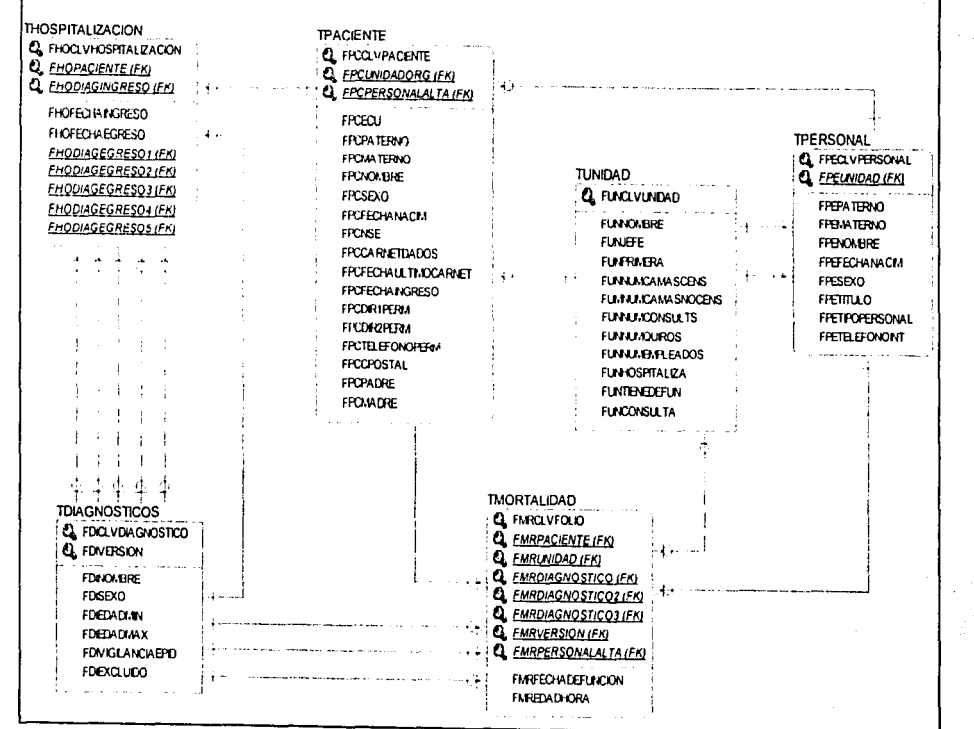

Fig. 7. Diagrama Entidad-Relación del subsistema Mortalidad.

# 3.5.3 Diseño de pantallas.

seranci<u>s</u>

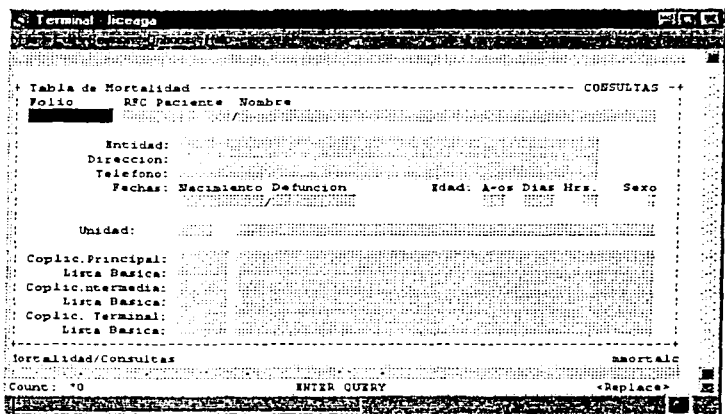

Pantalla 9 Consultas sobre mortalidad

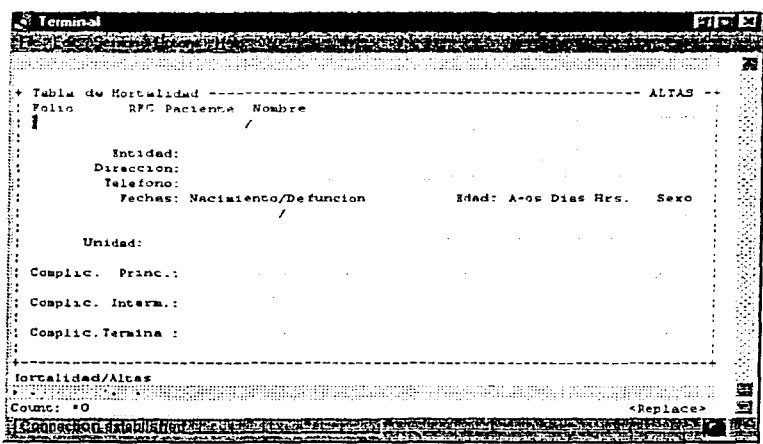

Pantalla 10. Altas de mortalidad.

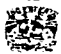

## **3.6 SUBSISTEMA DE NACIMIENTOS.**

#### **3.6.1 Descripción, aplicación y necesidades.**

**Nacimientos.-** Control y registro de los productos que nacen en el hospital, con una descripción global desde la gestación del producto hasta su nacimiento, enfatizando la evolución del embarazo y parto, así como cualquier eventualidad posterior inmediata.

En forma espontánea, uno de cada cien embarazos es doble; uno de cada mil es un triple; y uno de cada diez mil es un cuádruplo. Esto es así, si nos basamos en los fríos números de las estadísticas. En los hechos, *y* según los cánones de la naturaleza, las mujeres gestan un bebé, raramente dos *y* muy excepcionalmente tres o cuatro.

Sin embargo, los métodos de fertilización asistida fueron incrementando el número de embarazos hipermútliples, es decir, de más de dos bebés. La medicina señala que a mayor cantidaa de bebés aumenta la incidencia de mortalidad y daños en los recién nacidos. La causa principal es el bajo peso con el que nacen estos bebés debido a la prematurez del parto.

Los hipermúltiples son considerados embarazos de alto riesgo. Un sólo bebé tiene el 10% de posibilidades de nacer prematuro, es decir, antes de las 37 semanas. Los gemelos suben al 50% esa posibilidad. Y el riesgo aumenta exponencialmente según la cantidad de bebés.

La salud de un neonato está en relación directa con su tiempo de gestación, y por lo tanto. con su peso al nacer. A menor peso, baja la estadística de sobrevida y a mayor cantidad de bebés crece la posibilidad de malformaciones o enfermedades. El riesgo de mayor incidencia de los bebés hipermúltiples son los daños neuronales ocasionados por una parálisis cerebral.

Por debajo de los mil gramos. uno de cada diez bebés nace con parálisis cerebral que es un daño neurológico producido por falta de oxígeno en el cerebro que puede suceder durante la gestación o el parto. Sus secuelas se manifiestan a lo largo del tiempo y las consecuencias dependen del lugar y la gravedad de la lesión. Puede manifestarse a través de convulsiones, o distintas deficiencias: motrices, cognitivas o sensoriales.

Además, estos bebés muy prematuros tardan más en crecer; tienen inmadurez pulmonar y con frecuencia sufren neumonías. Durante las primeras semanas necesitan ser alimentados a través de sonda y esta alimentación precoz con leche, a veces ocasiona alguna patología intestinal que se trata con medicación o cirugía.

Por otra parte, la mamá debe aumentar los cuidados y controles típicos de una gestante, sobre todo, los referidos a la alimentación, la hipertensión arterial, los tiempos de descanso y la formación de trombosis venosas. También necesita

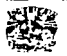

46

apoyo psicológico antes *y* después del parto. La crisis más importante se presenta al momento de volver a su casa con cuatro o cinco bebés que criar.

En la Fig. 8 se muestra el diagrama E-R de este subsistema.

#### 3.6.2 Diagrama Entidad-Relación.

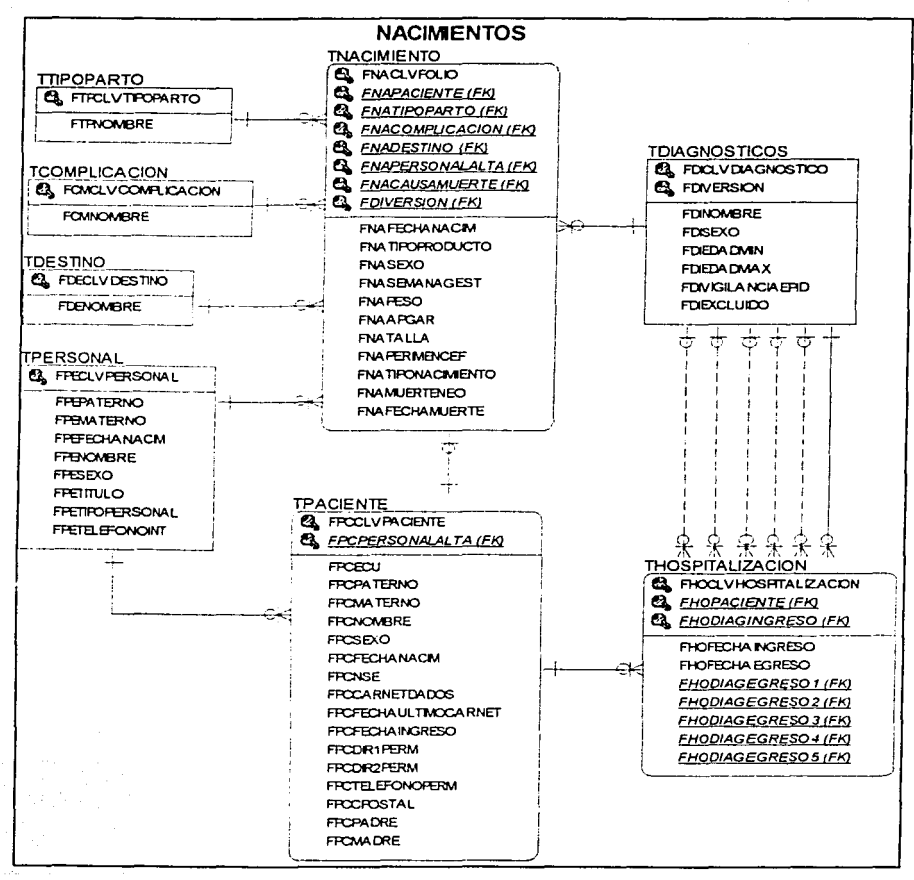

Fig. 8. Diagrama Entidad-Relación del subsistema Nacimientos.

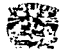

t.

# 3.6.3 Diseño de pantallas.

advanced the control of

| +- Hacimientos                                                                    |                                                                                 |                                                                                           | $After < -4$ |  |
|-----------------------------------------------------------------------------------|---------------------------------------------------------------------------------|-------------------------------------------------------------------------------------------|--------------|--|
| Clave del Paciente:<br>Apellido Paterno:<br>Apellido Materno:<br>Nombres:         | August Model Administration of Antonio<br>. Sections contributed<br>a kacamatan | Polner                                                                                    | feui stansel |  |
| Fecha-Hora Nacisto.:                                                              | LAND BOLDS SIMILYS                                                              |                                                                                           |              |  |
| Parto:<br>Tipo de Parto:<br>Complicacion:<br>$S = 20$<br>Semana de Gestacion: 333 | y<br>Vitensina                                                                  | Peso en grs.:<br>Apgar:<br>Talls en cas.:<br>Perimetro Encefalico:<br>Tipo de Nacimiento: | a Santa      |  |
| Huerte Neonatal : :<br>Fecha-Hora Huerte:<br>Causa de Huerte:                     |                                                                                 | Destino: CANSAN SCONSING<br>ton yang bertama dalam penganjuruan                           |              |  |

Pantalla 11 Alta de nacimientos

| Tarminal - liceaga                     |                                                              |                                                                                  |  |
|----------------------------------------|--------------------------------------------------------------|----------------------------------------------------------------------------------|--|
| <b>AND REPORT OF A PROPERTY</b>        | ment of the state of the state of the                        |                                                                                  |  |
|                                        |                                                              |                                                                                  |  |
| +- Nacimientos                         | -www.communications.communications.com                       |                                                                                  |  |
| ::Clave de: Paciente:                  |                                                              | 75110: 车车车车车                                                                     |  |
| Apellido Paterno:                      |                                                              | <b>AFC: ENGINEERING</b>                                                          |  |
| Apellido Haterno:<br>Nombres:          |                                                              | Res: 2022-22                                                                     |  |
| Fecha-Hora Nacinto.:                   | <b>Replaced And Concern Concerns</b>                         | Peso an grs :                                                                    |  |
| Parto:                                 |                                                              | Apgar:                                                                           |  |
| Tipo de Parto:<br>Complicacion:        | Perimenzo Encefalico:                                        | Talla en cas.:                                                                   |  |
| $S = 20$ :<br>Semana de Gertacion:     | 海马                                                           | Tipo de Nacimiento: E/MEDIE                                                      |  |
| Ruerte Mechanai:<br>Fecha-Hors Huerte: |                                                              | Destino: #/ 图177 million 2019 mill                                               |  |
| Causa de Muerce:                       |                                                              | <b>APPROXIMATIONS AND CONTINUES IN A REPORT OF A REAL PROPERTY</b>               |  |
|                                        |                                                              | Forma: haciniento/MNaciniento                                                    |  |
| $\cdot$ o<br>'ounc:                    | the 24 to 24 years of 24 years and the community of 24 years | <b><i>Chairman and Chairman Chairman</i></b><br><list><peplace></peplace></list> |  |

Pantalla 12. Modificación de nacimientos

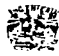

**ALCOHOL**  $\sim$ 

بالمحامل ومعاونا **Northern** 

# **3.7 SUBSISTEMA DE PATOLOGÍA.**

#### **3.7.1 Descripción, aplicación** *y* **necesidades.**

**Patologia.-** Se define como la rama de la medicina que estudia las enfermedades y los trastornos que se producen en el organismo. Se divide en varias áreas y el especialista a cargo es denominado patólogo.

En esta área se efectúa un estudio profundo a partir de técnicas especializadas para determinar o corroborar las causas de los decesos al abordar cada una de las partes analizadas. Se realiza un seguimiento y registro de la evolución del paciente hasta el momento de su muerte.

Cada una cie las partes analizadas deberá estar clasificada por un número de biopsia, pero también se tendrá conocimiento si se han practicado biopsias anteriores a los pacientes. si es el caso registrar cuántas han sido. Por otra parte, será necesario conocer la descripción macroscópica del tejido analizado, así como el diagnóstico clínico del mismo y determinar en que momento se entregará el resultado.

También se registrarán los datos del personal que se encuentra realizando los análisis de las biopsias.

En la Fig. 9 se muestra el diagrama E-R de este subsistema.

## 3.7.2 Diagrama Entidad-Relación.

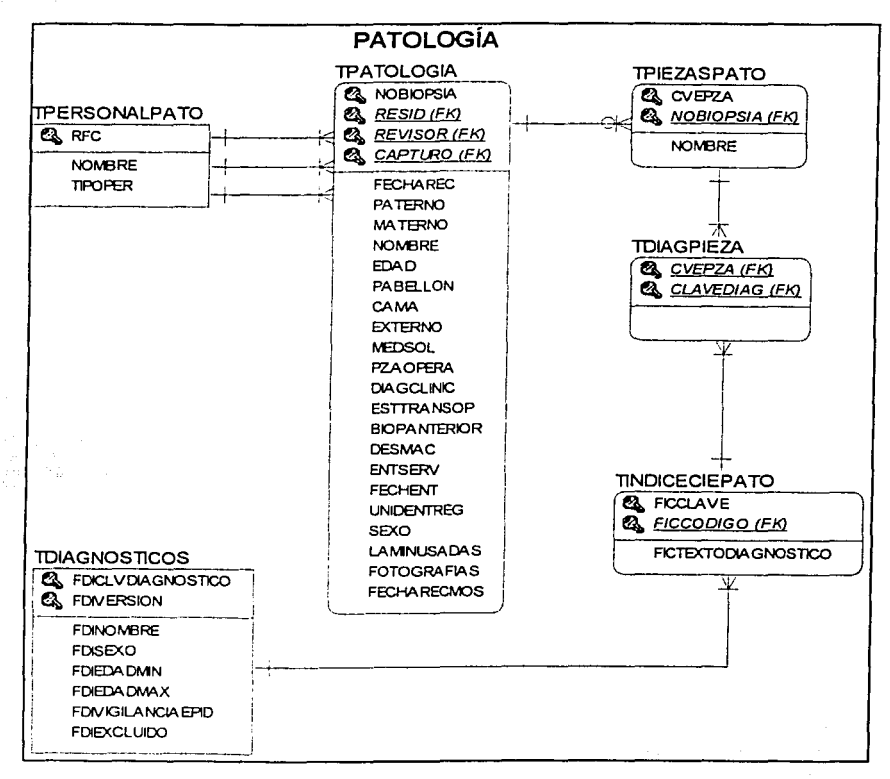

Fig. 9. Diagrama Entidad-Relación del subsistema Patología.

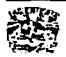

# 3.7.3 Diseño de pantallas.

τ

|    | Terminal liceaga                                                   |
|----|--------------------------------------------------------------------|
|    |                                                                    |
|    |                                                                    |
|    |                                                                    |
|    | Modulo de Patologia                                                |
|    |                                                                    |
|    |                                                                    |
|    | Tapturar is inclusional as Bythdical de tilusias.                  |
|    | 2. Capturar la Información de Autopalas                            |
|    | 3. Capturar la Informacion de Estudios de Citopatologia            |
|    | Capturar la Información da Estudios de Microscopia Miectronica     |
|    | 5. Capturar la Información de Estudios de Hinmunohistocuimica      |
| 6. |                                                                    |
|    | Consultar la Información de Biopsias                               |
|    | 7. Consultar la Information de Autopsias                           |
|    | 3. Consultar la Información de Estudios de Citopatologia           |
|    | 9. Consultar la Información de Estudios de Microscopia Electronica |
|    | 10. Consultar la Internación de Estudios de Hinmunchistoquiaica    |
|    | Enter your choice:                                                 |
|    |                                                                    |
|    |                                                                    |
|    |                                                                    |
|    | <0SC> <dbc><br/>PATOLCCIA<br/>Henu:<br/>≺Rep≻</dbc>                |
|    |                                                                    |

Pantalla 13 Menú de patología

| Apellido Paterno:<br>Apellido Materno:<br>Fecha de Nacimiento:                                       | $I = 110$<br>a avancên<br>Nombre(s):<br>da Maria | DOM: 2<br>Alexander                         | RFC Paciente:<br>$S$ exo:<br>Estado Civil:<br>30,000<br>تستحقه تقسمها أرافعان | ALTAS -+<br>ith Cydiann bromain an Laon<br>2007<br>11 S. 3.35%<br>500 F. CA<br>المنابذ الأستر<br>المؤدون والأمامان والمصطافية ولادم |
|----------------------------------------------------------------------------------------------------|--------------------------------------------------|---------------------------------------------|-------------------------------------------------------------------------------|----------------------------------------------------------------------------------------------------|
| Direccion:<br>Localidad:<br>Intidad:<br>$0$ cupacion:                                                |                                                  | <u>a kuta avo matakan bangaya</u><br>فتحتمد |                                                                               | with secolaridad: InSUP SUPPRESSION                                                                                                 |
| Fecha de Defuncion:<br>Causa Principal :<br>Causa Incernedia:<br>Causa Internedia:<br>Causa Terminal | r mengaran pada dalam pada sala<br>Unidad:       | $\lambda - \alpha$ s :<br>영문문역              | <b>CONSTRUCTION</b><br>V 수영()                                                 | $\blacksquare$ Horas:<br>ring meng<br>70 M G G G G<br>a katika miliku                                                               |

Pantalla 14. Alta del módulo de patologías.

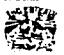

# **3.8 SUBSISTEMA DE PROGRAMACIÓN DE CITAS.**

#### **3.8.1 Descripción, aplicación y necesidades.**

**Programación de citas.-** En ésta área se mantiene un registro general de los elementos comunes a la cita, como lo son el médico, el paciente, unidad médica y el consultorio, lo que permite programar de forma más adecuada las citas subsecuentes de los pacientes.

El sistema de citación se apoya en un conjunto de tablas auxiliares orientadas a flexibilizar al máximo las prestaciones *y* a posibilitar todo tipo de informes.

El sistema permite la definición de agendas para los distintos recursos que se necesite planificar (éstos son configurables, es decir, se pueden definir como recursos aquellas tablas del sistema que así se consideren) de una manera gráfica o mediante la introducción de datos directamente en las fichas de definición. Esta misma utilidad se utiliza para la asignación de citas a los pacientes, agilizando el proceso.

Por otra parte, al realizar la programación de citas se deberá indicar la especialidad a la que se hace referencia en la cita; tales especialidades son las siguientes: otorrinolaringología, oftalmología, audiología, hematología, cirugía general, urología, ortopedia, medicina interna, dermatología cirugía plástica, geriatría, oncología, ginecología, clínica del dolor, alergia, cardiología, vascular periférico, neumología, infectologia, neurologia, estomatología, psiquiatría, endocrinología, reumatología, obstetricia, capra, proctología, medicina general, nefrología, clínica del sueño, clínica de la obesidad, rehabilitación, genética *y*  nutrición.

Este subsistema realizará la programación de citas, contemplando aspectos como son: los datos del médico, consultorio y turno en los que se proporcionará la consulta. Si el paciente es canalizado a una especialidad, esta se deberá indicar, asi como la unidad a la que es enviado el paciente. Finalmente, en este módulo se necesitarán todos los datos del paciente.

---·--·-- -·---........... ....,,,,,.. ..... ---------------------------~

En la Fig. 10 se muestra el diagrama E-R de este subsistema.

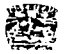

53

## 3.8.2 Diagrama Entidad-Relación.

فتحدث والمستحيلة المحاملة فأشتاه الأشحاء المتحشم المستحدثات المناسب

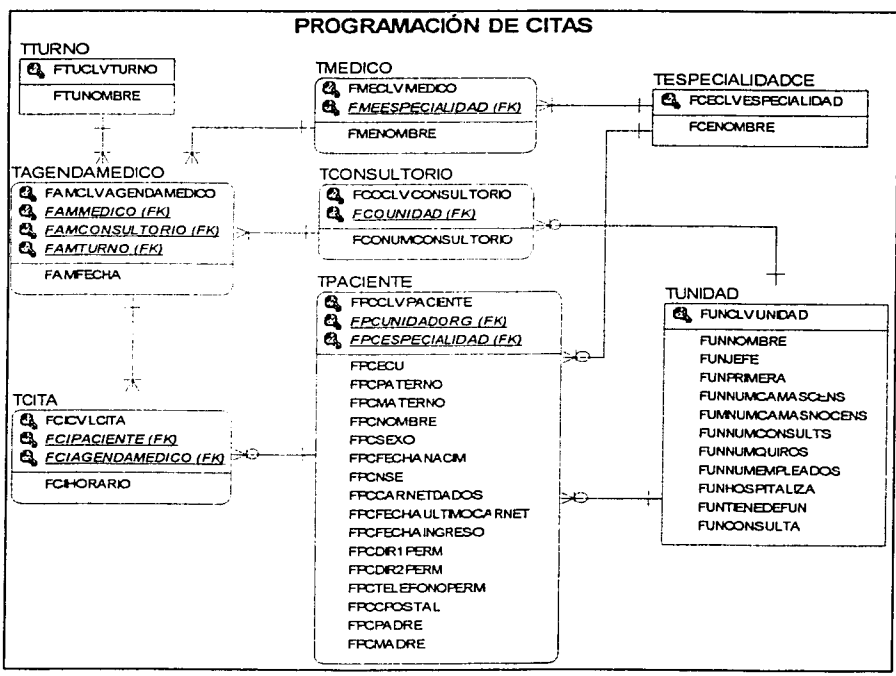

والمنازل والمتعارض والمستحقر والمستشهد وستقصص والمتقاضة والمتحدث

Fig. 10. Diagrama Entidad-Relación del subsistema Programación de Citas.

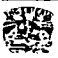

# 3.8.3 Diseño de pantallas.

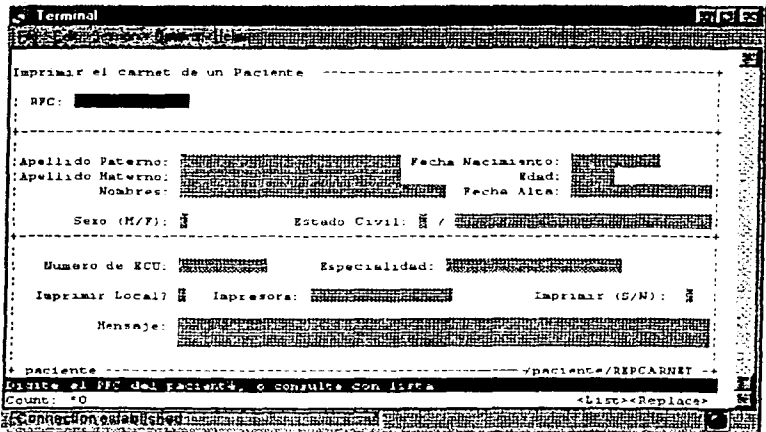

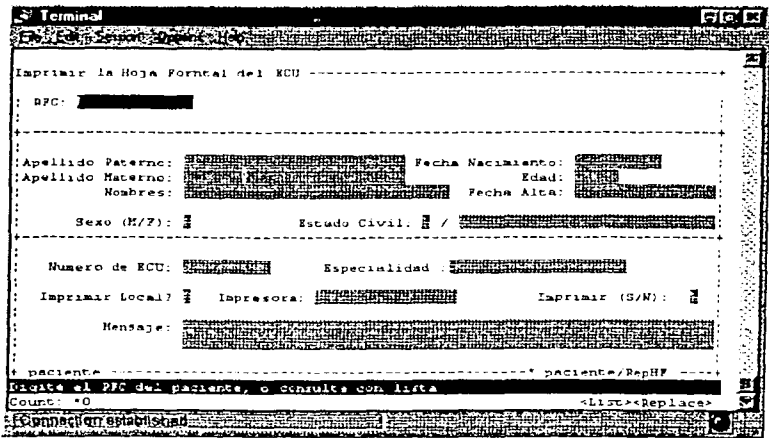

Pantalla 16 Reposición de la hoja frontal del ECU.

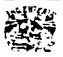

Pantalla 15 Reposición de carnet

## **3.9 SUBSISTEMA DE REGISTRO DE PACIENTES**

#### **3.9.1 Descripción, aplicación y necesidades.**

**Registro de pacientes.-** La necesidad de registrar la información referente a un paciente se considera un problema antiguo e importante en la Medicina. Los avances en esta dirección dependen de la posibilidad de contar con el soporte técnico adecuado. Así es como la aparición de la escritura y el papel permitieron recolectar y almacenar en forma de registros escritos estos datos, posibilitando que pudieran confrontarse cuando fuera necesario.

Esta concepción ha ido variando con el tiempo, a medida que se han incrementado los datos que se recogen y que han modificado la tecnología disponible. Parece comprensible que con el desarrollo de las técnicas informáticas haya ocurrido en los últimos tiempos un salto cualitativo y cuantitativo en el proceso de recolección almacenamiento y recuperación de los datos del paciente.

Sin embargo, el alcance de la informática aplicada a esta problemática es escaso y limitado. A pesar del desarrollo y los diferentes avances tecnológicos que han acontecido en el campo de las ciencias médicas, aún se sigue utilizando para la obtención de la información el antiguo sistema de registro de pacientes sobre papel (archivos), cuando paradójicamente la informática ha alcanzado niveles muy avanzados de desarrollo en casi todas las esferas de la vida incluyendo su amplia utilización en la propia medicina.

En síntesis, en esta área se obtienen y registran datos específicos del paciente y de su entorno de atención médica que coadyuvan a un mejor control general. En el subsistema se capturan datos tales como: profesión, nivel de estudios, religión, lugar de origen o nacimiento, estado civil, entre otras para cada paciente.

En la Fig. 11 se muestra el diagrama E-R de este subsistema.

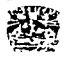

# 3.9.2 Diagrama Entidad-Relación.

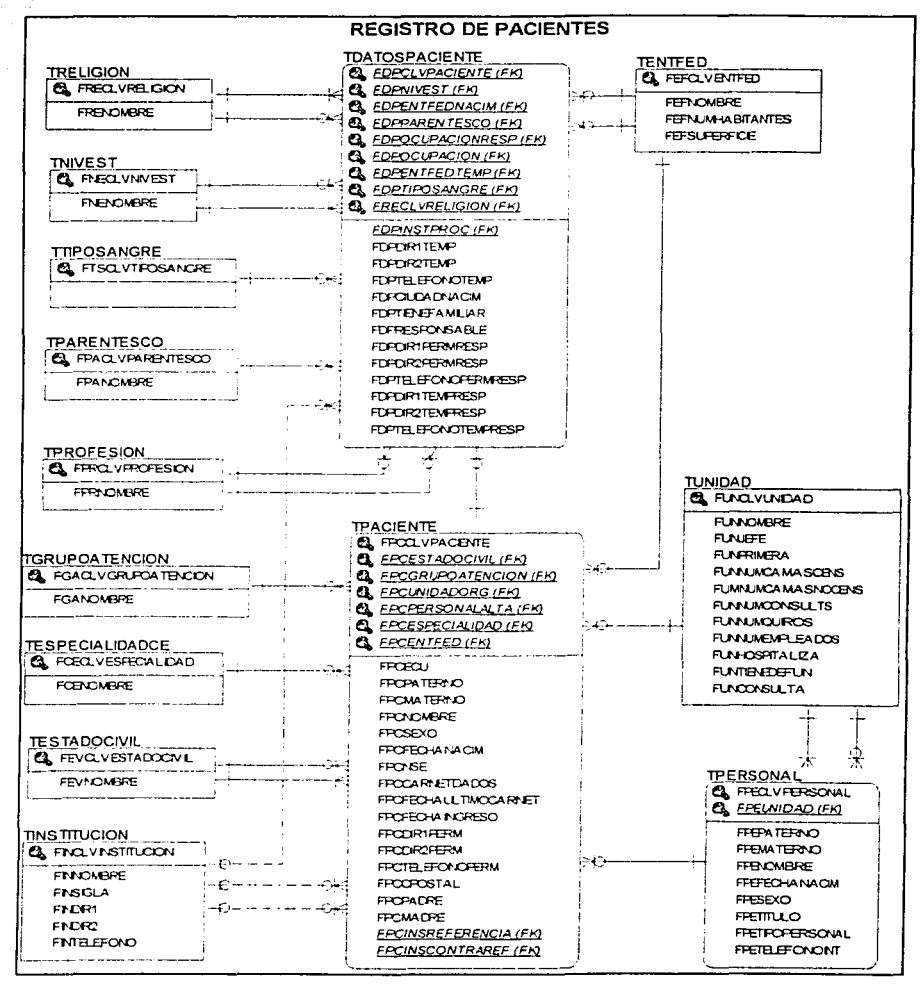

Fig. 11. Diagrama Entidad-Relación del subsistema Registro de Pacientes.

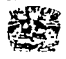

## 3.9.3 Diseño de pantallas.

| Terminal<br>o o                                                                                          | 20 |
|----------------------------------------------------------------------------------------------------|----|
| やいしょう しょうせいじょみん<br>and the start and the members of the start<br>which are the control of the control of |    |
| REGISTRO DE DATOS COMPLETOS DEL PACIENTE                                                                 |    |
| <b>RFC</b><br><b>ECU</b><br><b>Nombre</b><br>a a s<br><b>STATISTICS</b>                                  |    |
| Datos Permanentes del Paciente                                                                           |    |
| Direccion 1:<br>Direccion Z:<br>Entidad Fede:<br>Telefono:                                               |    |
| Datos Temporales del Paciente                                                                            |    |
| Direccion 1:<br>Direccion Z:<br>Entidad Fade:<br>Telefono:                                               |    |
| Datos de Macimiento<br>del Paciente                                                                      |    |
| Ciudad:<br>HAM 9<br>Situation on<br>abad (Citrical Assistants data Assistants)<br>Entidad Fede.          |    |
| RegistroCompleto/Pl<br>"Forme"<br><b>AdmGeneral/Registro Completo</b>                                    |    |
| a shi ne shekarar 20<br>Count: *0<br><list><replace></replace></list>                                    |    |
|                                                                                                    |    |

Pantalla 17 Datos completo del paciente

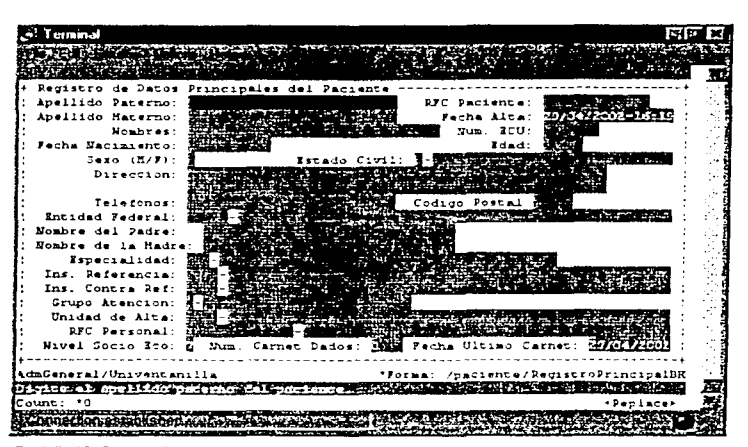

Pantalla 18 Captura de datos del paciente.

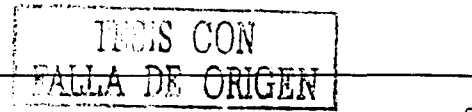

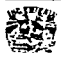

#### **3.1 O DICCIONARIO DE DATOS.**

El diccionario de datos es la colección de detalles, contenidos, flujos de datos, almacenamiento *y* procesos (descripción de entidades y atributos). Toda esta información se guarda en forma estructurada (características básicas).

Los datos que contendrá dicho documento son los siguientes:

- 1. Nombre del campo.
- 2. Descripción de la entidad o atributo.
- 3. Tipo de dato almacenado (carácter, numérico, fecha, lógico, entre otros).

4. Longitud. Si es numérico indicar la precisión.

5. Observaciones o consideraciones. Indicar sí permite datos nulos, si es llave primaria o si es llave foránea.

Un modelo de información bien elaborado con definiciones de atributos detallada, acompañado de un modelo de datos robusto, le dará una gran riqueza de conocimiento a partir de la cual puede construir aplicaciones que satisfacen las necesidades del cliente.

A continuación mostramos el diccionario de datos del sistema hospitalario, resaltando los puntos indicados en este apartado.

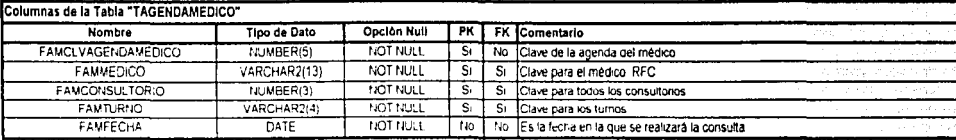

Tabla 1 Contiene las claves de la agenda dei médico, RFC consultorios turnos y fecha de consulta

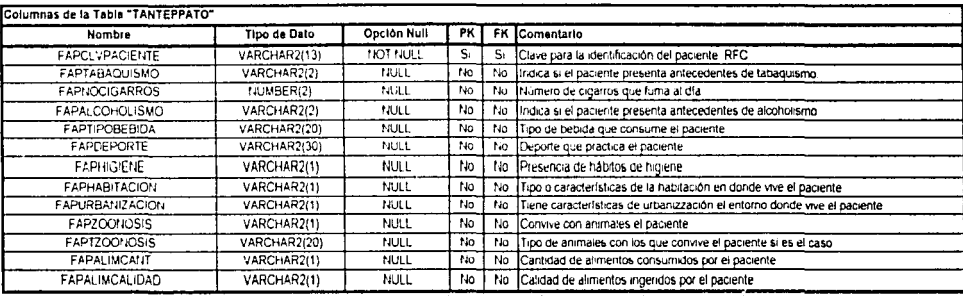

Tabla 2. Contiene antecedentes del paciente como itabaquismo, alcoholismo, número de cigarros que se fuma, tipo de alcohol, tipo de alimentación, etc.

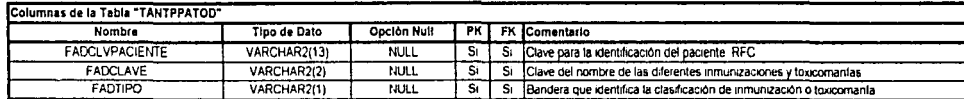

Tabla 3 Contiene clave para identificación del paciente (RFC), nombre de diferentes inmunizaciones y toxicomantas

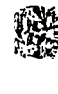

ud (k

-9

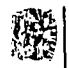

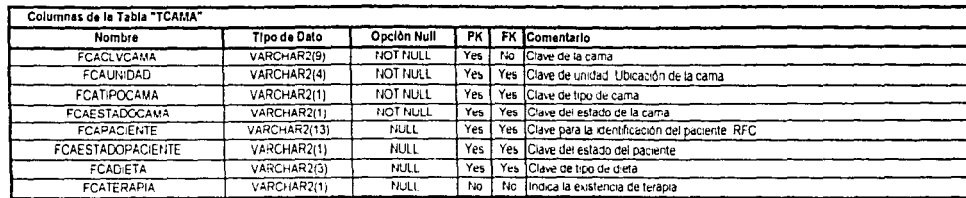

Tabla 4: Contiene clave, cibicación, estado de la cama y dieta del paciente

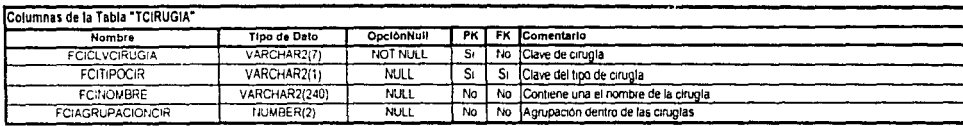

Tabla 5 Contiene Clave, Tipo y Nombre de la cirugla

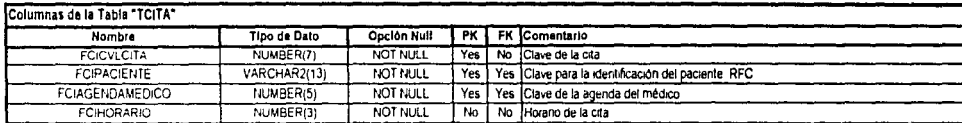

Tabla 6 Contiene Clave de la citas, RFC del paciente, Horarios de los médicos y Horarios de las citas

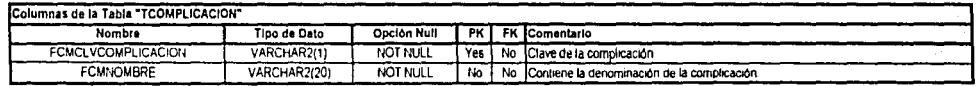

Tabla 7. Contiene Claves y nombres de las complicaciones que se han tenido con las enfermedades presentadas por los pacientes

 $\circ$
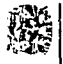

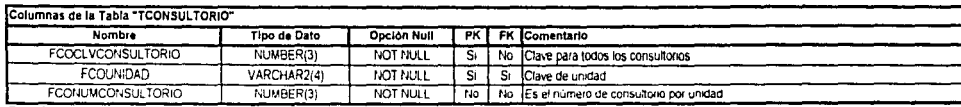

أما الكارونا ووجعون ومتخرج وتونا الاضحاء وزعار

ANALISIS Y DISENO DEL SISTEMA

Tabla 8 Contiene Clave Número de consultorio así como clave de la unidad a la que pertenecen

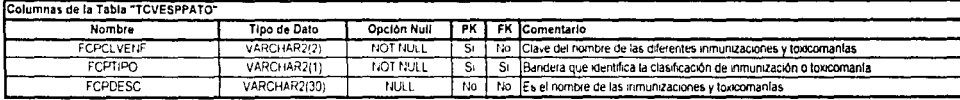

Tabla 9. Contiene Claves y Nombres de las diferentes inmunizaciones y Toxicomanias así como una bandera que identifica la inmunización o toxicomania.

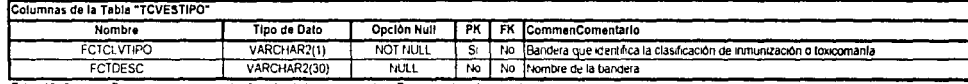

Tabia 10 Contiene Bandera que indica la clasificación de la inmunización o Toxicomanta así como el nombre de la bandera

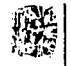

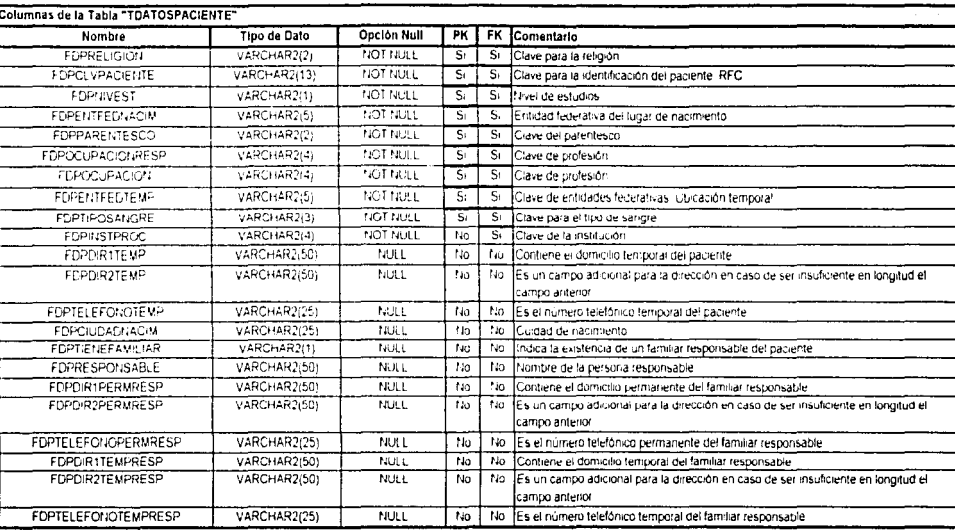

Tabla 11 Contiene los datos generales del paciente, Nombre de las personas responsables y su número telefónico y dirección

စ္ပ

S.S

**Beech** 

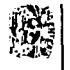

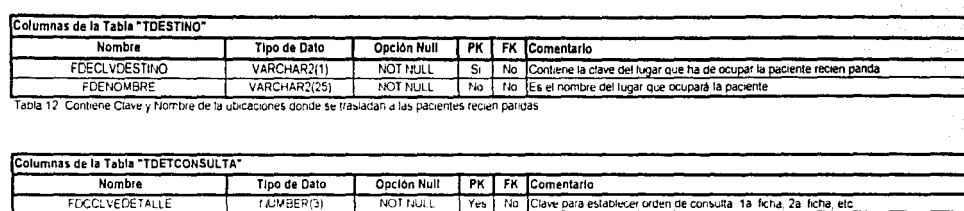

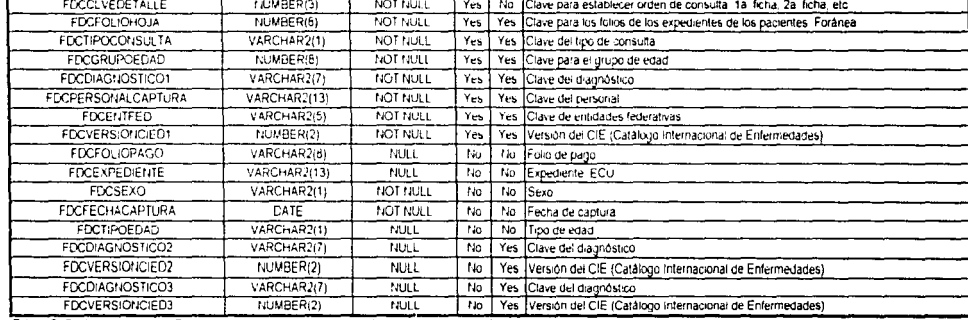

Tabla 13. Contiene datos como Tipo de consulta, grupo de edad sexo, fecha de captura diagnóstico que permiten llevar un orden en la asignación de consultas por medio de fichas

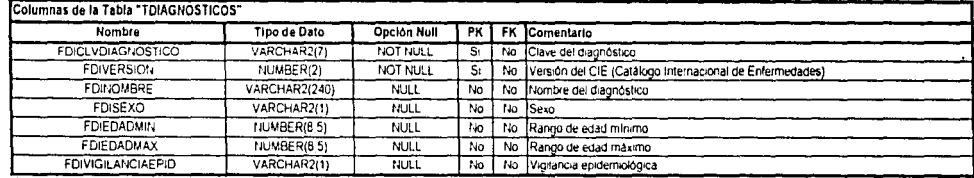

Tabla 14 Contierie Catalogo sobre las claves de diagnósticos versión del CIE (Catalogo Internacional de Enfermedades) así como nombre del diagnóstico

TELIS CCN<br>FALLA LE ORIGEN

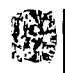

S,

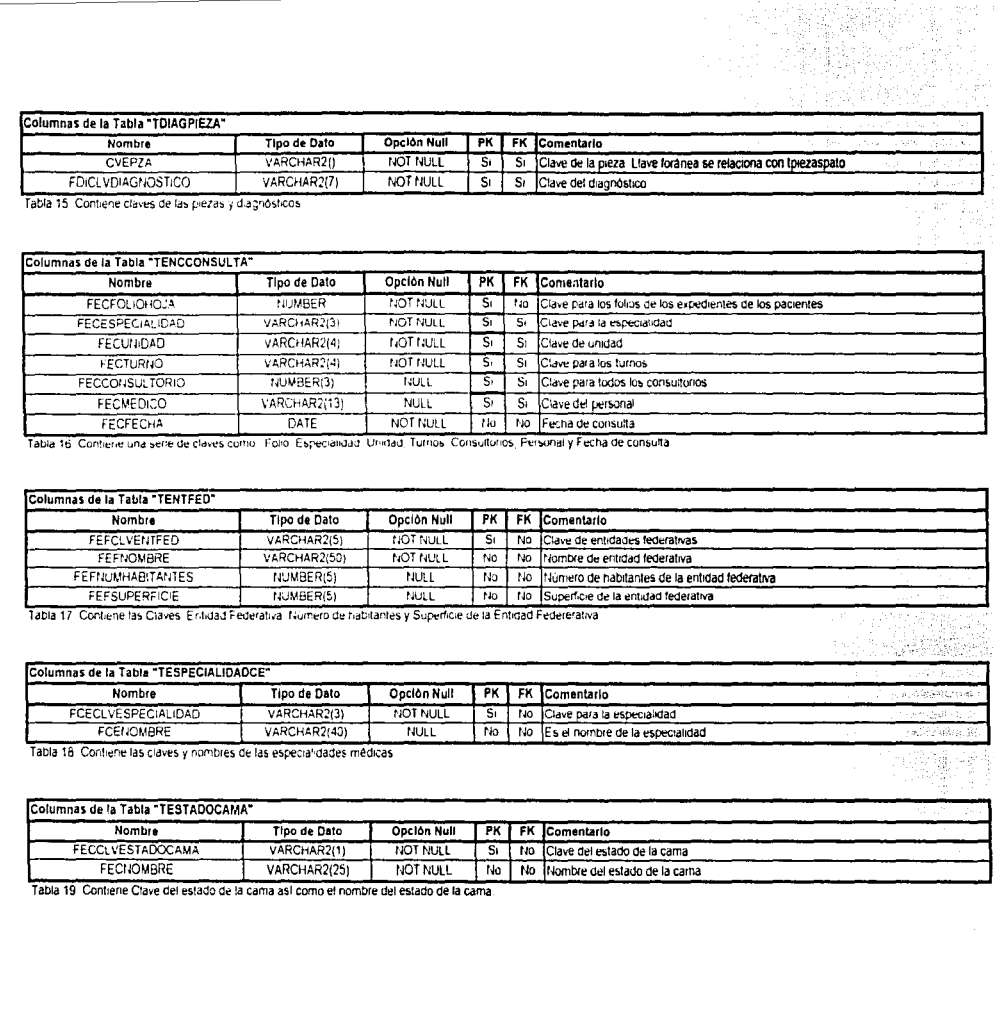

FRANCIS LOOK SERVICE SERVICE CONTRACTOR

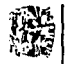

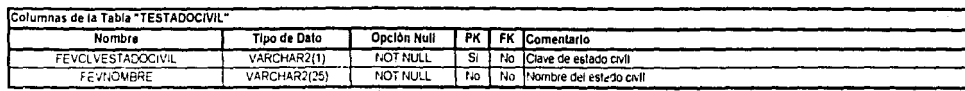

Tabla 20 Contiene las claves y descripción del estado civil del paciente Ej. S-Soltero, C-Casado, V-Viudo. D-Divorciado, etc.

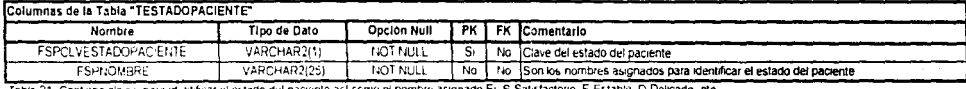

Tabla 21 identificar el estado del naciente así como el nombre asignado El. S-Satisfactorio. E-Estable. D-Delicado.

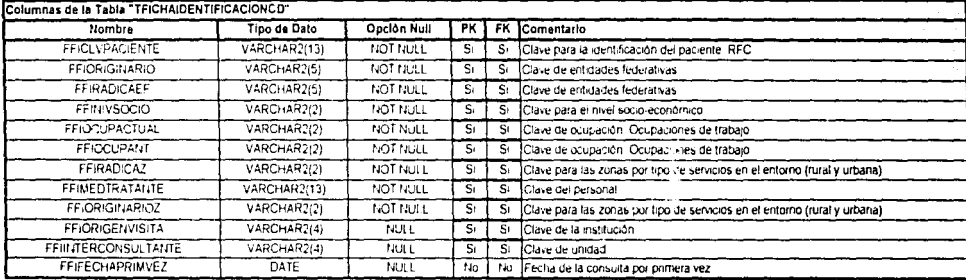

Tabla 22. Contiene una serie de claves que son migradas de otras tablas como RFC del paciente, Entidades Federativas, Ocupación Personal.

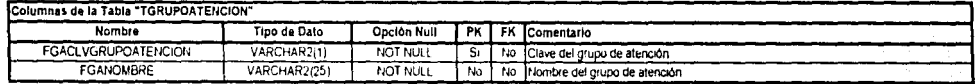

Tabla 23 Contiene claves y nombres de los grupos de atención Ej 1 Niños, 2 Mujeres, 3 Hombres, 4 Ancianos

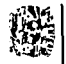

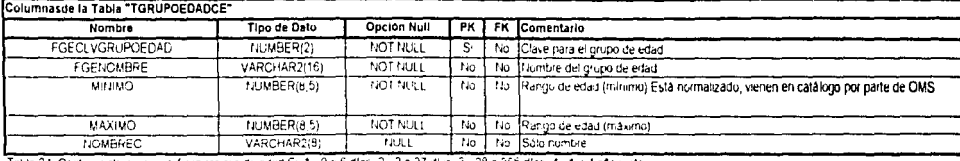

Tabla 24. Contiene claves que definen rangos de edad E). 1 -0 a 6 d'as, 2 - 2 a 27 días, 3 - 28 a 365 días, 4 - 1 a 4 años, etc.

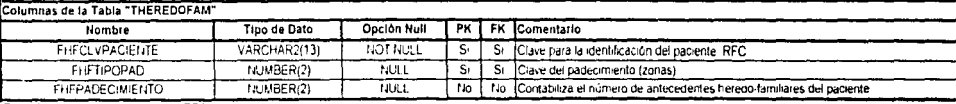

Tabla 25 Contiene Claves como el RFC del paciente

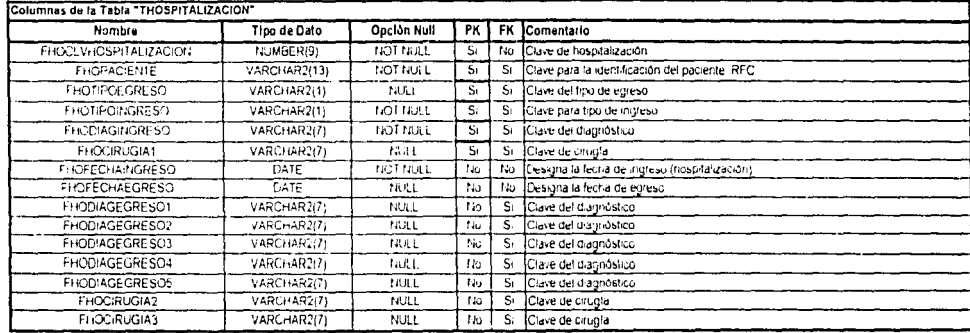

Tabla 26. Contiene clave de hospitalización, el tipo y la fecha de ingreso así como la clave del diagnóstico y cirugía.

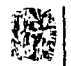

#### Columnat de la Table "TINDICECIE"

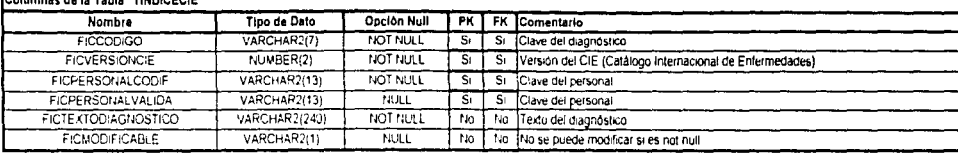

Tabla 27. Contrene clave del diagnostico, versión del CiE ( Catalogo Internacional de Enfermedades ) así como una parte textual del diagnostico

#### Columnas de la Table "TINDICECIERATO"

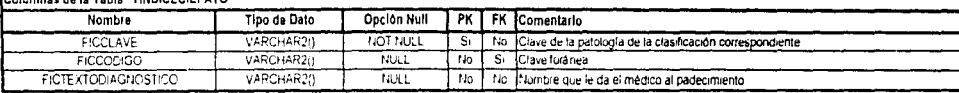

Tabla 28. Contiene clave de la patología y nombre que le da el médico al padecimiento

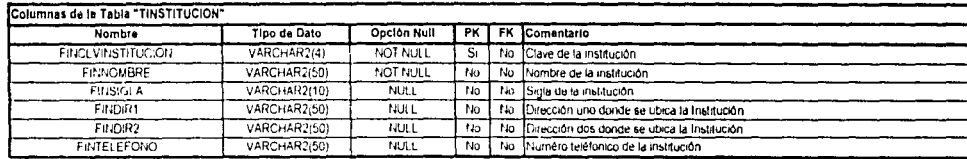

Tabla 29. Contiene clave de la institución inombre de la institución dirección y número telefórico.

#### Columnas de la Tabla "TMEDICO"

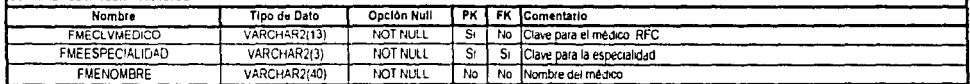

Tabla 30 Contiene Nombre del médico, especialidad y RFC

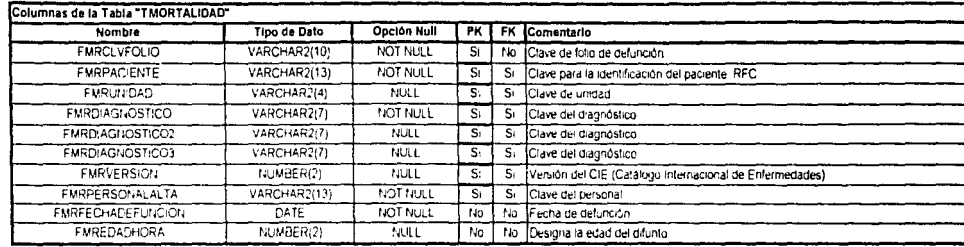

Tatila 31. Contiene número de folio de defunción, unidad, diagnóstico, versión del CIE, fecha de defunción y edad del paciente

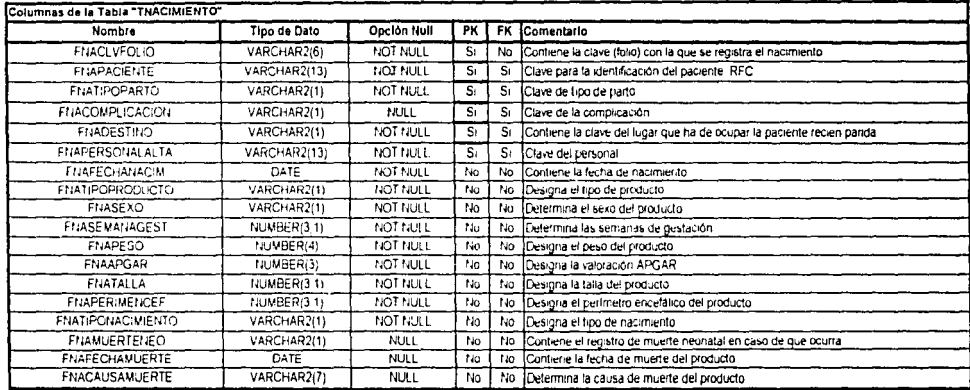

Tabla 32. Contiene número de foilo que registra el nacimiento, tipo de parto, fecha de nacimiento, sexo, semanas de gestación, peso, talla, registro de muerte, fecha y causa que lo origino en caso de que ocurra

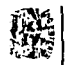

#### Columnas de la Tabla "TNIVEST"

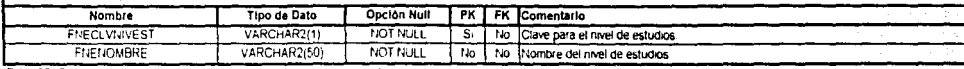

Tabla 33. Contiene clave del nivel de estudios y nombre del nivel de estudios

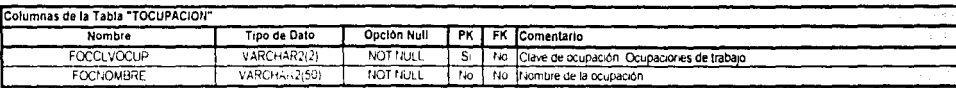

Tabla 34 Contiene clave y nombre de la ocupación Ej 1 - Campesino, 2 - Obrero, 3 - Empleado, etc.

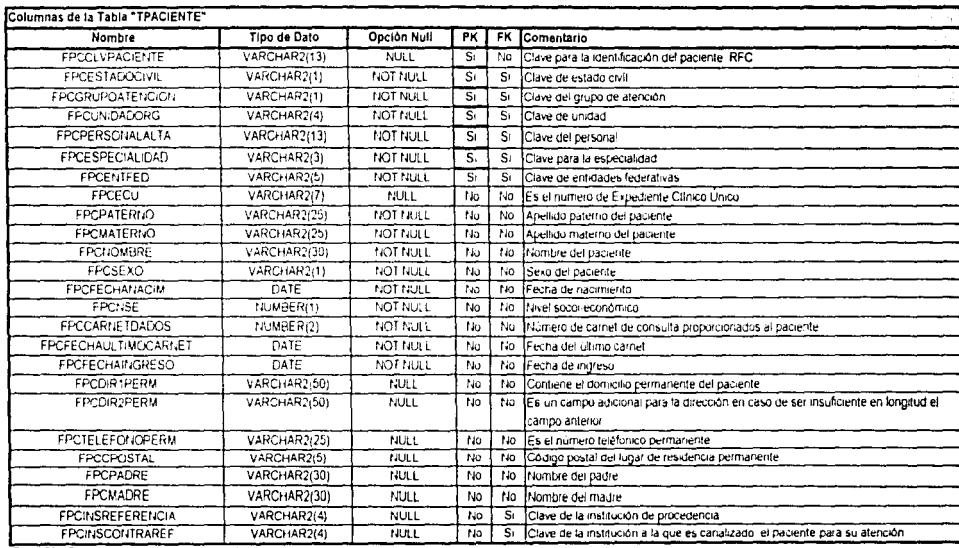

しかくいちをおおとうというのかですから、

Tabla 35 Contiene los datos personales del paciente

 $\alpha$ 

ما التي يتعالى العاملية

#### Columnas de la Tabla "TPADECIMIENTO" Tipo de Dato Opción Null **FK** Comentario **Nombre** कर **FPACLVPAD** NUMBER(4) NOT NULL  $\overline{s}$  $\overline{110}$ Clave del padecimiento detallado FPACLVTIPOPAD  $t$ <sub>IU</sub>MBER<sup>(2)</sup> NOT NULL  $\overline{s}$  $\overline{s}$ Clave del padecimiento (zonas) FPADESC VARCHAR2(50) NOT NULL No Descripción a detalle del padecimiento  $\overline{M_0}$

فكنجري

Tabla 36 Contiene clave del padecimiento detallado y descripción del mismo

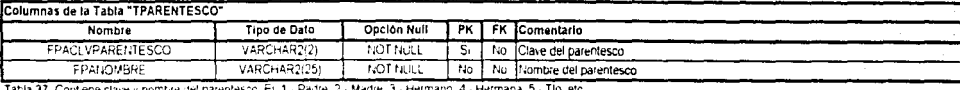

Tabla 37. Contiene clave y nombre del parentesco. Ej 1 - Padre: 2 - Madre, 3 - Hermano, 4 - Hermana, 5 - Tio, etc.

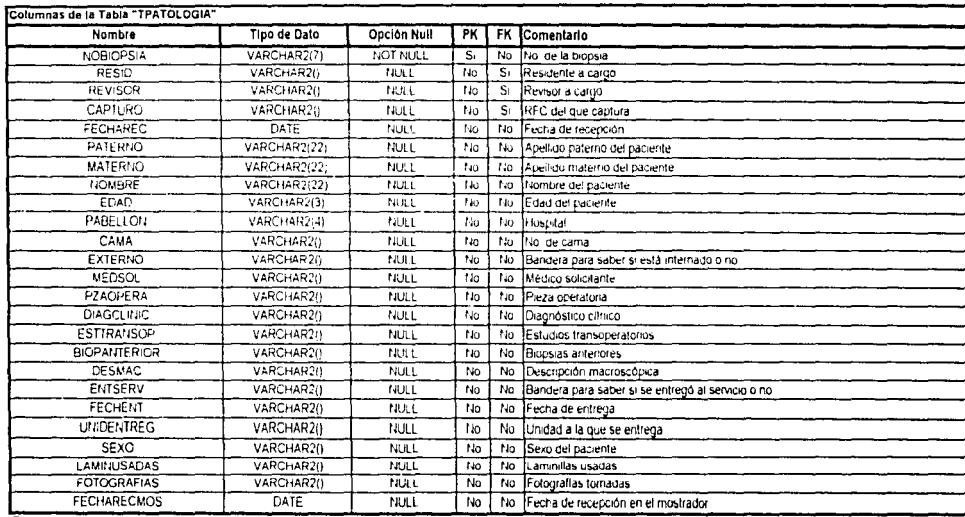

Tabla 38. Contiene claves como inúmero de Biopsia, nombre, apellidos, edad y sexo del paciente así como datos del residente, revisor a cargo,

número de cama y médico que solicita la biopsia

dis e

Salt Service Band

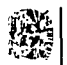

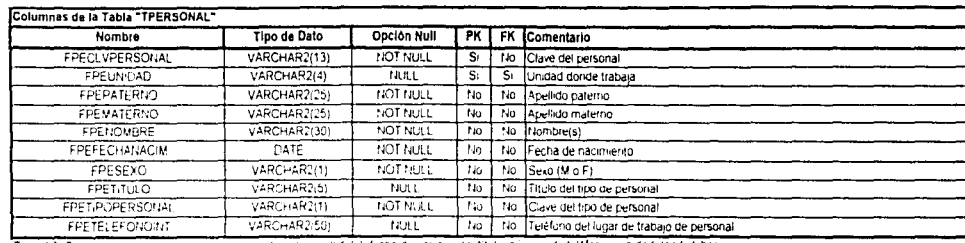

Tabla 39. Contiene clave del tipo de personal, númbre(s) y apellido(s), fecha de nacimiento, Nido, número de telefono y unidad donde labora.

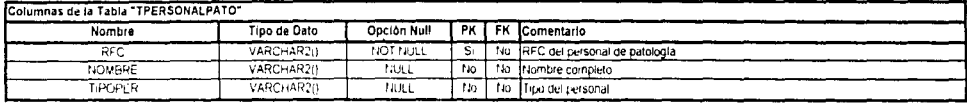

Tabla 40. Contiene clave dei personal que labora en la área de patología como es lel RFC, nombre y tipo de personal.

#### Columnas de la Tabla "TPIEZASPATO"

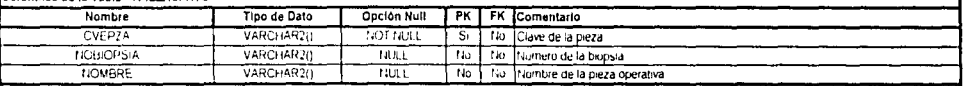

Tabla 41. Contiene clave de la pieza, nombre de la pieza así como riúmero de la biopsia.

#### Columnas de la Tabla "TPROFESION"

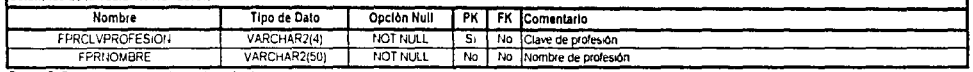

Tabla 42. Contiene clave y nonibre de la profesión

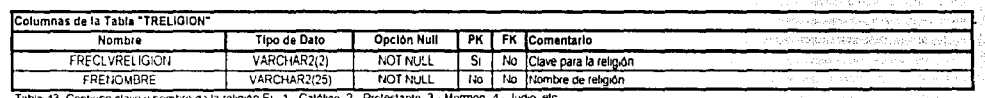

Tabla 43. Contiene clave y nombre de la religión Ej. 1 - Católico, 2 - Protestante, 3 - Mormon, 4 - Judio, etc

 $\Delta$  ,  $\Delta$ 53 성공할 때문에 대

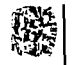

#### Columnas de la Tabla "TSOCIOECO"

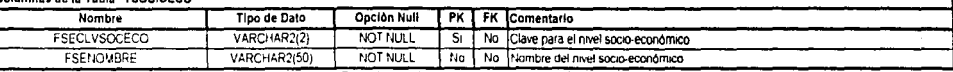

Tabla 44 Contiene clave y nombre de los niveles socio - econômico Ej 1 - Alto, 2 - Medio alto, 3 - Medio bajo, 4 - Bajo, etc.

#### \_\_\_\_\_\_\_\_

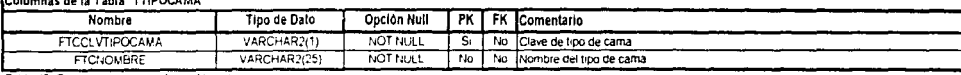

Tabla 45 Contiene clave y nombre del trpo de cama

#### Columnas de la Tabla "TTIPOCIRUGIA"

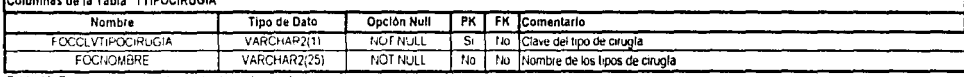

Tabla 46 Contiene clave y nombre de los tipos de cirugia

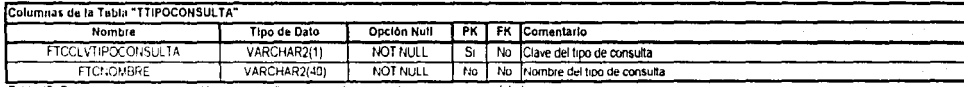

Tabla 47. Contiene clave y normbre del tipo de consulta que son internas o externas y por especialidad.

#### Columnas de la Tabla "TTIPODIETA" **Nombre** Tipo de DATOS Opción Null PK | FK Comentario **FTDCLVTIPODIETA** VARCHAR2(3) NOT NULL  $\overline{\mathsf{S}^{\mathsf{T}}}$ No Clave de tipo de dieta **FTDNOMBRE** VARCHAR2(60) NOT NULL  $No$ No Nombre descriptivo del tipo de dieta.

Tabla 48. Contiene clave y nombre de los tipos de dietas. Ej NOR - Normal, LON - Liquida Normal, LOC - Liquidos claros, BLA - Blanda, etc.

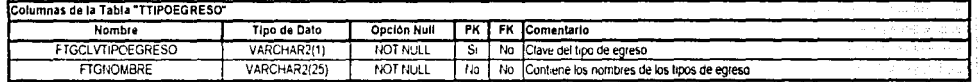

Tabla 49 Contiene clave y nombre de los tipos de egreso Ej M - Mejoría, D - Defunción, F - Fuga, V - Voluntario, S - Sin mejoría

ANÁLISIS Y DISEÑO DEL SISTEMA

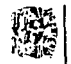

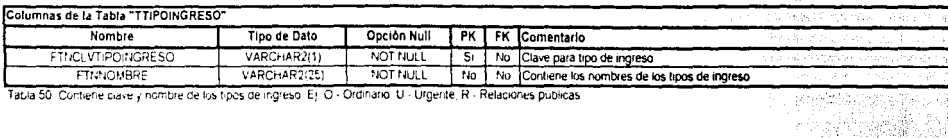

Tabla 50. Contiene ciave y nombre de los tipos de ingreso. Ej. O - Ordinario. U - Urgente, R - Relaciones públicas

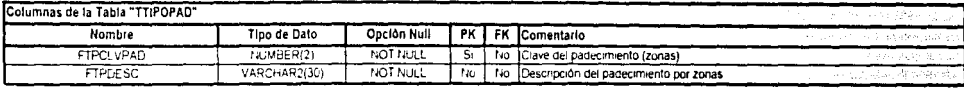

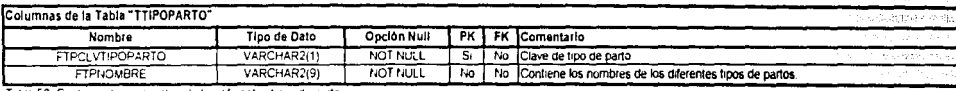

Tabla 52 Contiene clave y nombre de los diferentes tipos de partos

### Columnas de la Tabla "TTIPOSANGRE"

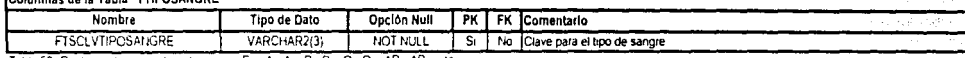

Tabla 53 Contiene clave para tipo de sangre EJ A-, A+, B-, B+, O-, O+, AB-, AB+, etc.

#### Columnas de la Tabla "TTIPOTRASLAOO"

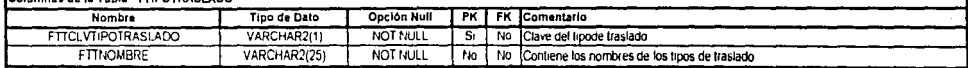

Tabla 54 Contiene clave y nombre del tipo de traslado E¡ 1 - Ingreso cama censable, J · Ingreso cama no censable, E · Egreso de cama censable,

F - Egreso cama no censable, etc

<u>The Sacrifician and Microsoft and American and Ame</u>

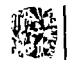

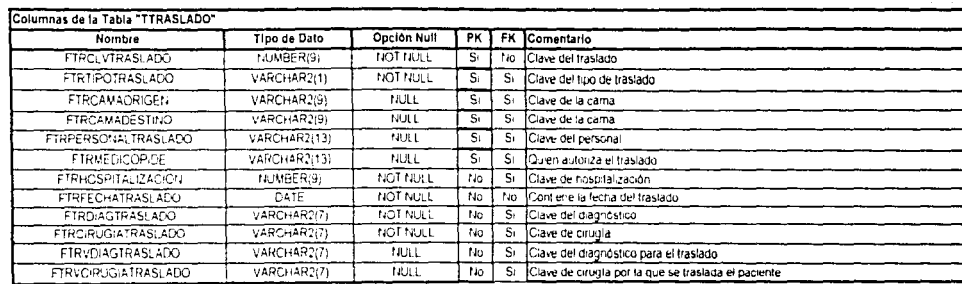

Tabla 55. Contiene claves como cama traslado del personal fecha de traslado del diagnóstico de cirugla, quien autonza el traslado

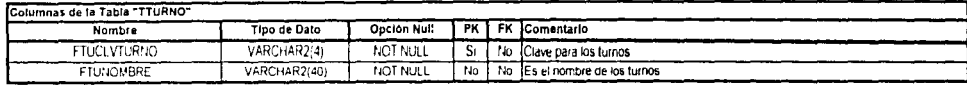

Tabla 56. Contiene clave y descripción de los diferentes furnos que debe cubrir el personal del hospital

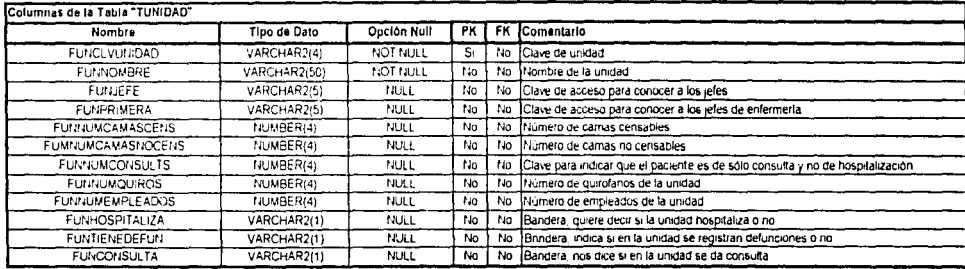

Tabla 57. Contiene clave, nombre de las unidades así como claves de los jeles médicos, jeles de enfermerla, número de camas censables, número de quirofanos, número de empleados de la unidad, etc.

 $\mathfrak{Z}$ 

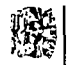

 $\approx$ 

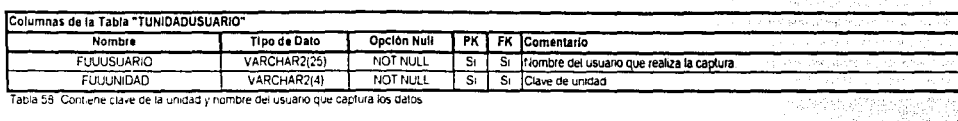

Tabla 58 Contiene clave de la unidad y nombre del usuario que captura los datos

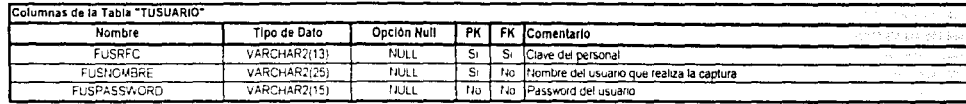

Tabla 59. Contiene clave inombre y palabra clave del usuario

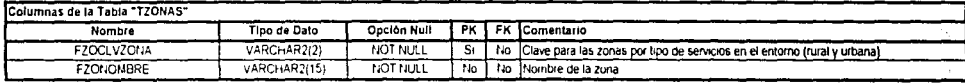

Tabla 60 Contiene claves y nombres de las zonas por tipo de servicio tanto rural y urbana

and<br>Anala

#### **3.11 DESARROLLO, PRUEBAS E IMPLEMENTACIÓN.**

En este punto se explican los detalles considerados para el desarrollo, los criterios que se utilizaron para la realización de los casos de pruebas del sistema, los cuales permitieron detectar errores *y* corregirlos. En las siguientes secciones se mencionan los detalles en relación a la implementación del sistema (puesta en marcha), tales como: pruebas aplicadas al sistema hospitalario, creación de manuales, capacitación a usuarios, entre otros.

#### **3.11.1** Desarrollo.

Ya que el Hospital General carece de una infraestructura robusta en cuanto a Software *y* Hardware se refiere, se tuvo que llevar el desarrollo del sistema con la infraestructura informática con la que contaba en ese momento el área de sistemas.

La codificación de los subsistemas propuestos se hizo con Oracle 7.34, bajo un sistema operativo Dynix, el cual es una versión de Unix, ejecutándose en un equipo de marca SEQUENT Simetry *20001290* con 160 MB de RAM, 12 GB en el HDD *y* dos procesadores en paralelo Pentium 11 a 60 MHz.

Esta codificación fue hecha por etapas, ya que tampoco se contó con suficiente personal técnicamente calificado para la programación en ORACLE.

En Ja programación se utilizó el SOL que viene integrado en ORACLE que está orientado a bases de datos relacional.

Se omiten los listados de los programas fuente en el presente trabajo de tesis; por un lado, por tener derechos reservados por parte del Hospital General *y*  porque el sistema completo consta con un número considerable de líneas codificadas.

Se anexa la estructura del sistema, como son Jos diagramas de E/R, así como el diccionario de datos de cada subsistema y un diagrama del sistema completo, el cual puede ser codificado usando otros manejadores de bases de datos tal como: SYBASE, INFORMIX, entre otros.

--------·-~--------·~·----------------------------------

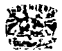

### **3.11.2 Pruebas.**

En ingeniería de software, se llevan a cabo una serie de pruebas de aceptación que permiten la validación de todos los requisitos solicitados.

Una prueba de aceptación puede ir desde una manera informal hasta la ejecución sistemática de una serie de pruebas bien planificadas.

El Sistema Hospitalario fue sometido a pruebas extensas para asegurar la calidad del mismo, entre las que se encuentran:

- Pruebas en paralelo (Pruebas de Comparación o Pruebas Mano a Mano).

- Prueba de Regresión.
- Prueba Beta.
- Prueba de Rendimiento.
- Prueba de Resistencia.
- Prueba de Seguridad.

Con este tipo de pruebas se intentó encontrar errores tales como:

- a) Funciones incorrectas.
- b) Errores de interfaz.
- c) Errores de estructura de datos o en accesos a la base de datos.
- d) Errores de rendimiento.
- e) Errores de inicialización *y* terminación.

Pruebas en Paralelo: Esta es una prueba de caja negra, *y* consistió en llevar un comparativo del nuevo sistema versus el sistema anterior. comparando datos de E/S, lo cual nos sirvió de guía para validar la información.

Prueba Beta: Las pruebas de entrada *y* salida de datos se llevaron a cabo en el lugar de trabajo de los usuarios del sistema, quienes llevaron un registro de

---------·--------~-~--------------------------

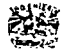

- ----------- -------------------~---~------'--'--

todos los problemas que encontraron tanto en la operación, así como en la aplicación de Sistema Hospitalario.

Prueba de Regresión: El sistema fue creado por módulos lo cual nos permitió hacer pruebas por separado en cada uno de estos. Así, cada vez que se añadía un nuevo módulo, se volvian a ejecutar un subconjunto de pruebas las cuales se habían llevado a cabo anteriormente, de esta forma se estaba asegurando que los cambios no generaban efectos colaterales no deseados.

Prueba de Rendimiento y Resistencia: Estas pruebas van emparejadas, aquí se incrementaron los accesos de entrada/salida, lo cual trajo como consecuencia, excesivas búsquedas de datos residentes en los discos así como el uso de memoria y de paso probar la administración del propio sistema operativo, el cual es multitarea y multiproceso.

Pruebas de Seguridad: En este punto se contó con la ayuda del personal de Soporte Técnico, que es encargado de llevar a cabo la administración del equipo de cómputo.

La seguridad de las instalaciones, los datos y la información generada es parte de una conversión satisfactoria por lo que se definieron tres tipos de seguridad:

- a) Seguridad Física.
- b) Seguridad Lógica.
- c) Seguridad de Comportamiento.

Seguridad Física: Se adquirió un seguro para el equipo de cómputo en caso de siniestros, así como el acceso a las instalaciones y jerarquías con el personal de sistemas.

Seguridad Lógica: Fue definida en el propio software y hardware del equipo, otorgando contraseñas. creando grupos de trabajo los cuales tienen acceso sólo a consultar ciertos resultados o tener acceso a cierto(s) módulo(s) del sistema.

Seguridad de Comportamiento: Se definieron políticas y procedimientos para el personal de la Institución, así como el registro del propio equipo en cuanto a la cantidad de empleados autorizados y no autorizados en el ingreso al sistema.

Durante esta prueba, se intentó la obtención de las claves de acceso, tratando de bloquear el sistema o bien generando errores al introducir información al sistema.

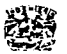

Finalmente en todas las pruebas que se realizaron se usaron datos reales de pacientes actuales, asi como de pacientes cuyos datos se encontraban en lo que se conoce como archivo muerto. Todo esto con el fin de validar que la información proporcionada por el Sistema Hospitalario fuera 100% veridica.

Una vez finalizadas las pruebas, se dio seguimiento para verificar el buen<br>funcionamiento del Sistema Hospitalario y detectar posibles nuevos Sistema Hospitalario v requerimientos para adiciones posteriores.

En conclusión, las pruebas no se realizaron al final, sino fueron llevadas a cabo a lo largo del desarrollo del sistema, de esta manera se pudo corroborar y corregir las fallas que se fueron presentando en los programas, antes de llevar Ja prueba del sistema como un todo.

Dada la metodología de desarrollo utilizada, la dinámica para la liberación de cada uno de los subsistemas fue de la siguiente manera:

Se fue desarrollando cada subsistema, utilizando el modelo lineal secuencial *y* al llegar a la fase de pruebas en la primera iteración, se realizaron las anotaciones sobre los errores mostrados *y,* dada la naturaleza iterativa de la metodología, en la siguiente versión del mismo subsistema se corrigieron los errores presentados en la versión anterior. dependiendo de la naturaleza de los mismos, es decir. si eran errores inherentes al código (prueba de caja blanca) o simplemente en la presentación del front end o errores presentados en el subsistema como una unidad (prueba de caja negra.)

De esta forma, al término de cada ciclo, se verificó que el sistema estuviese libre de errores derivando en la liberación del subsistema.

Cabe mencionar que al momento de tener más de dos subsistemas liberados, también se realizaron pruebas de enlace, que permitieron verificar que los subsistemas que mostraban alguna relación entre sí, funcionaran como se habia planeado en las etapas iniciales.

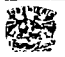

80

#### **3.11.3 Implementación.**

La implementación, es el proceso de asegurar que el sistema de información es totalmente operacional y permite que los usuarios tomen el control de su operación y evaluación.

Por lo que la implementación del Sistema Hospitalario obedeció a una serie de programas de trabajo y desarrollo de materiales que garantizaron su óptima implementación.

Los programas de trabajo que nos ayudaron a la implementación de sistema fueron:

- Manuales de usuario.
- Manuales de operación.
- Manuales del sistema.
- Capacitación de usuarios.
- Instalación del sistema.
- Soporte técnico al usuario.
- Revisión de avance.
- Conversión.

Manuales de usuario: Este documento, le informa al usuario los tipos de catálogos que contienen las diferentes claves que se manejan en las diferentes unidades del Hospital, claves de médicos, claves de los tipos de padecimientos, etc.

Manuales de operación: En este documento se detalla la operación del sistema, la captura de datos, la impresión de información, el cómo encontrar información de pacientes hospitalizados, etc.

Manuales del sistema: Este documento es muy técnico por lo que está enfocado al personal de informática, y contiene la estructura del Sistema Hospitalario como son:

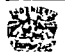

-.-".-"~~-----, ........

Diagramas de E/R.

Diccionario de datos.

Código fuente de cada uno de los subsistemas.

mismo. Explicación detallada de la operación del sistema y comentarios del

Capacitación: Se capacitó a los usuarios finales en la operación y funcionamiento del Sistema Hospitalario, mediante explicación detallada del mismo y casos prácticos, en los cuales aprendieron a dar de alta, baja, cambios de datos, impresión de algún documento en particular, así como la consulta de los diferentes catálogos que se manejan en el sistema.

Instalación del sistema: El Sistema Hospitalario se fue instalando conforme se iban agregando los diferentes módulos que lo componen.

Soporte técnico: Se dio asesoría durante la capacitación y después de la misma, ya que es normal que surjan dudas de operación y funcionamiento.

Revisión de avance: Mediante cuestionarios de evaluación se llevo a cabo el levantamiento de opinión de cada uno de los usuarios, los cuales vertieron en los mismos sus diferentes opiniones acerca del buen o mal funcionamiento del sistema, lo que nos permitió hacer las correcciones pertinentes.

Conversión: Se llevó a cabo la conversión en paralelo durante 6 meses, se realizó un comparativo del nuevo sistema versus el anterior. Una ventaja es que proporcionó seguridad en los usuarios y con esto no se hizo un cambio abrupio.

Una desventaja fue el costo de ejecutar dos sistemas al mismo tiempo y la duplicación de la carga de trabajo de los empleados durante la conversión.

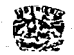

#### **3.12 ALCANCES Y LIMITACIONES.**

Podemos observar algunas características sobresalientes que redundan en los alcances del proyecto, cabe destacar que aunque hubiésemos sugerido en su momento un equipo servidor y un software de desarrollo distintos, por falta de recursos y las políticas internas de la institución, debimos trabajar con los elementos que nos proporcionó el hospital, ya que las necesidades que tenían que cubrir eran urgentes y decidimos que las características del equipo y el manejador que se está utilizando eran Jos adecuados para cumplir sus necesidades tan apremiantes en este momento.

Una de las características actuales del sistema es que evita el que haya conflictos entre los folios de los pacientes, puesto que antes, en la consulta externa, el programa se caía frecuentemente, porque algunas de las funciones se implementaban a mano en el momento de su utilización (no de manera automática), de tal manera que en algún momento se podían repetir folios de pacientes, creando conflictos.

Otro problema que se resolvió fue el que se tuviesen los ingresos totales de pacientes para tener una estadística confiable, puesto que anteriormente no se contemplaban los ingresos por urgencias y cuando se hacían informes las referencias totales de ingresos no cuadraban, porque solamente se tomaban en cuenta los de admisión normal.

En la actualidad se tiene un servidor Sequen! con 160 MB de RAM y 12 GB en el HDD, utiliza 2 procesadores a 60 MHz cada uno *y* tiene actualmente 50 nodos de los cuales 30 son concurrentes.

Para modernizar el manejo de la información de manera integral, se piensa instalar una computadora por consultorio, en los 180 que existen actualmente.

Se sugiere utilizar otro SW de desarrollo en un futuro porque el Developer y el Forms que nosotros utilizamos, consumen muchos recursos y no son tan adecuados para el desarrollo de aplicaciones si se quiere un entorno gráfico. Entonces. cabe la posibilidad de migrar la versión del DBMS a otra más moderna (de la 7.3.4 a la 8.17). para que exista más soporte en el futuro.

Cabe mencionar que el sistema actualmente cumple las expectativas del hospital, pero en un futuro muy cercano se deben modernizar tanto Ja apariencia como el manejo interno de Ja información, para esto hay ciertas técnicas para alcanzar estos objetivos, nosotros sugerimos que se emplee la llamada Ingeniería Progresiva, que a continuación se detalla, además se incluye al final en la Pantalla 20, Pantalla 22 y Pantalla 23, un ejemplo de cómo quedaría la interfaz de usuario en modo gráfico.

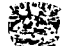

83

#### **Ingeniería progresiva para arquitecturas cliente/servidor.**

A lo largo de la última década. muchas aplicaciones de grandes computadoras han sufrido un proceso de reingenieria para adaptarlas a arquitecturas cliente/servidor. En esencia. los recursos de computación centralizados se distribuyen entre muchas plataformas cliente. Aun cuando se puede diseñar toda una gama de entornos distribuidos distintos, la aplicación tipica de computadora central que sufre un proceso de reingeniería para adoptar una arquitectura cliente/servidor posee las características siguientes:

- La funcionalidad de la aplicación migra hacia todas las computadoras cliente.
- Se implementan nuevas interfaces gráficas de usuario (GUI) en los clientes.
- Las funciones de bases de datos se le asignan al servidor.
- La funcionalidad especializada puede permanecer en el servidor.
- Los nuevos requisitos de comunicaciones. seguridad, archivado y control deben establecerse tanto en el cliente, como en el servidor.

La reingenieria de aplicaciones C/S comienza con un análisis exhaustivo del entorno de operación que abarca la computadora central existente. La base de datos se encuentra en los cimientos de la arquitectura cliente/servidor, y gestiona las transacciones y consultas. Las aplicaciones de cliente proporcionan la funcionalidad deseada para los usuarios.

La función del sistema de administración y la arquitectura de datos de la base de datos existente debe sufrir un proceso de ingeniería inversa como precedente para el rediseño de la capa de fundamento de la base de datos. En algunos casos, se crea un nuevo modelo de datos. En todos los casos, la base de datos C/S sufre un proceso de reingeniería para asegurar que las transacciones se ejecutan de forma consistente; para asegurar que todas las actualizaciones sean efectuadas únicamente por usuarios autorizados; para asegurar que las reglas del manejo de datos se cumplan; para asegurar que se puedan admitir eficientemente las consultas; y para asegurar que se ha establecido una capacidad completa de manejo de archivos.

Debe existir un software que esté residente tanto en el cliente como en el servidor. Este software llevará a cabo las tareas de control y coordinación para asegurar que las transacciones y consultas entre la aplicación cliente y la base de datos se ajusten a los procesos establecidos.

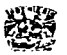

#### Ingeniería progresiva para arquitecturas orientadas a objetos.

La reingeniería del software convencional para producir una implementación orientada a objetos hace uso de las siguientes técnicas:

En primer lugar, se hace una ingeniería inversa del software existente para que sea posible crear los modelos adecuados de datos, funcional y de comportamiento. Si el sistema que se aplica a la reingenieria extiende la funcionalidad o comportamiento de la aplicación original, se crean casos prácticos. Los modelos de datos creados durante la ingeniería inversa se utilizan entonces en conjunción con un modelado para establecer la base para la definición de clases. Las jerarquías de clases, los modelos de relaciones entre objetos, los modelos de comportamiento de objetos, y los subsistemas se definen a continuación, y comienza el diseño orientado a objetos.

A medida que progresa la ingeniería inversa orientada a objetos desde el análisis hasta el diseño, el modelo de proceso de reutilización se podrá invocar también. Si la aplicación existente posee un dominio que ya está poblado por muchas aplicaciones orientadas a objetos, es probable que exista una gran biblioteca reutilizable, *y* que sea posible utilizarla durante la ingeniería progresiva.

Para aquellas clases que sea preciso construir partiendo de cero, quizá sea posible reutilizar algoritmos *y* estructuras de datos procedentes de la aplicación convencional ya existente.

Sin embargo, será preciso volver a diseñarlos para que se ajusten a la arquitectura orientada a objetos.

#### Ingeniería progresiva para interfaces de usuario.

Cuando las aplicaciones migran desde la computadora central a la computadora de escritorio, los usuarios ya no están dispuestos a admitir unas interfaces viejas, basadas en caracteres. De hecho, una parte significativa de todos lns esfuerzos invertidos en la transición se pueden invertir en la reingeniería de las interfaces de usuario de la aplicación cliente.

Se podría utilizar el modelo siguiente pare la reingenieria de interfaces de usuario:

1. Comprender la interfaz original y los datos que se trasladan entre ella *y* el resto de la aplicación. El objetivo es comprender la forma en que los demás elementos del programa interactúan con el código existente que implemente la interfaz. Si se ha de desarrollar una nueva GUI, entonces el flujo de datos entre la GUI y el resto del programa debe de ser consistente con los datos que en la actualidad fluyan entre la interfaz basada en caracteres y el programa.

2. Remodelar el comportamiento implícito por la interfaz existente para formar una serie de abstracciones que tengan sentido en el contexto de una GUI. Aun cuando el modo de interacción pueda ser radicalmente distinto, el

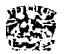

comportamiento del software debe seguir siendo el mismo. La interfaz rediseñada debe seguir permitiendo que el usuario muestre el comportamiento adecuado. La nueva GUJ sometida a reingenieria puede hacer más rápidas las consultas, reduciéndolas a una pequeña secuencia de selecciones con el ratón, pero Ja intención y contenido de la consulta deben permanecer intactos.

3. Introducir mejoras que hagan que el modo de interacción sea más eficiente. Los fallos de la interfaz existente se estudian y se corrigen en el diseño de Ja nueva GUI.

4. Construir e integrar la nueva GUI. La existencia de bibliotecas de clases y de herramientas de cuarta generación puede reducir el esfuerzo requerido para construir la GUI de forma significativa. Sin embargo, la integración con el software de aplicación ya existente puede consumir más tiempo. Es preciso tener cuidado para asegurarse de que la GUI no propague unos efectos colaterales adversos al resto de la aplicación.

A continuación, se muestran la Pantalla 19 y Pantalla 21, que son las que existen actualmente en el Hospital General de México las cuales son comparadas con Ja Pantalla 20, Pantalla 22 y Pantalla 23 para ejemplificar cómo quedarían las interfaces de usuario en modo gráfico.

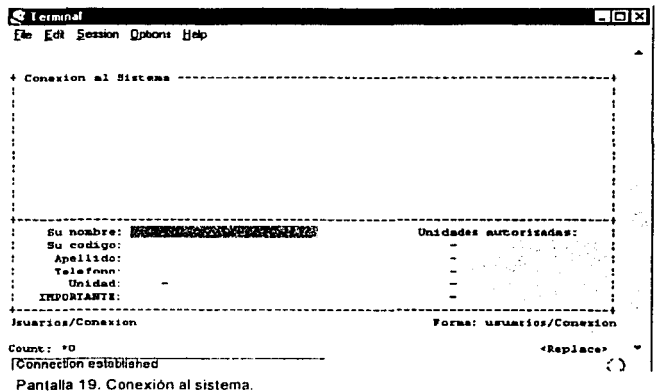

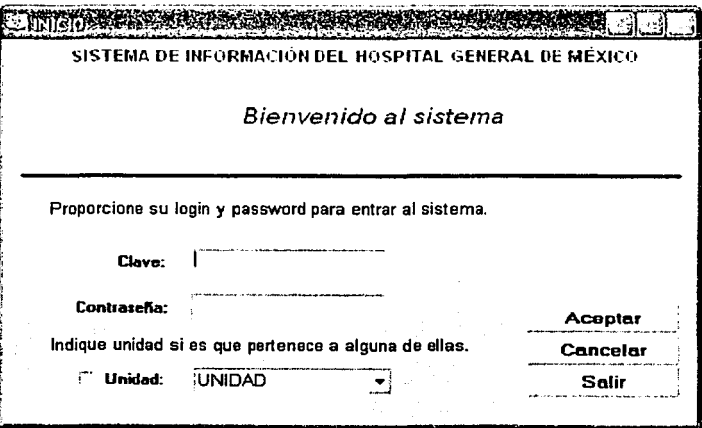

Pantalla 20. Conexión al sistema.

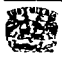

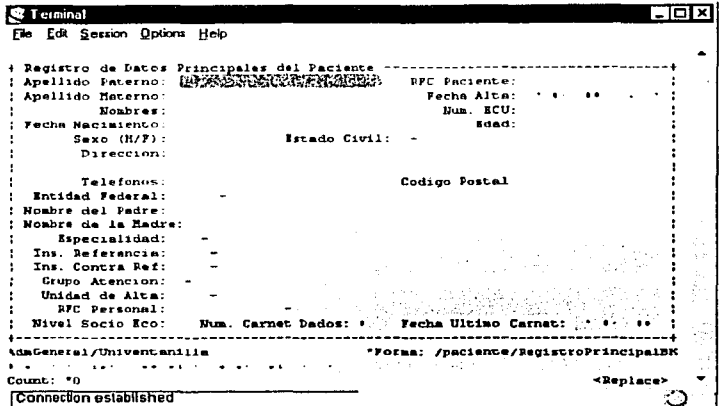

Pantalla 21. Captura de datos del paciente.

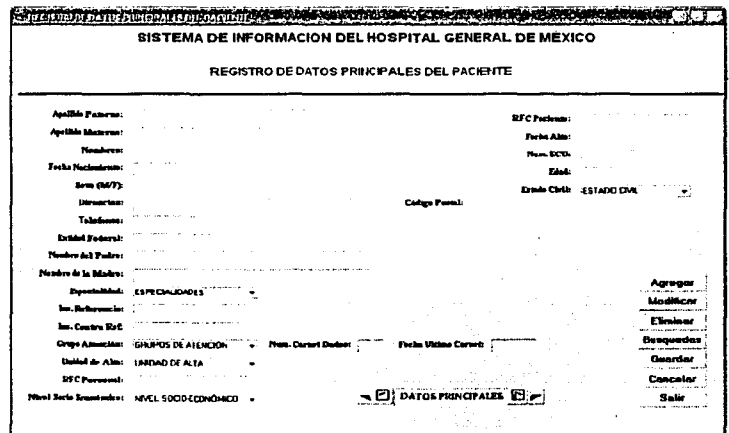

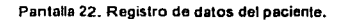

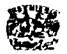

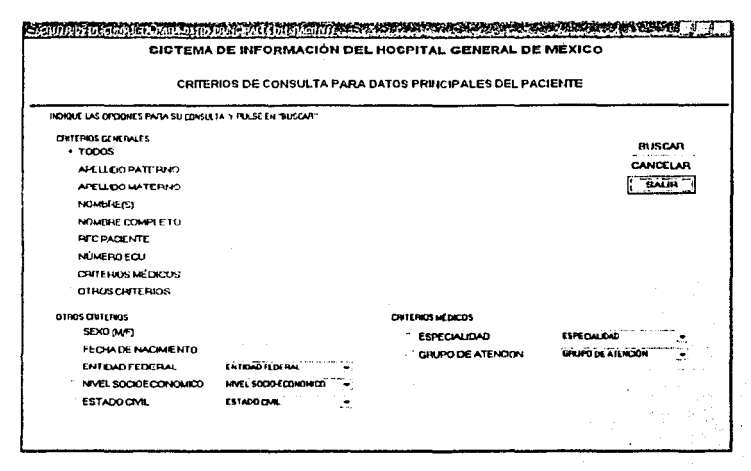

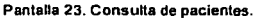

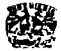

# CAPÍTULO 4

# **CONCLUSIONES**

90

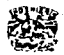

Audiosas a

بمحادث بالرادية

## **CAPÍTULO 4**

#### **CONCLUSIONES**

En la actualidad cada vez son mayores las exigencias en relación con las necesidades de los sistemas de información, estas deben ser cubiertas de una manera confiable, robusta y segura. Esto es posible si utilizamos toda la infraestructura de conocimiento, herramientas y metodologías de desarrollo para la creación de bases de datos o software.

La realización del sistema para el Hospital General de México fue desarrollado desde esta perspectiva, es decir, aplicarnos el conocimiento y formación recibida en la Facultad de Ingeniería, utilizamos una herramienta CASE que permitió realizar el modelo de datos que es primordial para la representación de los datos y finalmente nos basamos en una metodología que permitirá al sistema crecer, esto es, que por la naturaleza iterativa de la metodología, será posible que el sistema pueda ser incrementado con nuevos módulos, que satisfagan futuras exigencias relacionadas al manejo de la información en la Institución.

Desde la creación del Hospital General de México, la Institución adquirió una importancia relevante en el país, dado que en el mismo aparte de atender un gran número de pacientes, en el se han formado a los mejores médicos de México y se brindan las más diversas soluciones médicas y de investigación al mismo tiempo. Expuesto lo anterior, este nosocomio debia contar con un sistema de información confiable, veraz y oportuno que permitiera en un momento determinado tomar la mejor decisión para su buen funcionamiento.

Dada la necesidad. se planteó un objetivo general, así como una propuesta de solución, las cuales están basadas principalmente en el diseño e implementación de un sistema de bases de datos, la cual consistió en ocho subsistemas que cubren las necesidades primordiales del flujo de información requerido.

La aplicación de base de datos cumplió con las expectativas planteadas al inicio del presente trabajo de tesis, ya que se llevó a cabo un levantamiento de información, el cual consistió en una serie de entrevistas con personal del Hospital General de México, lo que permitió tener un conocimiento más amplio del funcionamiento del hospital y adicionalmente se fueron recopilando los requerimientos que tuvo la Institución en ese momento.

-~----------------------\_\_\_:\_- -------

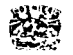

La abstracción de los requisitos, fue fundamental para aplicar los métodos para desarrollo de software, ya que a partir de Ja concepción de las necesidades planteadas al inicio del proyecto, dependerá en gran medida el éxito del sistema.

Con la información obtenida se crearon los diagramas Entidad-Relación, así como su respectivo diccionario de datos hasta obtener un diagrama totalmente normalizado el cual es funcional *y* abierto a las necesidades futuras del hospital.

Con el avance de la tecnologia en informática, el sistema necesitará la implementación de interfaces en modo gráfico, así como la sustitución de una base de datos centralizada por un sistema distribuido, lo que permitirá un mejor desempeño del sistema implementado.

Obviamente con el avance de la tecnología en informática el sistema necesitará en un futuro, la implementación de interfaces que nos permitan estar al día con la teoría orientada a objetos así como la sustitución de una base de datos centralizada por un sistema de base de datos distribuida basada principalmente en una granja de servidores lo que permitiría un mejor uso del sistema implementado.

En términos generales se puede decir que el sistema de base de datos implementada cumple al 100% con los requerimientos planteados al inicio del proyecto.

Se encontraron ciertos detalles con el presupuesto asignado al hospital, ya que en la mayoría de los casos se requiere contar con un número mayor de medicamentos, asi como aparatos médicos que son requeridos por las diferentes áreas del hospital lo cual repercute directamente en la adquisición de un sistema de cómputo moderno ya que con el sistema de cómputo con que se cuenta es un poco obsoleto y obviamente ello contribuye a que si se requiere actualizar el software este no puede ser actualizado ya que requeriría más espacio en disco, en memoria *y* de un procesador mucho más rápido.

El presente trabajo desarrollado pone en manifiesto la gran utilidad conseguida con los sistemas de información. Se logró desarrollar un sistema de información robusto que facilita el manejo de la información generada en el Hospital General de México. El sistema permite clasificar la información en diferentes rubros *y* la mantiene disponible para su consulta, modificación o actualización.

También es factible efectuar múltiples procedimientos estadísticos de esta información, lo que conlleva a la generación de cifras y pronósticos (tendencias) que fortalecen el estudio *y* atención de los padecimientos.

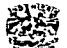

92

De esta manera, Ja información generada se va integrando consecutivamente al sistema desarrollado, lo que facilita el registro y obtención de múltiples datos del paciente, Ja enfermedad y su entorno (estimaciones sociales, económicas, etcétera).

Este sistema de información integra los principales subsistemas o módulos de atención y registro, con la expectativa de ir ampliando progresivamente otros tópicos de igual importancia.

Para lograr los objetivos pretendidos, se hizo necesaria la intervención multidisciplinaria de algunas personas que laboran en esta Institución, así como de otras personas ajenas a la misma, pues se requirió del conocimiento de aspectos diversos tan importantes para poder diseñar el sistema.

Hubo la necesidad de familiarizarse con múltiples procesos procedimientos practicados en este nosocomio para poder integrar una idea clara del proyecto que cubriera las necesidades o requerimientos. Inclusive, en ciertos casos, se requirió de cierta capacitación para poder entender o dominar aspectos o áreas específicas.

La implementación del sistema de información no tuvo problemas más allá de los ordinarios de cualquier otro sistema de características similares.

Una gran ventaja para el buen funcionamiento de este sistema es su motor de bases de datos, ya que se traduce en un soporte potente que coadyuva a optimizar su labor y a minimizar las fallas o errores, en este sentido, se hace referencia a Oracle.

El sistema de información será evaluado de forma permanente e integral, para efectuar las modificaciones pertinentes, a fin de lograr un desarrollo eficiente y eficaz de su trabajo.

Un aspecto fundamental será Ja actualización del sistema de información, con lo que se pretende una vigencia acorde con su desempeño.

Como se mencionó anteriormente, también se intentará ampliar el sistema para hacer uso extensivo a otras áreas no menos importantes. Una expectativa a futuro es adicionar los servicios de Telemedicina al sistema de bases de datos referido del cual se habla en el apéndice D.

Con todo lo anterior, queda demostrado una vez más la urgente necesidad de aplicar tecnologías vanguardistas en beneficio del campo de la medicina; es igualmente importante la imperiosa capacitación de personal médico para dominar temas afines a dichas tecnologías o aplicaciones específicas y, en la medida de lo

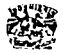

posible, la preparación de gente especializada inmersa en el campo de la medicina, así como el dominio pleno de otra área afin a la ingeniería o la informática.

En la medida en que se logre tecnificar más el campo de la medicina, se lograrán avances sin precedentes que repercutirán directamente en el bienestar de la población en general.

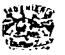

# APÉNDICE A

# TEORÍA DE BASE DE DATOS

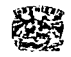

APENDICE A.

### **APÉNDICE A**

## **TEORÍA DE BASE DE DATOS**

En la actualidad el buen manejo de la información es primordial para el correcto desempeño de una institución o empresa.

Cuando el volumen de información que podía manejarse o manipularse en una sola computadora comenzó a ser grande, surgió la necesidad de desarrollar software que fuera capaz de proveer un método eficaz de control y mantenimiento de tales volúmenes de información. Fue entonces que surgió la tecnología de manejo de grandes volúmenes de datos (Bases de Datos).

Esta tecnología proponía ver la información en forma global y no en forma particular o asociada a una aplicación. Debido a esta característica se empezó a desplazar la convencional forma de trabajo que consistía en un conjunto de programas de aplicación y sus archivos maestros.

Ante esta necesidad comenzaron a emerger diversos Sistemas Manejadores de Bases de Datos los cuales fundamentaron su funcionamiento en diferentes modelos de datos, siendo los tres más aceptados *y* conocidos:

1. Modelo de Red.

2. Modelo Jerárquico.

3. Modelo Relacional.

Cada uno de estos modelos tiene ventajas *y* desventajas mas unas que las otras dependiendo de la naturaleza de la información contenida en la base de datos correspondiente.

Una base de datos se puede entonces definir como una colección de datos operacionales almacenados usados por los sistemas de aplicación de alguna institución o empresa en particular.

Entonces un Manejador de Bases de Datos (DBMS) es un módulo de programas que constituye la interfaz entre los datos de bajo nivel almacenados en la base de datos y los programas de aplicación *y* las consultas hechas al sistema.

Un manejador de Base de Datos lleva a cabo las siguientes funciones:

- 1. Interacción con el manejador de archivos
- 2. Implementación de la integridad
- 3. Almacena. permite obtener *y* modificar datos
- 4. Respaldo y recuperación
- 5. Control de inconsistencia
- 6. Manejo de la seguridad de la base de datos

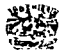

7. Los datos almacenados pueden ser compartidos

8. La redundancia de los datos puede ser reducida

#### **MODELO DE RED**

Una red se crea cuando se asignan estructuras más complejas que las jerarquías. Una jerarquía es la estructura más compleja que puede construirse dentro de un solo archivo utilizando convenciones de orden para los segmentos. Aun así, en muchas implementaciones se encuentran apuntadores de referencia. En una red las referencias son una parte inherente de la estructura. A estas referencias estructurales se les denominan enlaces.

Es posible implementar enlaces mediante las estructuras apuntador, simbólica e indirecta. Las referencias simbólicas no son de interés práctico, debido a que difieren la asignación y, por lo tanto, la existencia de una red en el momento del procesamiento de consultas. Las referencias directas de apuntador pueden utilizarse sólo si los registros no se mueven dentro de la base de datos durante su vida útil, ya que de otra manera los apuntadores pierden validez. Por otra parte, los apuntadores indirectos pueden modificarse simplemente cambiando el índice apuntador cuando los registros se mueven. Debido a esto, los apuntadores indirectos son el medio común de implementar enlaces.

La pérdida o invalidación del enlace implica pérdida de información. Las referencias de apuntador o indirectas pueden describir en forma redundante la estructura, debido a la existencia continuada de referencias simbólicas. Sin embargo, si tales referencias de apuntador directas no son redundantes, es debido a que la referencia simbólica se ha omitido, por lo que se les denomina enlaces esenciales. El mantenimiento de archivos utilizando enlaces esenciales requiere procedimientos cuidadosamente diseñados para evitar la invalidación de estos enlaces. En estos sistemas de red los enlaces son esenciales, aun cuando un diseñador de aplicaciones podría decidir mantener la redundancia de los enlaces al conservar referencias simbólicas dentro de los registros de datos.

Como se vio anteriormente los datos en el modelo de red se representan por medio de registros y las relaciones entre los datos se representan con ligas, que pueden considerarse apuntadores. Los registros de la base de datos se organizan en forma de conjuntos de gráficas arbitrarias.

### MODELO JERÁRQUICO

El módelo jerarquice es similar al modelo de red en cuanto a que los datos y las relaciones entre los datos se representan por medio de registros y ligas respectivamente. El modelo jerarquice difiere del de red en que los registros están organizados como conjuntos de árboles en vez de gráficas arbitrarias.

En el desarrollo de modelos de base de datos, los conceptos jerárquicos desempeñan un importante papel. Es posible implementar directamente un modelo basado en jerarquías utilizando estructuras de archivos restringidas a una

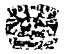
relación de entidad y a sus relaciones anidadas. Para acomodar los datos que no quepan dentro de un solo árbol, un sistema jerárquico de base de datos permitirá la existencia de múltiples árboles, es decir, de un bosque. Los árboles del bosque tendrán distintas alturas; a menudo hay árboles de un solo nivel, equivalente a relaciones de identidad en la primera forma normal. Tales árboles contienen estructuras de datos que no caben en la estructura jerárquica.

Un modelo de base de datos que este asignado a cualquier estructura previamente definida perderá mucho en flexibilidad. Por otra parte, la definición de rutas de acceso implicada por la estructura, significa que estas rutas no tienen que crearse durante el procesamiento de consultas o de actualización, sino que ya existen cuando se necesitan. La ventaja de tal asignación temprana a menudo toma la forma de una ganancia considerable en la velocidad de procesamiento y de una simplificación del planteamiento de consultas cuando el modelo de datos importante para la consulta está dentro de la asignación de la estructura de base de datos. Es posible implementar estructuras de base de datos que coincidan casi con cualquier modelo, pero nunca será posible coincidir en forma satisfactoria con todos los modelos. Con frecuencia, lo que para una persona representa una jerarquía, para otra simplemente significa burocracia. El modelo jerárquico es relativamente simple y satisface en muchos casos las necesidades conceptuales de los usuarios de bases de datos.

## MODELO RELACIONAL

En el enfoque relacional el modelado de datos entidad - relación se basa en una percepción del mundo real que consiste en un conjunto de objetos básicos llamados entidades *y* relaciones. Por lo que un módelo de datos relacional no es otra cosa que una colección finita de tablas de dos dimensiones formadas por columnas y renglones que representan una situación.

El modelo relacional tiene ciertas características que lo hacen más simple, preciso y flexible.

Simplicidad. Las tablas son de una forma familiar y explicables por si mismas para representar los datos.

Precisión. Las tablas correctamente diseñadas mantienen un rigor matemático, dicen lo que significan y significan lo que dicen.

Flexibilidad. Las tablas no sólo muestran la estructura de los datos sino que pueden mostrar los datos también. Esto nos permite manejar el modelo antes de implementarlo.

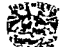

Una manera más correcta de representar estas relaciones expuestas anteriormente es mediante un diagrama de Entidad-Relación. Este nos muestra de manera sencilla la relación entre dos o mas entidades. Ver Fig. 12.

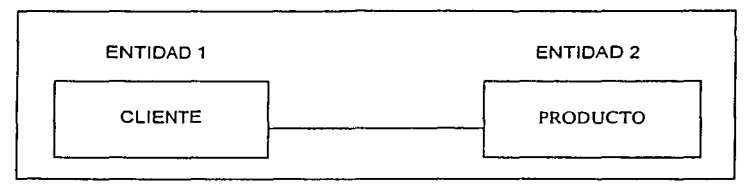

Fig. 12. Relación entre dos entidades.

Los nombres de la relación son extremadamente importantes debido a que son capaces de expresar mucho de las políticas y el significado del negocio cuando son nombradas adecuadamente.

El hecho de que se haya trazado una linea nos informa que existe una relación o asociación.

## Cardinalidad de la relación.

Hay una restricción importante que se declara gráficamente en las relaciones en el diagrama Entidad-Relación y se le llama cardinalidad, la cual representa qué tantos de una cosa se relacionan con la otra.

La cardinalidad de la relación es sumamente importante debido a que forma la base de muchas decisiones de diseño. Se expresa con un valor para un mínimo y un máximo. El valor mínimo describe si la relación es opcional o requerida. El valor máximo describe si la relación es singular o plural.

Debido a que las relaciones se indican en ambas direcciones entre las dos entidades. la cardinalidad mínima y máxima tambien debe ser indicada en ambas direcciones. Esto significa que para cada relación del modelo se requieren cuatro puntos de cardinalidad para expresar adecuadamente la naturaleza de la relación (minimo y máximo en ambas direcciones). Ver Fig. 13.

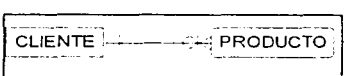

Fig. 13. Relación con los cuatro puntos de cardinalidad.

La notación gráfica para la cardinalidad mínima es un cero que significa "opcional" o un uno que significa "requerida" . La notación para la cardinalidad máxima es un uno que significa "solamente uno" o un par de patas de cuervo o

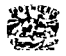

gallo significando "muchos". La Fig. 14 muestra fas cuatro combinaciones posibles *y* su denominación más aceptada.

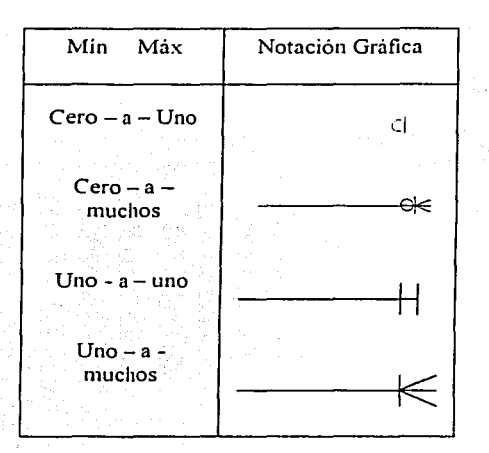

**Fíg. 14. Notaciones para la cardinalidad de la relación.** 

En resumen, la cardinalidad de la relación está expresada por fa cantidad de ocurrencias mínima y máxima permitida entre fas instancias de fa entidad A y las instancias de la entidad B.

Durante el diseño de la base de datos relacional muchas, si no es que todas las entidades del modelo de información se convertirán en tablas por fo que estas tienen ciertas características. Entre las cuales destacan:

- Atributos los cuales representan a todos los elementos de datos del sistema.

- Llave primaria la cual se usa para los campos que ubican en forma única a un registro en una tabla fisica.

Llave foránea que es una llave primaria que está incrustada en una tabla diferente. para enlazar dos registros proporcionando una referencia hacia la tabla en la cual es llave primaria.

Los elementos de datos de cualquier problema de negocios pueden atribuirse a tipos de entidades por medio de un proceso de normalización. La normalización es un conjunto de métodos heuristicos desarrollado por Edgar F. Codd. Los principios de normalización de Codd son la base del diseño de bases

-... ~. -.. ~ .. ",~. -.. -;-:;\_-,.-.,,. -,..,,,.---------------------------------

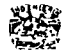

de datos relacionales. La meta del modelo de información es crear una representación lógica de los requerimientos de datos normalizados del sistema.

Para este fin Codd nos proporciona tres niveles de forma normal, inteligentemente titulados primera forma normal, segunda forma normal y tercera forma normal.

Los datos no normalizados son una colección al azar de datos con grupos de registros repetidos por todos lados. Hay tres niveles de normalización adicionales, pero en la práctica la mayoría de las veces con la tercera forma normal es más que suficiente. Consultar el apéndice B, donde se habla más sobre el tema de normalización.

## Cardinalidad de los atributos.

Cada atributo del modelo obtiene un nombre y una clara definición. Las definiciones de atributo escritas crean un diccionario de datos que se usan mientras dure el sistema.

Una propiedad importante de los atributos es la cardinalidad del atributo, la cual declara qué tantas instancias del atributo pueden aplicarse a una sola instancia de su entidad.

Hay dos puntos de cardinalidad para cada atributo, un valor mínimo y un valor máximo. El valor mínimo puede ser cero o uno. Un mínimo de cero declara que el atributo es opcional para cualquier instancia dada de la entidad. Un mínimo de uno dice que el atributo es requerido.

El valor máximo puede ser uno o muchos. El valor máximo está diseñado para decirnos si el atributo se está repitiendo para cualquier instancia de la entidad. La cardinalidad máxima es importante debido a que ayuda a eliminar grupos repetidos y hacer que el modelo se tenga en primera forma normal ver el siguiente ejemplo de la Fig. 15.

Entidad

Atributos

Número de licencia Nombre Peso Año de nacimiento Tipo de vacunación Fecha de vacunación

PERRO

**Fig. 15. Atributos de la entidad perro.** 

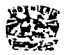

Mediante la asignación de la cardinalidad de atributo encontramos que número de licencia es requerido. No se aceptan perros sin licencia. El negocio también ha insistido en que nombre de perro es requerido. El peso es opcional *y* sólo estamos interesados en el peso actual. El año de nacimiento es opcional por lo que sólo habrá un año de nacimiento para cualquier perro.

Sin embargo el tipo de vacunación *y* la fecha de vacunación pueden no tener valores si el perro nunca ha sido vacunado, pero puede tener valores si el perro ha recibido muchas aplicaciones. La cardinalidad del atributo resultante puede ser expresada mediante una notación abreviada a la izquierda del nombre del atributo (Fig. 16). El valor minimo se indica a la izquierda *y* el valor máximo a la derecha.

| Entidad   | Perro                                                                                                    |
|-----------|----------------------------------------------------------------------------------------------------|
| Atributos | 1 - 1 Número de licencia<br>$1 - 1$ Nombre<br>$0 - 1$ Peso<br>0-1 Año de Nacimiento<br>0 - M Tipo de vacunación<br>0 - M. Fecha de vacunación |

Flg. 16. Cardinalidad de atributos.

--··.··· ·-------------------------------~-

La alarma de violación de la primera forma normal ahora ya no existe. El tipo de vacunación *y* la fecha de vacunación necesitan ser movidas hacia una entidad aparte para eliminar el grupo repetido. Cuando uno o más atributos de una entidad se convierten en una entidad propia, a esto se le llama tipo de entidad atributiva.

#### Tipos de entidad atributiva.

Un tipo de entidad atributiva es una entidad que cobro vida como un atributo o conjunto de atributos de otra entidad. Debido a que está íntimamente ligada con su entidad madre no puede existir por si sola. La Fig. 17 muestra el diagrama Entidad-Relación *y* la nueva entidad vacunación de perro.

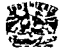

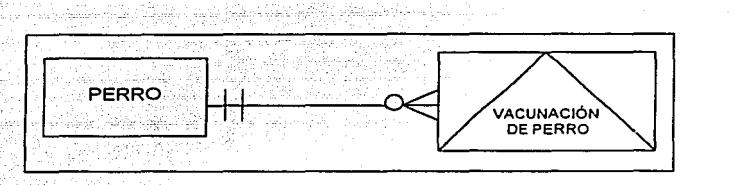

**Fig.17. Un tipo de entidad distributiva.** 

Al anotar gráficamente los tipos de entidad atributiva en el diagrama se está indicando que la entidad es en realidad, una extensión lógica de su entidad madre. La notación más común es una pirámide dentro del cuadro.

### Definición de atributos.

Se puede decir que cada atributo requiere de las siguientes propiedades:

Nombre: Un nombre conciso *y* comprensible que se apegue a la nomenclatura de datos.

Definición: Una oración escrita clara *y* completa del significado del atributo *y* de su propósito *y* uso en el sistema.

Cardinalidad: La cardinalidad del atributo tiene dos valores, un mfnimo y un máximo. El valor mínimo es cero o uno. Determina si el atributo es opcional para cualquier instancia dada de la entidad. El valor máximo es uno o muchos. Determina si el atributo puede repetirse para cada instancia de la entidad.

Tipo de dato: Describe la longitud *y* los valores válidos para el atributo. Se pueden usar tipos de datos tales como Char(1), Integer, Decimal(11,2), Varchar(200), etc.

## Entidades asociativas.

Si un tipo de entidad atributiva es una entidad que cobro vida como un atributo o conjunto de atributos acerca de otra entidad, entonces un tipo de entidad asociativa es una entidad que cobro vida como una asociación o relación entre dos o más entidades.

Se utiliza un tipo de entidad asociativa por las siguientes razones:

- 1. Para resolver relaciones muchos a muchos
- 2. Para guardar atributos adicionales que son caracteristicos de la relación *y* no de las entidades participantes

·-·---..,,-..,.,. .......... ---------------------------

3. Para permitir que una relación participe en otras relaciones

A continuación se establece una relación entre cliente *y* producto *y* se determinan los cuatro puntos de cardinalidad (Fig. 18), como ejemplo de entidad asociativa.

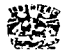

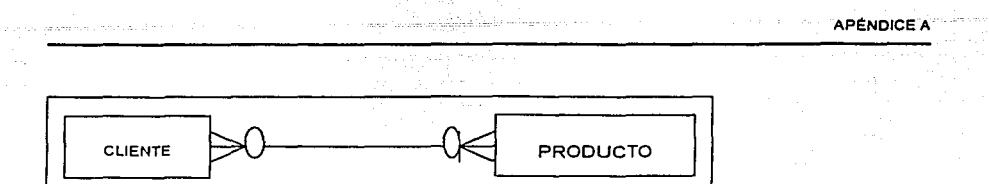

**Fig. 18. Una relación de muchos a muchos.** 

Lo que emerge es el famoso tipo de entidad asociativa pedido Fig. 19.

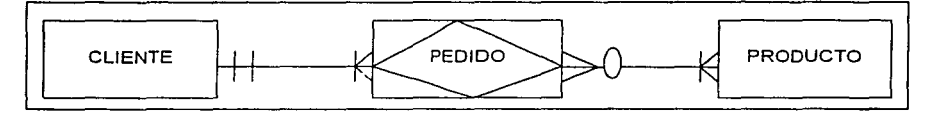

**Fig. 19. Relación de muchos a muchos resultante** 

Los clientes pueden colocar uno o tal vez muchos pedidos. Un pedido es colocado por uno y solamente un cliente. Sin embargo, los pedidos pueden solicitar uno o más productos y los productos pueden ser solicitados en cero o muchos pedidos. Pero se tiene todavía una relación muchos a muchos por lo que se repite el proceso una vez más para resolver la relación muchos a muchos entre pedido y producto. Emerge concepto de pedido para representar los diversos productos que pueden ser solicitados en una sola instancia de pedido.

La Fig. 20 muestra el fragmento del ERO terminado.

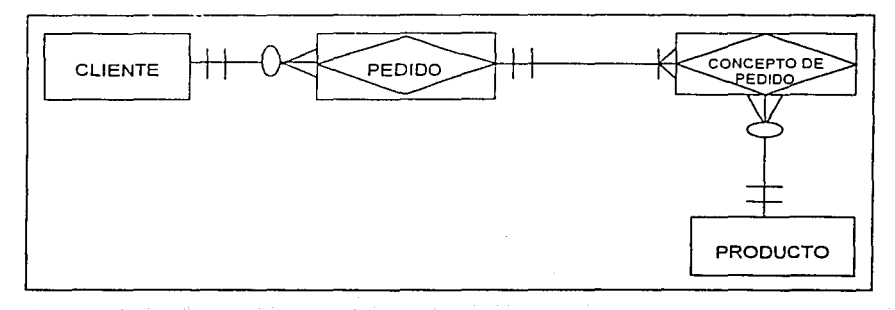

Fig. 20. Diagrama Entidad-Relación terminado.

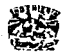

Los tipos de entidad asociativa darán como resultado intersecciones de tablas en la base de datos relacional, añadiendo una unión de tabla adicional para enlazar a los miembros que participan en la relación.

# APÉNDICE B

# NORMALIZACIÓN

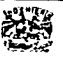

1 r

 $107 -$ 

---- -------------·- .. --·--· ------·----~~-~---~- ---·----- --· -"-·--~-------- -- ·r

## APÉNDICE B

## NORMALIZACIÓN

La teoría de normalización está basada en el concepto de formas normales. Una tabla está en una forma normal particular si satisface cierto conjunto especifico de restricciones. La normalización es el método más común a través del cual podemos verificar si nuestro modelo es funcional *y* está listo para ser implementado.

La normalización es un conjunto de métodos heurísticos desarrollado por Edgar F. Codd a principios de los setenta para extender la expectativa de vida de las aplicaciones representando los datos en un formato relacional no redundante.

Los principios de normalización de Codd son los fundamentos del diseño de bases de datos relacionales. El objetivo de un modelo de datos es crear una representación lógica de los requerimientos de datos normalizados del sistema. Es decir, que la normalización nos permite eliminar las colecciones de datos con grupos de registros repetidos *y* distribuidos por varias partes del sistema.

A continuación explicamos el proceso de normalización aplicado al Sistema Hospitalario utiiizando los tres primeros niveles de forma normal, al mismo tiempo realizamos Ja reducción de las tablas convirtiéndolas a otro conjunto equivalente de tablas. para que cumplan con la forma normal en cuestión.

## PRIMERA FORMA NORMAL

Una tabla T está en primera forma normal (1FN) si *y* sólo si todos los atributos contienen sólo valores atómicos. Es decir, en cada renglón hay exactamente un valor *y* no un conjunto de valores. Se permite la posibilidad de valores nulos por cada uno de los atributos.

Para ejemplificar el uso de esta forma normal, mostraremos las tablas "TTIPOINGRESO" *y* "TESTAOOPACIENTE" en la Tabla 61 *y* Tabla 62 respectivamente.

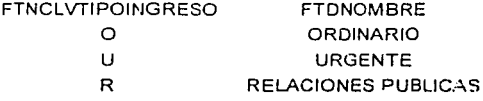

**Tabla 61. Tabla Tipo de Ingreso.** 

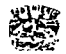

APENDICE B

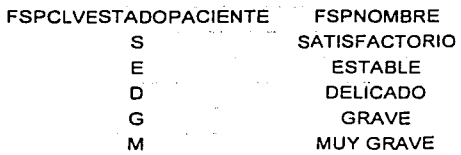

**Tabla 62. Tabla de Eslado de Paciente.** 

Como podemos ver en cada intersección renglón-columna existe un sólo valor y no consideran más de uno para un registro en particular. Por ejemplo, el valor 'NOM' de la tabla TTIPOINGRESO identifica al único valor 'NORMAL' del atributo FTDNOMBRE.

## **SEGUNDA FORMA NORMAL**

Una tabla T está en segunda forma normal (2FN) si y sólo si está en (1FN) y todos los atributos que no pertenecen a fa llave primaria son dependientes completamente en forma funcional de la totalidad de la llave primaria, la cual es una llave compuesta (formada por varios atributos).

La segunda forma normal elimina los elementos de datos que no son completamente dependientes de una llave compuesta y los coloca en su propia tabla.

Es posible apreciar que en las tablas que componen el sistema, no existen llaves primarias compuestas, excepto en la tabla TDIAGNOSTICOS. La aplicación de la segunda forma normal para esta tabla mencionada se explica a continuación.

En la tabla TDIA.GNOSTICOS se tiene una llave primaria compuesta, formada por los atributos FDICLVDIAGNOSTICO y FDIVERSION, tales campos son para la clave del diagnóstico y la versión del CIE (Catálogo Internacional de Enfermedades). respectivamente; la tabla tiene dos versiones del CIE: versiones nueve y diez

Si observamos los demás campos de esta tabla que no son parte de la PK (llave primaria), son funcionalmente dependientes de la totalidad de la llave primaria, teniendo como resultado que la tabla esté en 2FN.

En conclusión todas las tablas utilizadas en el sistema se encuentran en segunda forma normal.

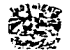

## **TERCERA FORMA NORMAL**

Una tabla· está en tercera forma normal (3FN) si y sólo si está en 2FN y todo atributo que no pertenece a la PK es dependiente no transitivamente de la llave primaria.

Para entender la transitividad, sea una tabla T y los tres campos A, B, C en donde A es llave primaria de la tabla y, B y C son atributos que siguen la dependencia funcional que se muestra en el diagrama de la Fig. 12.

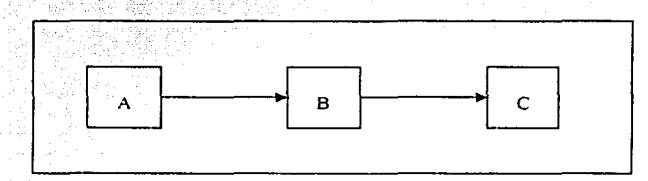

Fig. 12. Diagrama de dependencias funcionales.

8 depende funcionalmente de A

C depende de forma transitiva de A

Esta tabla que está en 2FN pero no en 3FN se puede reducir a un conjunto equivalente de tablas en 3FN *y* la reducción quedaría como se muestra en la Fig. 13 *y* Fig. 14.

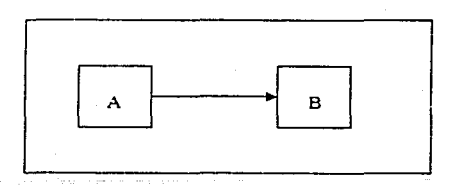

**Fig. 13. Diagrama de dependencias funcionales después de la reducción a 3FN.** 

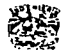

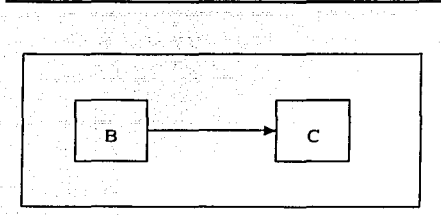

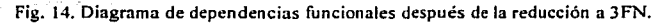

Para mostrar como se llegó a la tercera forma normal en las tablas que componen el sistema, explicamos brevemente la aplicación del proceso de reducción de una tabla en 2FN con dependencias transitivas y convertirlas en otro conjunto de tablas en 3FN.

Consideremos la Tabla 63 TPACIENTE que es la que contendrá los datos asociados al paciente.

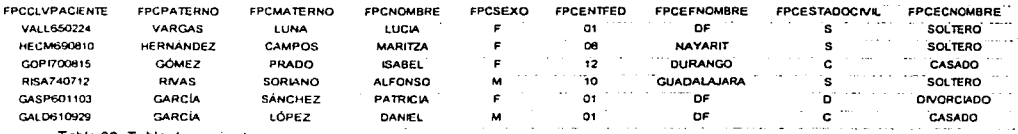

Tabla 63. Tabla de pacientes.

Como podemos apreciar en la Tabla 63, la llave primaria FPCCLVPACIENTE determina a cada uno de los atributos de la tabla, pero nótese que FPCEFNOMBRE depende transitivamente de la llave primaria, ya que **FPCFNTFED** determina a FPCEFNOMBRE: lo mismo ocurre con. FPESTADOCIVIL que determina a FPCECNOMBRE.

Para la reducción de la tabla 63 a 3FN, tenemos a la estructura mostrada en la Tabla 64, Tabla 65 y Tabla 66.

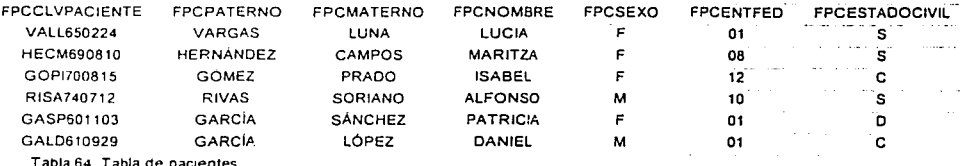

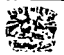

APÉNDICE B

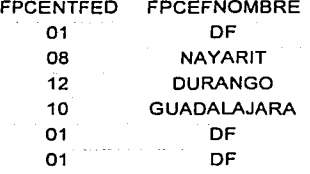

**Tabla 65. Tabla de entidad federativa.** 

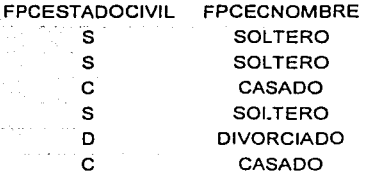

**Tabla 66. Tabla de estado civil.** 

Este conjunto de tablas ya se encuentra en tercera forma normal. Cabe mencionar que en la Tabla 63 no se citan todos los atributos de la misma, sino nada más aquellos que permitieron mostrar la reducción a 3FN. Los atributos omitidos dependen únicamente de la llave primaria y pertenecen a esta tabla.

De esta manera. podemos concluir que todas las tablas del sistema se encuentran normalizadas hasta la 3FN.

Se puede concluir diciendo que la normalización implica seguir una serie de reglas de diseño para las bases de datos por lo que ofrece varios beneficios tales como:

1. Elimina la información redundante. Muchas bases de datos que no se encuentran normalizadas. obligan a introducir la misma información una y otra vez según se necesite. Eliminar la información redundante reduce la probabilidad de errores en la introducción de datos y aumenta la efectividad de las correcciones en el momento de detectar algún error. El mantenimiento de la base de datos es mucho más fácil porque los datos se actualizan o eliminan en el mismo sitio.

2. Reduce el tamaño de la base de datos. Dado que cada tipo de dato se encuentra almacenado solo en un lugar, la base de datos por lo tanto no tiene que guardar información una y otra vez.

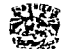

APÉNDICE B

112

3. Simplifica las consultas. Cuando existen datos no relacionados en una columna por ejemplo: Nombres y Apellidos hay muchos problemas al momento de hacer una busqueda unicamente por apellidos.

Las reglas de normalización son un método para probar al modelo de información terminado.

Derivado de lo anterior se dice que la normalización es una técnica de corrección de errores para los modelos de información y no una técnica de construcción.

Por lo que para el modelado de información se usará a la normalización como una técnica formal para la organización de un mar de datos heredados confusos.

TESIS CON

FALLA DE ORIGEN

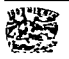

# **PANTALLAS**

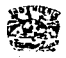

# **PANTALLAS**

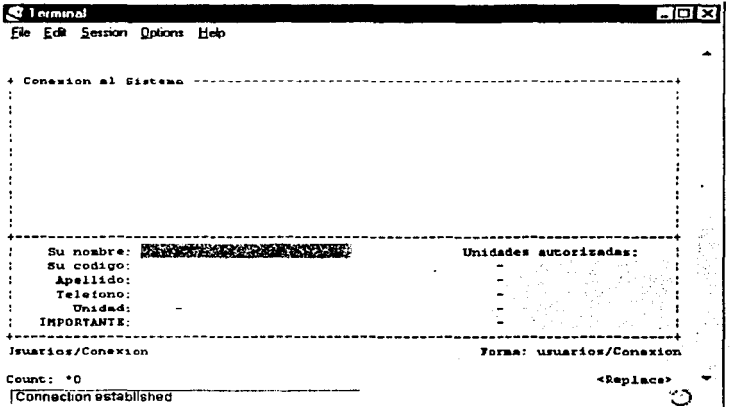

Pantalla 24. Conexión al sistema.

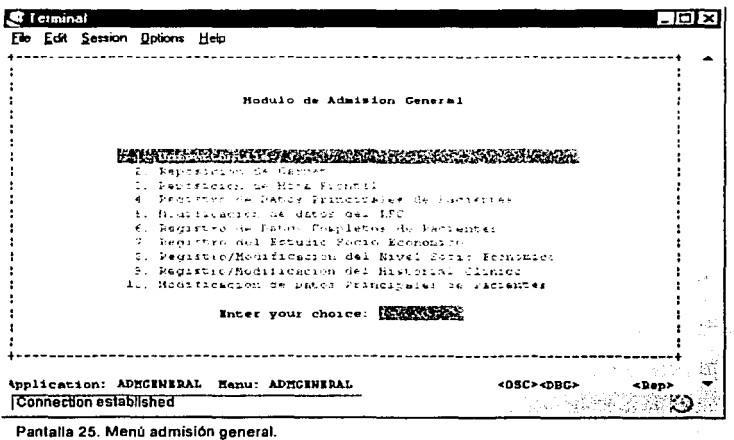

 $\sim 10^{-1}$ 

m m gipt

 $\mathcal{H}$ 

Ķ. i.

i, iji<br>D

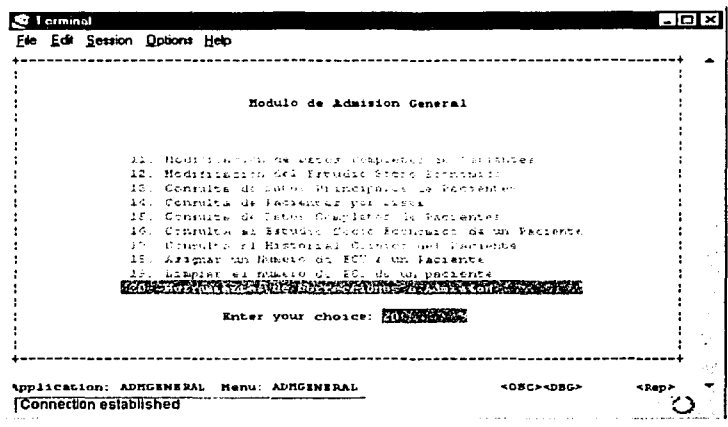

Pantalla 26. Menú admisión general (continuación).

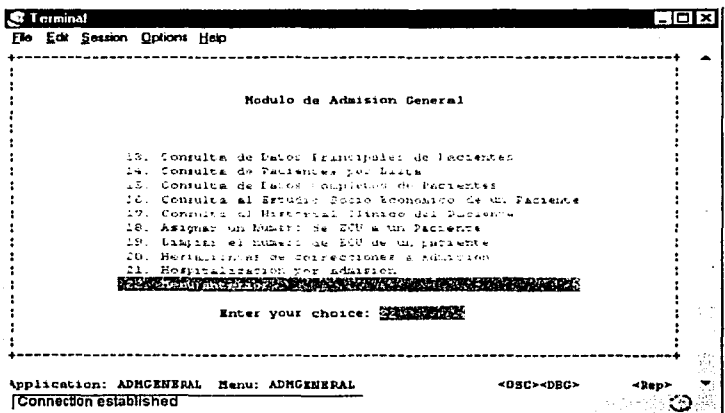

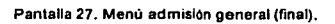

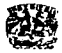

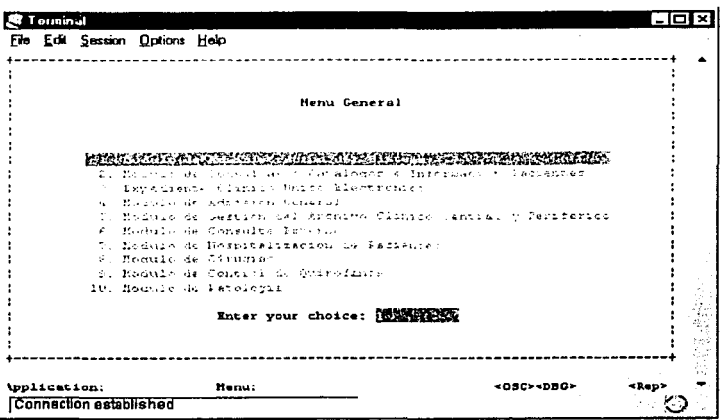

Pantalla 28. Menú general.

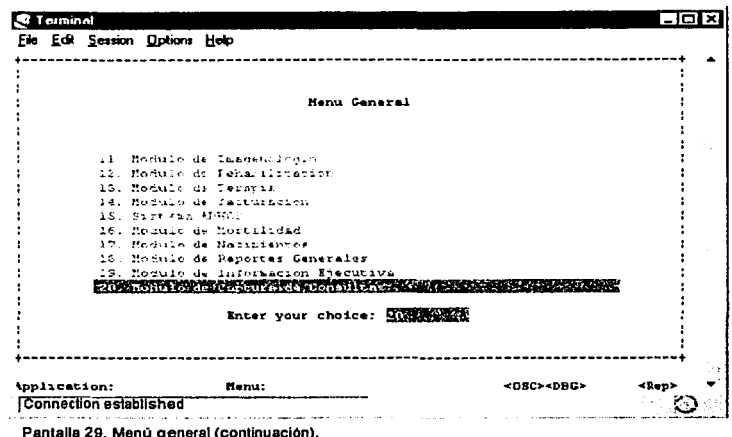

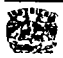

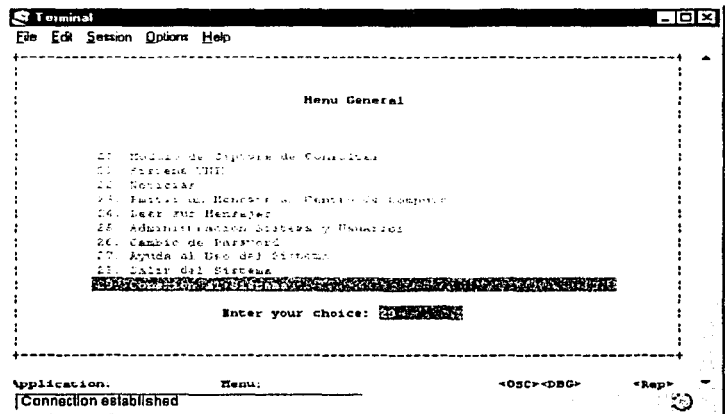

Pantalla 30. Menú general (final).

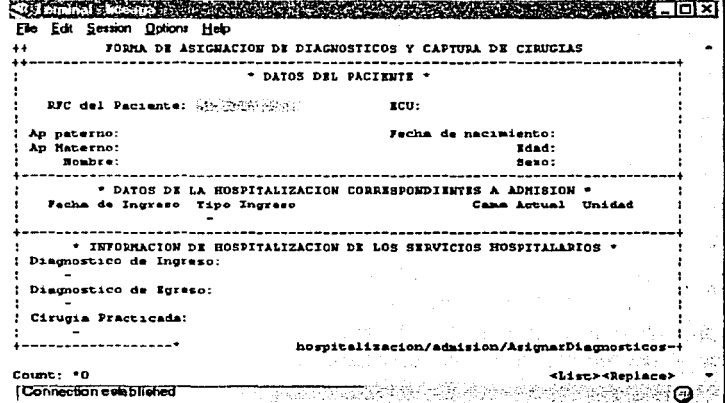

Pantalla 31. Asignación de diagnósticos.

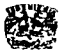

÷,

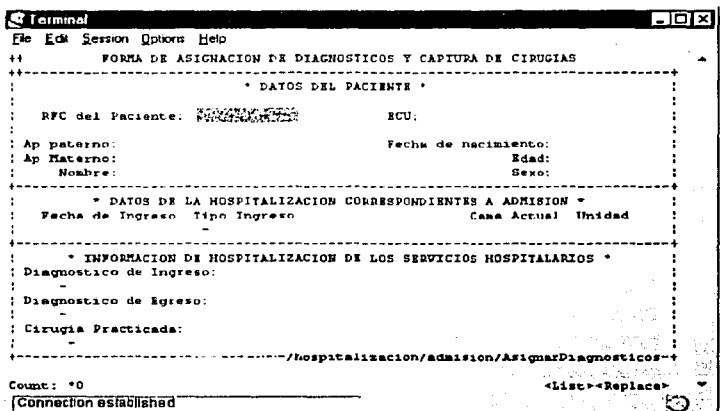

Pantalla 32. Asignación de diagnóstico para egresar paciente.

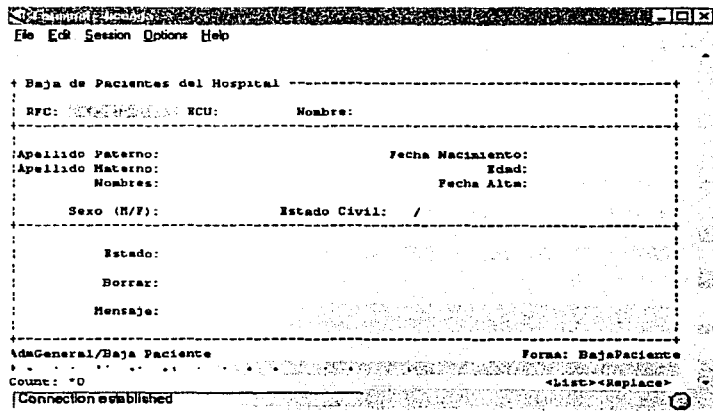

Pantalla 33. Dar de baja a un paciente repetido.

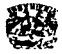

**大陆发展出生活的 不可能的** 

tina. 119

**MARK COMPOSITION** File Edit Session Options Help

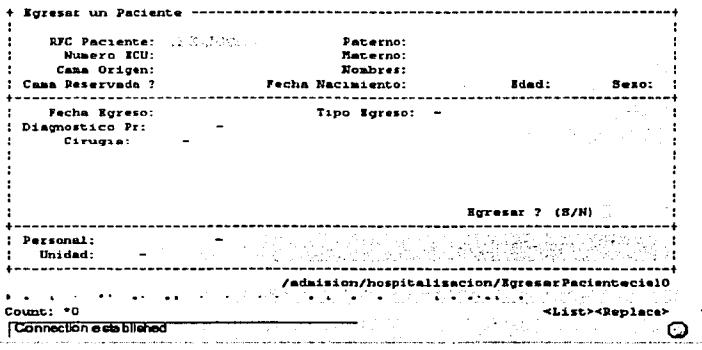

Pantalla 34. Egresar paciente.

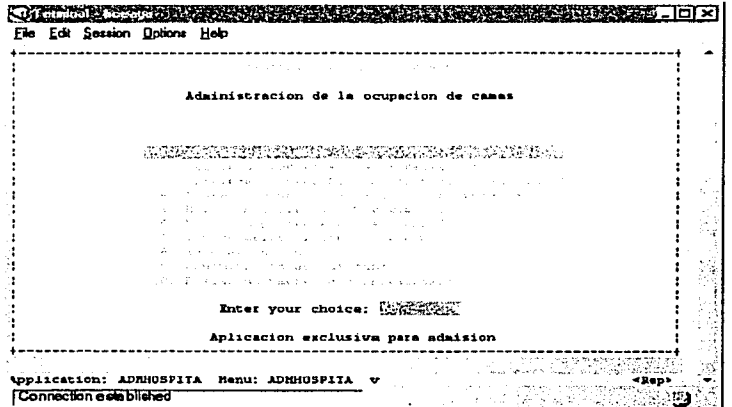

Pantalla 35. Ingresar a un paciente.

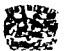

rlamen Adele verlager ekspelvere blev blev her

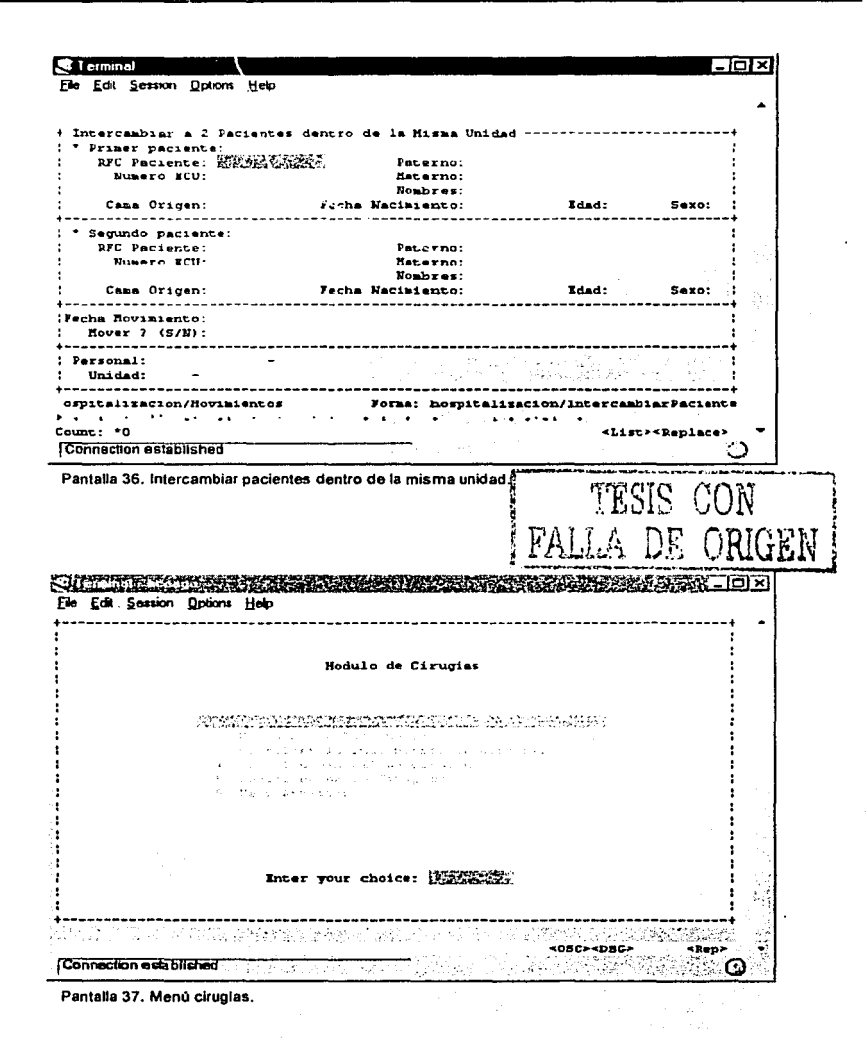

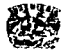

 $\sim 100$ 

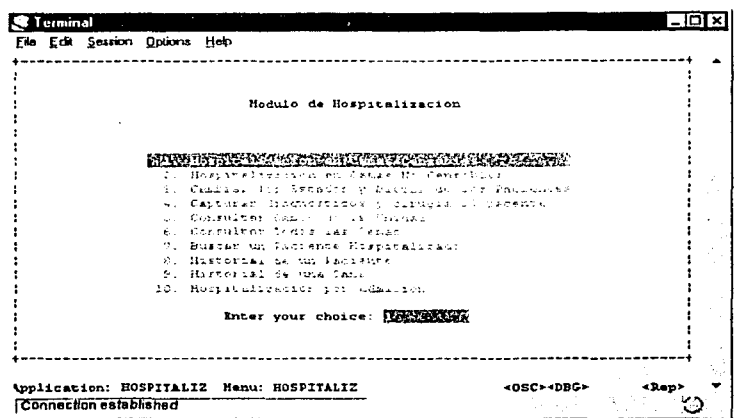

Pantalla 38. Menú hospitalización.

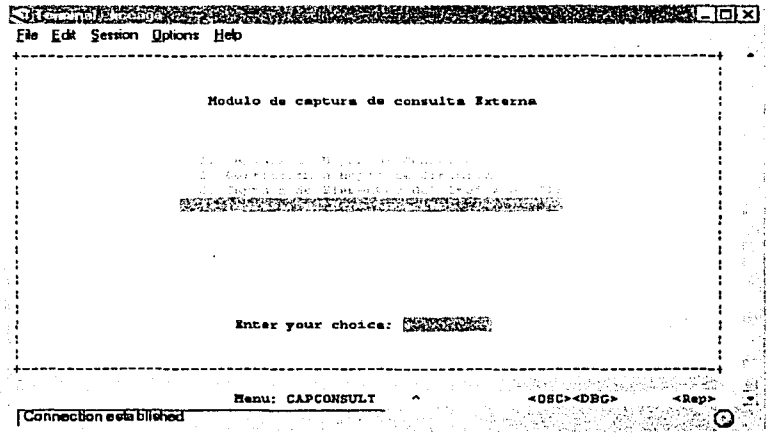

Pantalla 39. Menú de consulta externa.

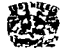

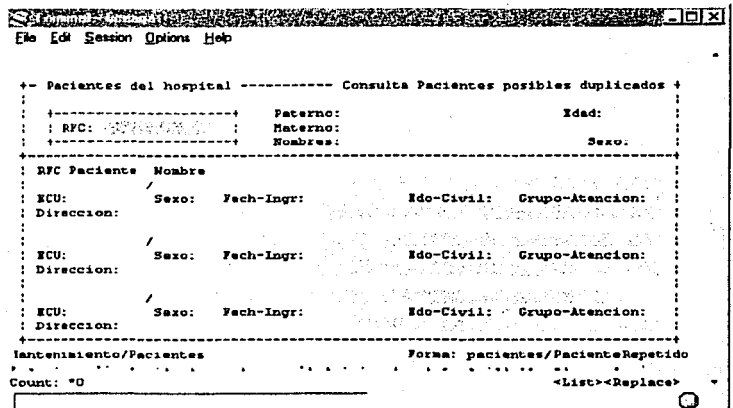

Pantalla 40. Pacientes posiblemente repetidos.

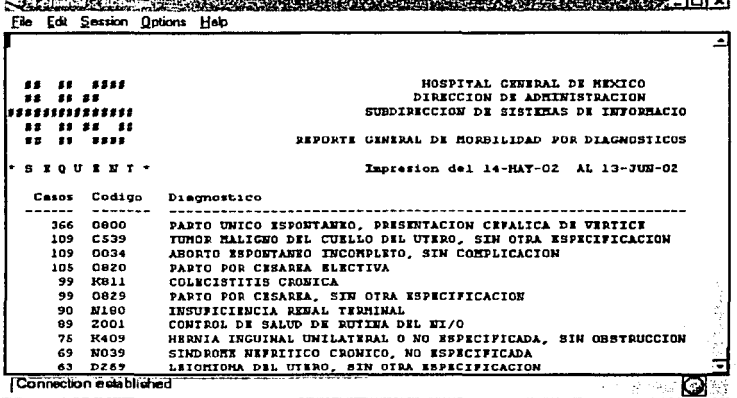

TITER OF .<br>Prezide czatotnowany trzy ztrzym przyprzywany terminalny podziała podziała przyprzyma podziała za przyprzymu za

Pantalla 41. Repone de morbilidad por diagnósticos.

, \_\_\_ -\_\_\_ ·\_--\_\_\_ .\_··\_--\_-\_-\_\_\_\_\_ -".,\_,.. \_\_\_ """"\_.,... \_\_\_\_\_\_\_\_\_\_\_\_\_\_\_\_\_\_\_\_\_\_\_\_\_\_ \_

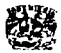

an an a

ī. S. à,

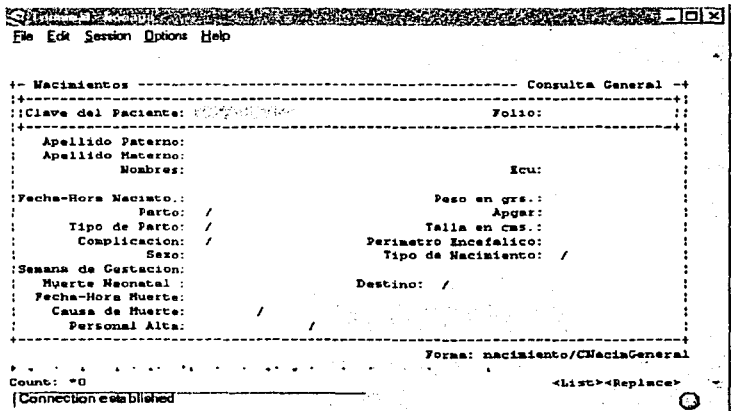

Pantalla 42. Detalle de información sobre nacimientos.

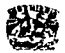

# APÉNDICE D

and and the second company of the second

# **TELEMEDICINA**

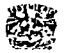

وبالمعاون ويسترد والمرابط

# **APÉNDICE O**

## **TELEMEDICINA**

La integración de las ciencias médicas con el desarrollo de las telecomunicaciones y la informática y su aplicación en las diferentes actividades del sector de la salud, hace posible conceptuar el término de telemedicina.

Telemedicina es el uso de las telecomunicaciones para el diagnóstico médico y la atención del paciente. Implica el uso de la tecnología de las comunicaciones como un medio para llevar servicios médicos a lugares remotos.

El concepto es amplio, ya que comprende desde el uso del servicio telefónico estándar hasta la transmisión a alta velocidad y con un amplio ancho de banda de señales digitalizadas, utilizando computadoras, fibra óptica, satélites y otros dispositivos además de software sofisticado.

Como la distribución de servicios de salud, en el que la distancia es un factor crítico, donde los profesionales de la salud usan información y tecnología de comunicaciones para el intercambio de información válida para el diagnóstico, tratamiento y prevención de enfermedades o daños, investigación y evaluación; y para la educación continua de los proveedores de salud pública, todo ello en interés del desarrollo de la salud del individuo y su comunidad.

La integración de las tecnologías de la información al cuidado de la salud tiene un potencial enorme. que recién ahora está siendo descubierto.

La telemedicina acompaña la entrega de servicios de salud, incluyendo diagnósticos clínicos, cuidados directos, educación del paciente y el movimiento de la información médica en formato electrónico, en tiempo real o mediante procesos interactivos entre profesionales. pacientes y equipamiento.

La monitorización, capacidades de diagnóstico remoto y otros elementos de la telemedicina requieren de herramientas y tecnologías especialmente diseñadas para tales fines. La ingeniería biomédica, las telecomunicaciones y la informática son las disciplinas que entran en acción para proveer el conocimiento básico y la capacidad fundamental para el sostén, evolución y futuro de la herramienta. La combinación de estas disciplinas ofrece la oportunidad de incrementar la eficacia clínica de los profesionales y mejorar los tiempos de diagnóstico.

Se puede dividir la telemedicina en 4 áreas: 1) ayuda para el diagnóstico; 2) control a distancia; 3) colaboración en tiempo real para el manejo del paciente a distancia y 4) participación o intervención "real" remota en procedimientos médicos o quirúrgicos.

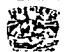

1.- Como ayuda en el proceso de tomar decisiones, la telemedicina incluye áreas como los sistemas expertos a distancia, que contribuyen al diagnóstico del paciente o el uso de bases de datos on-line. Este es el uso más antiguo de la telemedicina.

2.- Consiste en la transmisión de información del paciente (ECG, radiografías, datos clínicos, bioquímicos, etc.), y este es el uso más actual.

3.- Permite que un médico pueda observar *y* discutir los síntomas de un paciente que está siendo atendido por otro colega a la distancia. Este es el uso del futuro, cuando se normen ciertos aspectos tales como responsabilidad, acreditación, formas de pago, etc.

4.- En este entorno se encuentra la intervención remota en eventos en tiempo real, lo que implica mayor complejidad *y* compromiso en las actividades a realizar, como en el caso del control del sangrado trans-cirugía por medio de fotocoagulación o en el manejo y el control de dispositivos aún más complejos.

La telemedicina, en su faz educativa, constituye un recurso formidable para Ja enseñanza y el aprendizaje a distancia. con marcadas sobre el sistema tradicional del "viaje de estudios".

• Permite que varios médicos y/o estudiantes adquieran simultáneamente Jos conocimientos.

• Elimina Jos costos que involucra el traslado físico de los educandos a los centros de capacitación de nivel internacional.

•Adecuadamente programada, no interñere con la actividad habitual de los participantes.

• De acuerdo al presupuesto y al equipamiento con que se cuenta se pueden utilizar desde las comunicaciones punto a punto (satelitales, ATM, ISDN) hasta la económica y versátil Internet.

## APLICACIONES DE TELEMEDICINA

El origen de telemedicina es dificil determinar, pero podría situarse en Jos años 50, con Ja puesta en marcha de un proyecto de la agencia espacial americana, cuyo objetivo era evaluar un sistema de monitorización médica destinado a Jos astronautas (Programa STARPAHC). El equipo se probó en el medio rural, utilizando Ja transmisión de video, ha continuado durante más de 20 años y ha significado un hoto en Ja historia de la Medicina.

Posteriormente han venido muchos otros, como el del Massachussets General Hospital de Boston, llamado "Telediagnosis", dirigido por los Dress Byrd, Fitzpatrick, y Sanders, que acuñaron el término "Telemedicina" (realizaron determinaciones de tensión, análisis de sangre *y* ECG entre miles de usuarios del

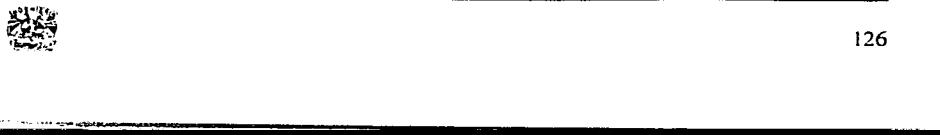

126

¢

aeropuerto de Boston) o el programa conjunto de la agencia naval americana y el centro canadiense de estudios del océano.

Sin embargo, los altos costos de implementación y las dudas sobre la aplicabilidad real hicieron que el interés por esta área decreciera en las dos décadas siguientes. En una opinión general es necesario que la rentabilidad económica y el interés médico se reconcilien (la posibilidad de salvar la vida a un pequeño número o que ofrezca herramientas útiles en el manejo de millones de pacientes). Por otro lado, no se ha de pensar en la telemedicina como una solución puntual, sino como una herramienta integrada en la atención médica habitual.

A pesar de todo, la telemedicina está volviendo a ser objeto de interés por parte de la comunidad cientifica y los gestores. Los avances en las tecnologlas de la información, el envejecimiento poblacional y la posibilidad de emplear técnicas complejas hacen que volvamos a fijarnos en ella.

Los aspectos legales y de competencia entre profesionales son particularmente importantes, pues puede poner en tela de juicio nuestro actual sistema de acreditaciones. ¿La telemedicina trae al paciente al doctor o el doctor al paciente? Si lo último es verdad. el tele-médico puede ser obligado a obtener una licencia especial para ejercer la Medicina en el estado de residencia del paciente o arriesgarse a ejercer sin licencia (expuesto a un programa legal o a una denuncia por "competencia desleal"). Una consulta puede constituir una relación doctor-paciente con todas sus consecuencias. Estos y otros problemas técnicos siguen impidiendo la popularización de la telemedicina.

### Comunicaciones y sesiones científicas.

Agrupadas en más de 45 sesiones se han presentado más de 150 comunicaciones científicas que cubren todo el rango de aplicaciones tele-médicas, aspectos organizativos, legales y avances tecnológicos.

Dada su complejidad, uno de los campos que ha contado con mayor número de asistentes y comunicaciones ha sido la parte legal, en el que se han analizado las implicaciones del empleo de la Internet en el Derecho propio e internacional, la privacidad y confidencialidad de los datos y los aspectos económicos de la actividad tele-médica.

En el campo de los avances tecnológicos la presencia del ejército estadounidense ha sido abrumadora. mostrando importantes adelantos en el campo de la realidad virtual, tanto para actividades clínicas como simulaciones, campo que se promete muy interesante en la formación médica continuada.

Se dedicó una parte apreciable de las sesiones a discutir las aplicaciones y aspectos legales de la telemedicina a través de la Internet, así como las posibles aplicaciones en esta de las nuevas tecnologías de comunicación, como WAP.

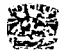

Un aspecto siempre interesante, los viales espaciales, ha sido objeto de varias comunicaciones que van perfilando el escenario preciso para los viajes de larga duración por el espacio.

La aplicación de la telemedicina a la prestación de servicios en paises o zonas deprimidas, así como en caso de desastres naturales o conflictos bélicos también recibió gran atención.

Práctica de la Tele-cirugía.

Especialistas del Hospital Hopkins de Baltimore Maryland revelaron que entre 1998 y 2000 han realizado 17 tele-operaciones a pacientes en Roma.

Empleando Equipo de telecomunicaciones y videoconferencia, los cirujanos guiaron el brazo de un robot en la realización de procedimientos quirúrgicos.

Los investigadores comunicaron que todas las intervenciones fueron llevadas a buen término sin complicaciones, aunque 7 de las 17 intervenciones fueron finalizadas por los cirujanos locales. Durante otra de las intervenciones los médicos experimentaron problemas con el control del brazo del robot.

Catorce de las intervenciones fueron laparoscópicas. realizándose a través de una pequeña incisión en la piel bajo el control de una fibra óptica.

Los participantes en el proyecto indicaron que el aprendizaje del control del brazo del robot fue arduo, requiriendo un entrenamiento intensivo de los cirujanos.

Pese a las complicaciones, los médicos creen que ha medida que mejore la tecnología, puede multiplicarse el número de cirujanos de élite saltando de quirófano en quirófano virtual a lo largo y ancho del mundo desde una consola central.

El pionero de estas técnicas ha sido el Dr. Haim Weinberg de la Escuela de Medicina de la Universidad George Washington OC, quien en 1999 realizó varios trasplantes de ganglios linfáticos a pacientes de la Enfermedad de Hodgkin situados en Tel Aviv. Israel, Singapure, Singapur y Jeda, Arabia Saudí.

### Servicios de Telemedicina.

La nueva división de Phillips, Servicios Tele-médicos para el cuidado del corazón ha lanzado en Alemania el servicio de monitorización cardiaca que una empresa Israelí lleva 14 años empleando en su país bajo el nombre europeo de Pasiva.

Este servicio se orienta hacia los usuarios, que lo podrían contratar directamente con el Centro del corazón y Diabetes de Bad Oeynhousen, uno de los más afamados en Europa, que lo proporcionará a sus pacientes para su monitorización entre el diagnóstico y procedimientos quirúrgicos seleccionados.

Mediante el empleo de electrocardiógrafos portátiles con forma y medidas de billetera o de unidades domiciliarias de SHL, el abonado puede transmitir sus ECG a través del teléfono a un centro de monitorización del paciente abierto

-------- --:-··:~~,-*......* -·--~--------------------------------------

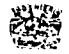

permanentemente en Dusseldorf, donde un equipo de especialistas le interpretará, a la luz de su historial clínico y por ende le proporcionará las indicaciones precisas o incluso le remitirá una ambulancia.

### Tecnología en Telemedicina.

Una empresa japonesa ha diseñado una cámara miniatura, denominada Norika 3, para la realización de endoscopias.

El ingenio mide 1 Ox23 mm y su gran novedad estriba en la ausencia de pilas o baterías recibiendo su alimentación por radiofrecuencia.

Según la empresa RF SYSTEMlab, su creadora y especializada en micro cámaras, la ausencia de alimentación interna facilitará su empleo, que ya han anunciado a título experimental, las Universidades de California y Harvard.

El fabricante ha anunciado que espera poder ofrecer estas cámaras a un precio competitivo de unos 100 USO, aunque el equipo de control externo costará, de momento, 10,000 USO.

Desde este se controlará la posición y dirección de la cámara, se le proporcionará energía mediante radio frecuencia y se visualizarán las imágenes captadas por la cámara.

Cuenta con un completo sistema de iluminación compuesto por 4 LEDs, que se pueden escoger en varias longitudes de onda.

La cámara cuenta con 2 pequeños reservorios controlados desde la unidad externa, desde donde podrá administrarse medicamentos o tomar muestras.

También Podrán tomarse mediciones, como de PH, acoplando el correspondiente sensor.

## WAP Y UMTS

En el mundo en explosiva expansión del móvil o celular se concentra la tecnologia de comunicación. Lista para salir la tecnología WAP (Wireless Application Protocol). Que permite recibir mensajes con imágenes y algo de voz y vídeo.

Su estancia entre nosotros no será muy larga ya que se anuncia la llegada de la tecnología UMTS (Universal Mobile Telecommunications System) cuyo centro mundial de desarrollo lo tiene la empresa Siemens España.

Mediante Esta tecnología usted podrá disfrutar de televisión portátil, voz y datos con calidad excelente y en tiempo real.

Podrá consultar horarios de vuelos, podrá pagar en restaurantes, sacar dinero en cajeros y además intercomunicarse con otros porque llevará adaptada una micro-cámara de videoconferencia.

En medicina usted podrá recibir ayuda médica inmediata conectado a su Clínica Médica Virtual. Llevando este equipo, alimentado por su propia energla

···~---\_\_,.~-------------------\_\_\_\_:\_:\_ \_\_\_ \_

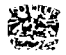

recogida en sus cibertraje usted recibirá información de lo que le ocurre. No tendrá que ir al médico. El médico se conecta con usted porque detectará alteraciones. Por GPS {Global Positioning System) el moderno sistema de posición por satélite, que ya utilizan los coches de serie para guiarles por las calles de una ciudad, usted podrá acudir a la Clínica más cercana o le enviaran de forma automática un equipo de urgencia, una vez detectada la anomalía, cardiaca o respiratoria.

Es más, gran parte de esta tecnologia ha sido desarrollada por la NASA para los vuelos espaciales. Los astronautas llevan estos micro-equipos que informan de manera automática los datos básicos de electrocardiograma, pulso, presión arterial, respiración *y* niveles gaseosos. Adaptar esta tecnología a los teléfonos actuales ya es un hecho, sólo es cuestión de esperar el momento de su lanzamiento.

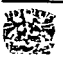

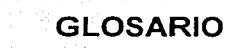

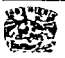

## GLOSARIO GENERAL

Análisis.-

Atributo.-

Base de datos.-

Campo.-

Cardinalidad.-

CASE.-

Ciclo de vida clásico.-

Código.-

Datos.-

DBMS.-

Diagrama Entidad-Relación.-

Diccionario de datos.-

Diseño~-

Entidad.-

Heurístico.-

Es el proceso de la especificación de requerimientos que debe satisfacer las necesidades del cliente.

Representan a todos los elementos de datos del sistema.

Es un conjunto de datos relacionados entre si, que guardan una estructura en común y que se encuentran totalmente organizados.

Columna de una tabla.

Se expresa con un valor para un mínimo y un máximo. El valor minimo describe si la relación es opcional o requerida. El valor máximo describe si la relación es singular o plural.

(Computer Aided Software Engineering). lngenieria de Software Asistida por Computadora. Es un programa especializado en el control *y* desarrollo de aplicaciones informáticas siguiendo alguna de las metodologias más extendidas.

Véase modelo lineal secuencial.

Es la "traducción" del diseño en una forma legible para la máquina.

Son representaciones abstractas de algo.

(Data Base Management System). Sistema Manejador de Base de Datos. Es un módulo de programas que constituye la interfaz entre los datos de bajo nivel almacenados en la base de datos y los programas de aplicación *y* las consultas hechas al sistema.

Se basa en una percepción del mundo real que consiste en un conjunto de objetos básicos llamados entidades y relaciones.

Es la colección de detalles. contenidos, flujos de datos, almacenamiento *y* procesos (descripción de entidades y atributos).

Es el proceso de determinar cuál de muchas posibles soluciones es la mejor para lograr lo que se necesita hacer, respetando las restricciones tecnológicas y de presupuesto del proyecto.

Es un ob¡eto que puede distinguirse de los demás por sus características propias.

Algoritmo que consta de utilizar pruebas, exámenes o aproximaciones para llegar a dar una solución. De esta forma, sin conocer unos datos base exactos, podemos obtener un resultado final.

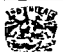

**lnfonnaclón.-**

**Ingeniería inversa.-**

in media in specific delegation il province in the

**Ingeniería de Software.-**

**Ingeniería Progresiva.-**

**Llave foránea.-**

**Llave primaria.-**

**Metodología.-**

**Modelo en cascada.- Modelo incremental.-**

**Modelo relacional.-**

**Nonnallzación.-**

Conjunto de datos relacionados que reportan una situación de interés.

Es un proceso que consiste en analizar un programa en un esfuerzo por crear una representación del mismo con un nivel de abstracción más elevado que el código fuente. Las herramientas de la ingenieria inversa extraen información acerca de los datos, arquitectura *y* diseño de procedimientos de un programa ya existente.

La aplicación de un enfoque sistematice, disciplinado *y*  cuantificable hacia el desarrollo. operación *y* mantenimiento del software. La aplicación de la ingenieria al software.

Recupera la información de diseño de un software ya existente *y*  utiliza esta información para alterar o reconstruir el sistema existente en un esfuerzo por mejorar su calidad global, es decir, añade nuevas funciones y/o mejora el rendimiento global.

Es una llave primaria que está incrustada en una tabla diferente, para enlazar dos registros proporcionando una referencia hacia la tabla en la cual es llave pnmaria.

Es un campo que se usa para identificar en forma única a un registro en una tabla fisica.

Es la estructura ordenada de las técnicas de un enfoque sistematice para la construcción de sistemas de información.

Véase modelo lineal secuencial.

Es un modelo evolutivo y realiza una combinación del modelo lineal secuencial, aplicando un cierto grado de repetición.

**Modelo lineal secuencial.-** Es un modelo que permite el desarrollo de software de manera ordenada y secuencial *y* que consta de un análisis, diseño, codificación, pruebas y mantenimiento.

> Es una colección finita de tablas de dos dimensiones formadas por columnas y renglones que representan una situación.

> > Es un conjunto de métodos heuristicos para extender la expectativa de vida de las aplicaciones representando los datos en un formato no redundante.

> > El proceso de pruebas se centra en los procesos lógicos internos del software. asegurando que todas las sentencias se han comprobado a través de la realización de pruebas para la detección de errores y la segundad de que las entradas definidas produzcan resultados reales de acuerdo con los resultados requeridos.

**RDBMS.-**

**Pruebas.-**

(Relational Data Base Management System). Sistema Manejador de Base de Datos Relacional.

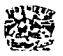
-GLOSARIO

Redes.-

Registro.-

Relación.-

Sistema.-

Subsistema.-

Conjunto u ordenación de elementos organizados para llevar a cabo algún método. procedimiento o control mediante procesamiento de infonmación.

Conjunto de dispositivos que se encuentran interconectados entre

sí con la finalidad de compartir recursos.

Es la asociación que existe entre las entidades.

Renglón de una tabla.

especifica.

Son abstracciones que aportan una referencia de los detalles en un modelo de análisis *y* se le puede tratar como una caja negra.

Tabla.-

Es una representación de dos dimensiones con una o más columnas *y* cero o más renglones. Es un método estructurado *y* repetible para lograr una tarea

Técnica.-

Valor atómico.-

UMTS.-

(Universal Mobile Telecommunications System). Mediante esta tecnologia usted podrá disfrutar de televisión portátil, voz *y* datos con calidad excelente *y* en tiempo real.

Es la existencia de un solo valor *y* no un conjunto de valores en una tabla.

(Wireless Application Protocol). Que penmite recibir mensajes con imágenes *y* algo de voz *y* video.

WAP.-

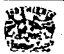

## **GLOSARIO DE TÉRMINOS MÉDICOS**

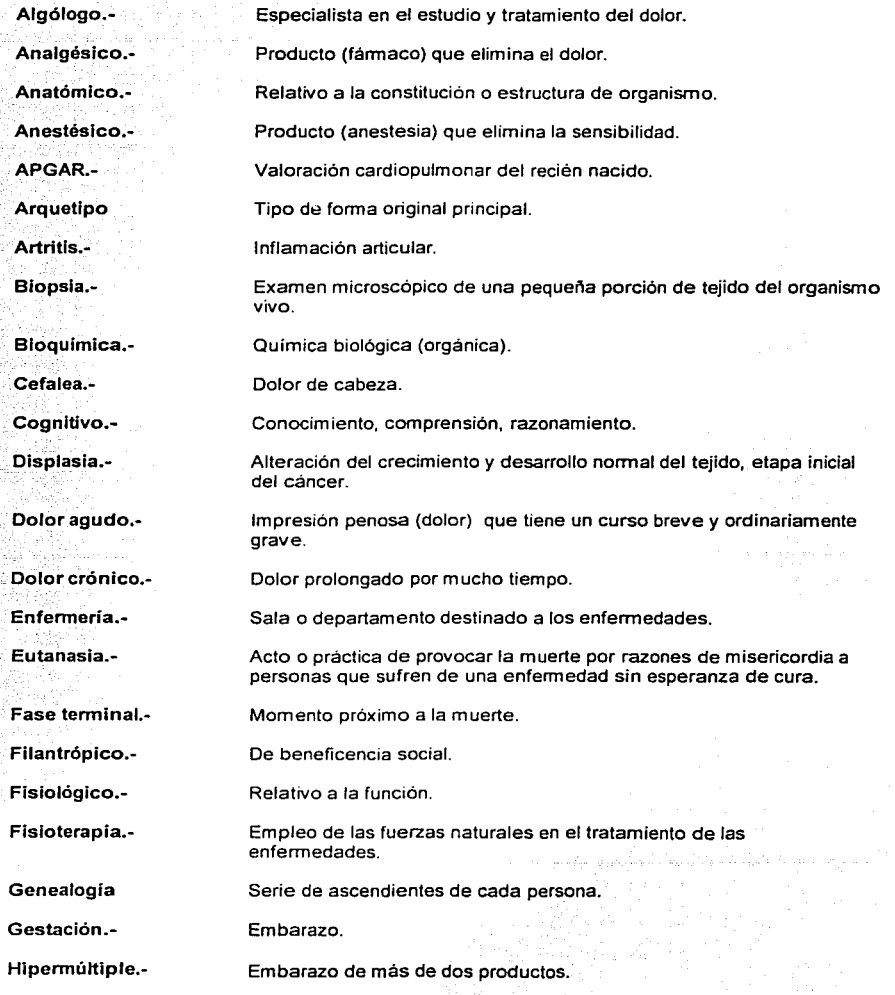

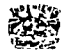

GLOSARIO)

st. Labinity is a stricture and

 $\begin{pmatrix} 1 & 0 \\ 0 & 0 \end{pmatrix}$ 

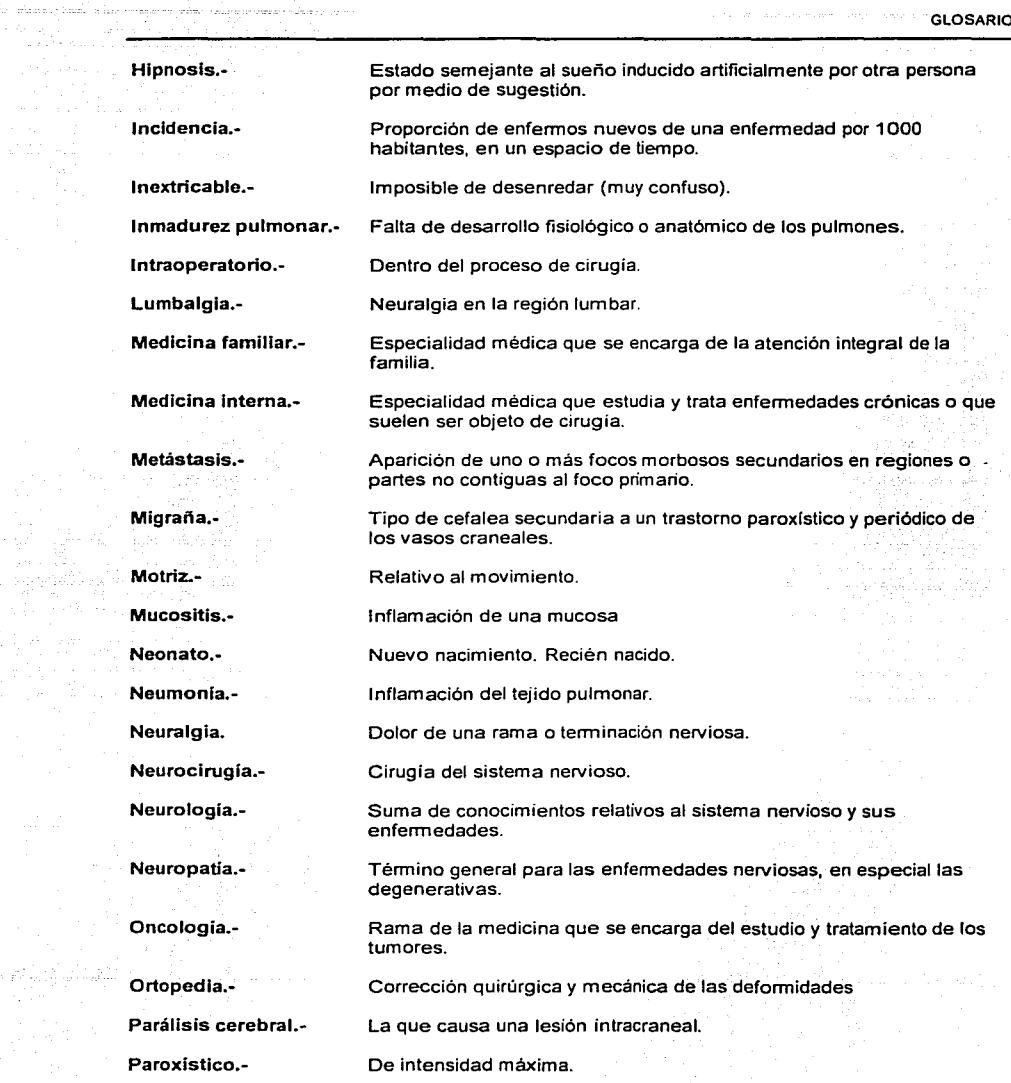

 $\blacksquare$ 

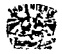

er (\* 1915)<br>1915 - Albert Sterling<br>1916 - Albert Sterling

and the world of

a ngangkilay.<br>Ang Panaha

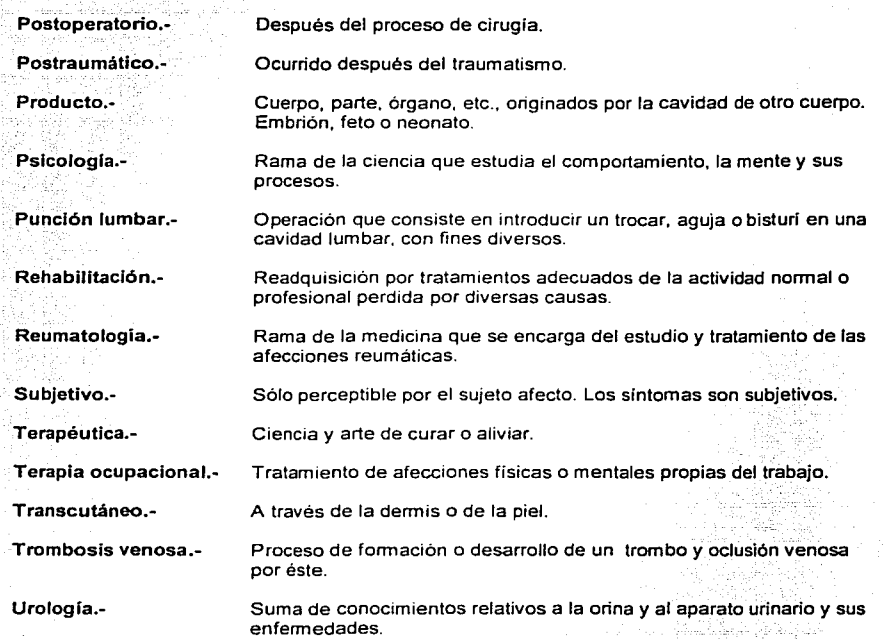

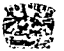

وبالمائد والتوا

الأسبب

والشابا والوارد

falendag

はない<br>1世紀

 $\epsilon_{\rm eff}$ 

## BIBLIOGRAFÍA

選

## BIBLIOGRAFÍA

- 1. DATE, C. J. Introducción a los Sistemas de Bases de Datos, México: Addison Wesley Iberoamericana, S.A., 1986, 642 pp.
- 2. RUBLE, David A. Análisis *y* Diseño Práctico de Sistemas, México: Prentice Hall Hispanoamericana, S.A., 1997, 514 pp.
- 3. LÓPEZ-FUENSALIDA, Antonio. *Metodologías de Desarrollo. Producción* Automática de Software con Herramientas CASE, México: Macrobit Editores, S.A. de *C.V.,* 1991, 226 pp.
- 4. ABBEY, Michael. Corey, Michael J. Abramson, Ian. Oracle 8: Guía de Aprendizaje, España: McGraw Hill, Osborne, 2000, 713 pp.
- 5. PRESSMAN, Roger S. Ingeniería de Software. Un Enfoque Práctico, México: McGraw Hill. 1997, 581 pp.
- 6. FREEDMAN, Alan, Diccionario de computación. Ed. McGraw Hill, 934 pp.
- 7. DATE, C. J., Introducción a los Sistemas de Bases de Datos, México: Prentice Hall, 2001, 936 pp.
- 8. WIEDERHOLD, Gio, Diseño de Bases de Datos, México: McGraw Hill, 921 pp.
- 9. BURCH, John G., Grudnitski, Gary, Diseño de Sistemas de Información, Teoría *y* Práctica, México: Grupo Noriega Editores, 985 pp.
- 10. Enciclopedia Británica en CD. Barsa Society.
- 11. Enciclopedia Hispánica en CD. Barsa Society
- 12. Enciclopedia de México en CD. Barsa Society.

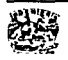

e<br>Fr

·~· i

**VEHICLE** 4. l  $\cdot$   $\cdot$ -~ l  $\mathcal{F}$ ~ ·¡ .[ 1 ·j n<br>Historia<br>Historia l *'.l*  !

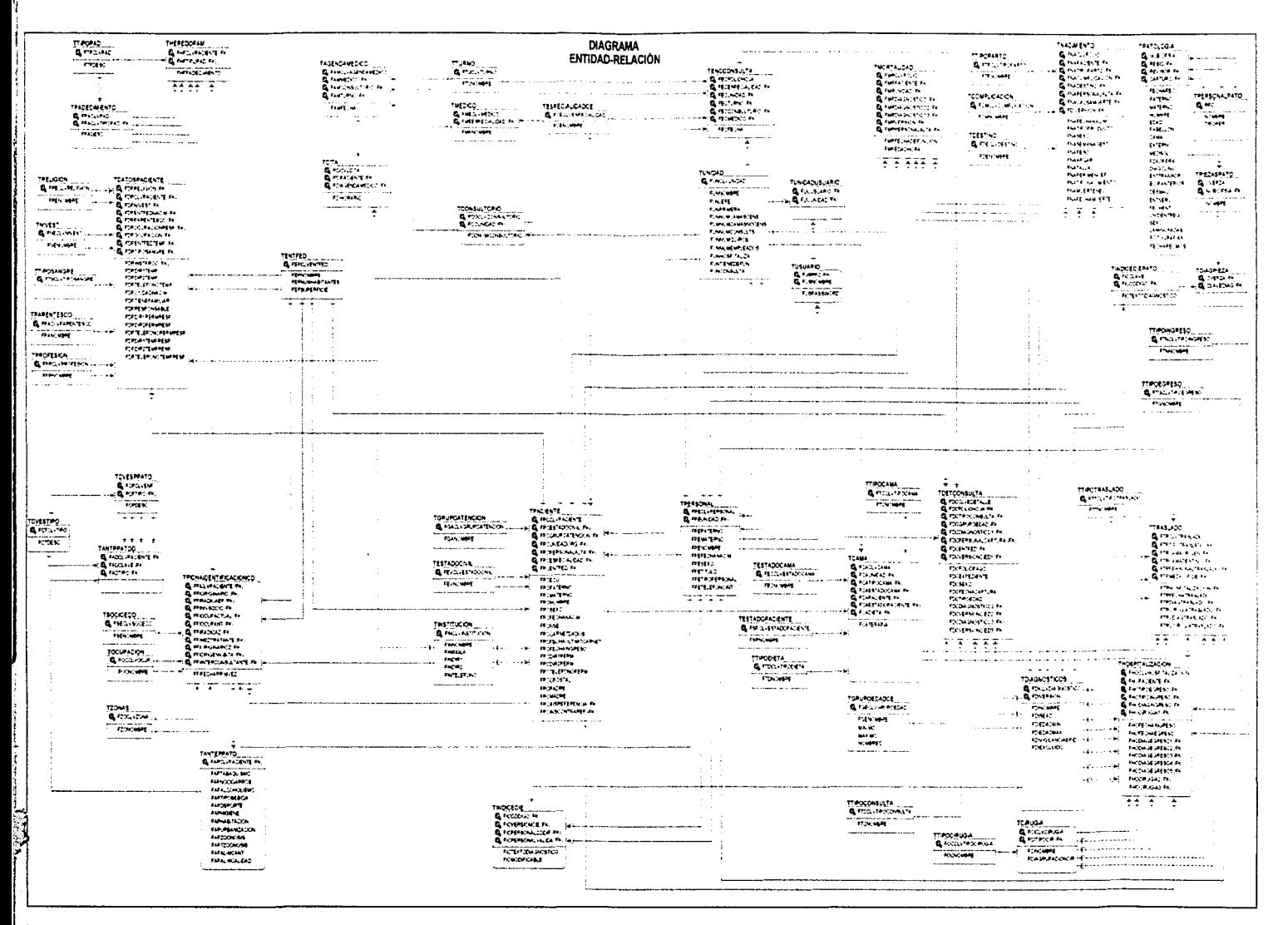

Rÿ